## **МІНІСТЕРСТВО ОСВІТИ І НАУКИ УКРАЇНИ ОДЕСЬКИЙ ДЕРЖАВНИЙ АГРАРНИЙ УНІВЕРСИТЕТ**

**Кафедра інформаційннх технологій**

# **МЕТОДИЧНІ ВКАЗІВКИ**

# **до лабораторних занять**

# **з дисципліни**

# **«ЕЛЕКТРОТЕХНІКА**

# **ТА ЕЛЕКТРОНІКА»**

 **для підготовки здобувачів вищої освіти ступеня «Бакалавр» Спеціальність 208 «АГРОІНЖЕНЕРІЯ»**

**ОДЕСА – 2021**

УДК 621.3:621.38 (075.8)

## **Автори:**

**М.М. Сакун**, кандидат технічних наук, доцент кафедри «Інформаційних технологій» ОДАУ;

**І.В. Москалюк**, кандидат технічних наук, доцент кафедри «Інформаційних технологій» ОДАУ;

**За редакцією Сакуна М.М.**

 **Рецензент:** доктор технічних наук, професор Вікуліна Л.Ф.

Рекомендовано до видання рішенням методичної комісії факультету геодезії, землеустрою та агроінженерії. Протокол № 4 від 16. 12. 2021 р.

> М.М.Сакун І.В.Москалюк

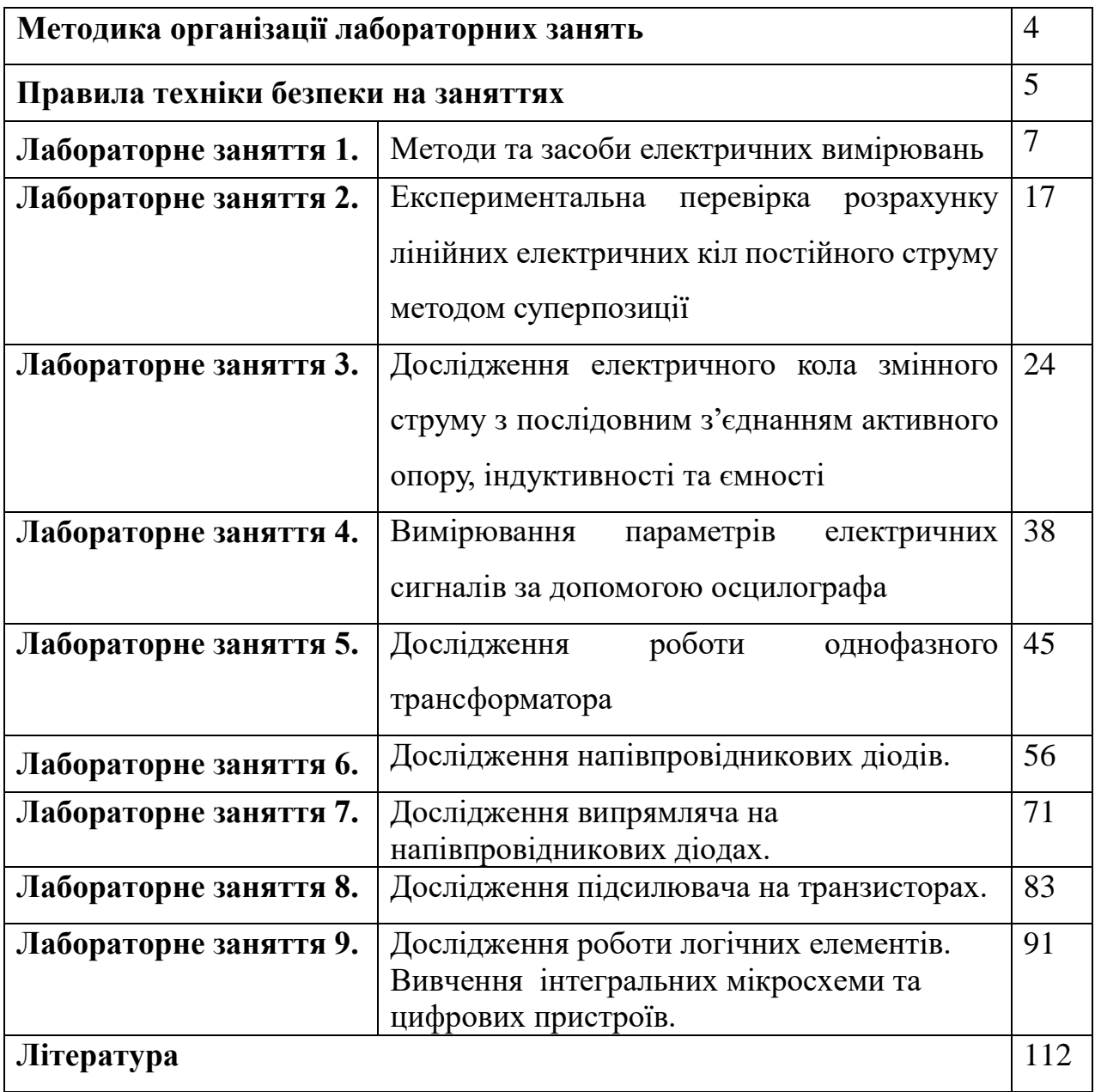

## **ЗМІСТ**

## **МЕТОДИКА ОРГАНІЗАЦІЇ ЛАБОРАТОРНИХ ЗАНЯТЬ З ЕЛЕКТРОТЕХНІКИ ТА ЕЛЕКТРОНІКИ**

Лабораторні заняття з електротехніки та електроніки, незалежно від їхнього призначення та змісту, мають приблизно однакову структуру:

*І початковий етап* – допуск до заняття, у ході якого викладач перевіряє готовність студентів до виконання лабораторних робіт: рівень теоретичної підготовки, розуміння сутності майбутньої роботи, наявність підготовлених письмових матеріалів (таблиць для запису експериментальних даних, заготовок для графіків та ін.) для фіксації дослідних даних. У разі виконання лабораторних робіт, пов'язаних з можливою небезпекою для здоров'я та життя студентів, обов'язковим є інструктаж з правил безпеки й контроль за їх дотриманням.

*ІІ етап.* Проведення студентами дослідів і збір експериментальних даних.

*ІІІ етап.* Обробка експериментальних даних й оформлення звітів.

*ІV етап*. Здача викладачеві звітів з роботи.

У ряді випадків, якщо студентам не вдається оформити звіти на даному занятті, особливо, коли експериментальні дані вимагають серйозної обробки, здача звітів відбувається в окремо встановлений час.

Лабораторні заняття проводяться в спеціально обладнаній лабораторії. По кожній роботі указується тема роботи та її мета, необхідне оснащення, завдання й етапи її виконання.

Зміст кожної лабораторної роботи включає: теоретичний матеріал з теми та навчальні завдання, що передбачають експеримент, розрахунок, графічну інтерпретацію явищ і процесів, відповіді на контрольні питання, підготовку звіту.

Під час виконання роботи студентам необхідно чітко слідувати методичним рекомендаціям на заняття.

Виконана в повному обсязі лабораторна робота повинна бути захищена.

Перед захистом роботи студентам доцільно самостійно відповісти на контрольні питання до лабораторної роботи для успішного її захисту. При захисті роботи викладач буде приділити особливу увагу відповідності розрахункових та експериментально отриманих даних, розумінню фізичних процесів по темі заняття.

#### **ПРАВИЛА ТЕХНІКИ БЕЗПЕКИ НА ЗАНЯТТЯХ**

Під час виконання лабораторних робіт з електротехніки використовується напруга змінного й постійного струму до 380 В. При недотриманні правил техніки безпеки електрична напруга становить серйозну небезпеку. Небезпечною напругою для життя є напруга змінного струму 25 В і більше. Зважаючи на це, перед виконанням комплексу лабораторних робіт кожен студент зобов'язаний пройти інструктаж з техніки безпеки, що засвідчується особистим підписом у журналі інструктажу з техніки безпеки.

#### **Основні правила з техніки безпеки**

1. Перед початком складання схеми необхідно переконатися в тому, що напруга на лабораторну установку не подається.

2. Робоче місце не повинне захаращуватися сторонніми предметами.

3. Обладнання необхідно розміщувати таким чином, щоб виключити можливість випадкового дотику до оголених струмоведучих частин.

4. Не допускається використання приладів та апаратів з несправними затискачами, провідників з ушкодженою ізоляцією, несправних реостатів, тумблерів та іншого устаткування.

5. Невикористані провідники необхідно прибрати з робочого місця. Не допускається натягувати та згинати провідники.

6. Напругу на схему подають тільки після дозволу викладача, попередивши про це всіх студентів, які працюють на даному робочому місці.

5

7. У випадку припинення досліду або перерви в роботі схему необхідно відключити від мережі живлення.

8. Під час лабораторної роботи забороняється: робити перекомутації провідників схеми, яка знаходиться під напругою; торкатися до оголених струмоведучих частин електричного апарата; вмикати схему після будьяких змін у ній до перевірки викладачем; залишати без догляду схему під напругою.

9. У всіх випадках виявлення несправного устаткування потрібно вимкнути напругу та негайно доповісти про це викладачеві.

10. У тих випадках, коли несправність в електроустановці становить явну небезпеку для людей чи для самої установки, а усунути цю несправність може особа, яка її виявила, вона має зробити це негайно за умови дотримання вимог правил безпеки, а вже потім повідомити про цей випадок викладача.

Після закінчення роботи необхідно вимкнути напругу, розібрати схему, упорядкувати робоче місце.

## **ЗАБОРОНЯЄТЬСЯ:**

- залишати без нагляду включене устаткування;
- працювати на включеному устаткуванні поодинці;
- виконувати дії, які не передбачені методичними вказівками;
- порушувати трудову і навчальну дисципліну.

### **ЛАБОРАТОРНЕ ЗАНЯТТЯ 1.**

#### **МЕТОДИ ТА ЗАСОБИ ЕЛЕКТРОТЕХНІЧНИХ ВИМІРЮВАНЬ**

**Мета заняття:** Вивчити класифікацію електровимірювальних приладів, принцип їх дії та призначення, будову, умовні позначення на шкалі, розширення меж вимірювання амперметра та вольтметра.

**Прилади та обладнання:** зразки приладів різних систем, схеми, проектор.

## **План проведення заняття:**

- 1. Дати правила техніки безпеки на заняттях з електротехніки.
- 2. Теоретична частина: студенти вивчають з допомогою викладача теоретичний матеріал по темі заняття.
- 3. Практична частина: студенти практично відпрацьовують матеріал теоретичної частини заняття після вивчення конкретного матеріалу.

3.1. Визначення технічних характеристик приладів за їх умовними позначками на шкалах.

3.2. Розрахунок шунтів і додаткових опорів для розширення меж вимірювання амперметрів і вольтметрів відповідно.

- 4. Оформлення звіту за заняття.
- 5. Захист звіту.

#### **1. Правила техніки безпеки на заняттях з електротехніки**

Викладач доводить до студентів правила безпеки на заняттях з електротехніки. Після цього студенти особисто розписуються в журналі інструктажу з техніки безпеки.

#### **2. Теоретична частина**

Технічні засоби, які призначені для виміру електричних величин, називаються *електровимірювальними приладами*.

Від вимірювальних приладів, застосовуваних в електричних колах, насамперед потрібно, щоб вони не вносили помітних викривлень у режим ланцюга. Тому електровимірювальні прилади повинні споживати мінімальну потужність і не виявляти істотного впливу на опір кола.

## **2.1. Класифікація електровимірювальних приладів**

Електровимірювальні прилади класифікують за цілим рядом ознак.

- **1.** *За видом вимірюваної величини.* Класифікація в цьому випадку проводиться по найменуванню одиниці вимірюваної величини – вольтметри, амперметри, омметри тощо.
- **2.** *За фізичним принципом* дії вимірювального механізму приладу, тобто за способом перетворення електричної енергії в механічну дію рухливої частини приладу – магнітоелектричної, електромагнітної, електродинамічної та ін.

Електричні виміри широко використовують у виробництві для оцінки електричних параметрів ( напруги, сили струму, потужності, опору, частоти), а також для оцінки неелектричних параметрів (температури, вологості, рівня, тиску та ін.).

**Електромагнітна система.** *Прилади електромагнітної системи* знайшли найбільше застосування для технічних вимірів у ланцюгах змінного, постійного струму та напруги. Принцип дії приладу електромагнітної системи заснований на властивості котушки втягувати сталевий якір-осердя, з՚єднаний зі стрілкою. Кут відхилення стрілки залежить від значення струму або напруги, яка подається на котушку.

8

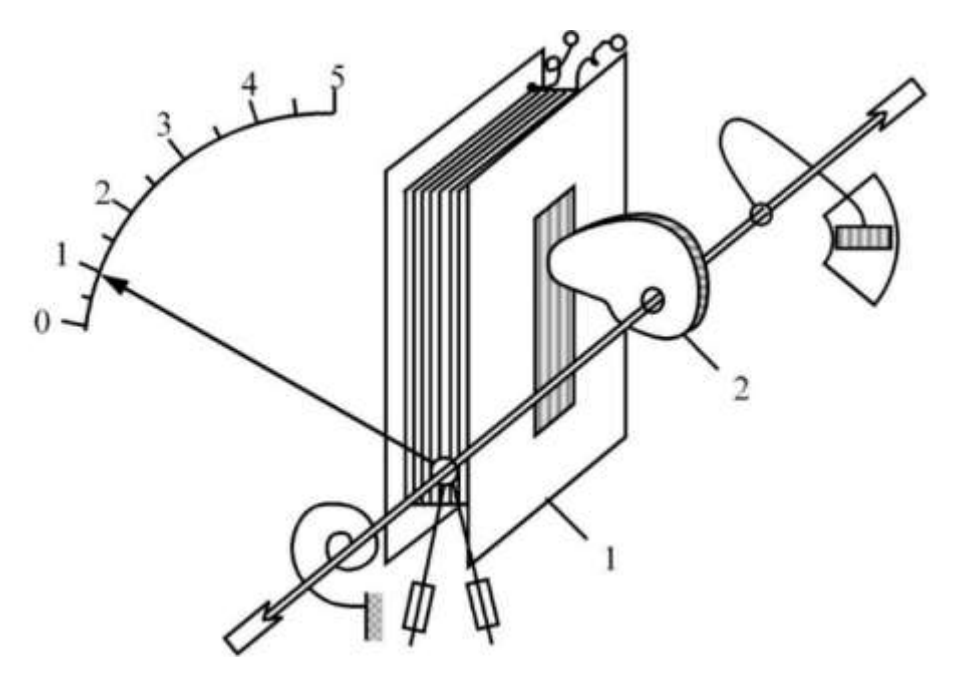

*Рисунок 1 – Принцип дії приладу електромагнітної системи* 1 – нерухома котушка; 2 – пелюсток із м'якої сталі

**Магнітоелектрична система.** Принцип роботи заснований на взаємодії струму, що протікає по обмотці рухливої котушки, з магнітним полем постійного магніту. Основні деталі: постійний магніт і рухлива котушка (рамка), по якій проходить струм, пружини. При проходженні струму через рамку виникає обертаючий момент, під дією якого рухлива частина приладу повертається навколо своєї вісі на деякий кут. За законом Ампера обертаючий момент приладів магнітоелектричної системи прямо пропорційний силі струму.

**Вольтметри і амперметри магнітоелектричної системи** можна використовувати тільки в ланцюгах постійного струму. Принцип їх дії: постійний магніт створює постійне магнітне поле, у якому знаходиться котушка, з՚єднана зі стрілкою. При вмиканні котушки в ланцюг **постійного струму** навколо неї утворюється магнітне поле, яке взаємодіє з магнітним полем постійного магніту і викликає відхилення стрілки вправо або вліво ( в залежності від напряму струму в котушці). При вмиканні такого приладу в

ланцюг змінного струму стрілка не встигає реагувати на зміну напряму струму. Вона вібрує біля нуля. При цьому котушка приладу може перегоріти.

Для виключення похибок при вимірювання, котушка вольтметра має велику кількість витків тонкого ізольованого проводу, для збільшення опору, а котушку амперметра виконують із проводу більшого діаметру з меншою кількістю витків, що забезпечує малий внутрішній опір приладу.

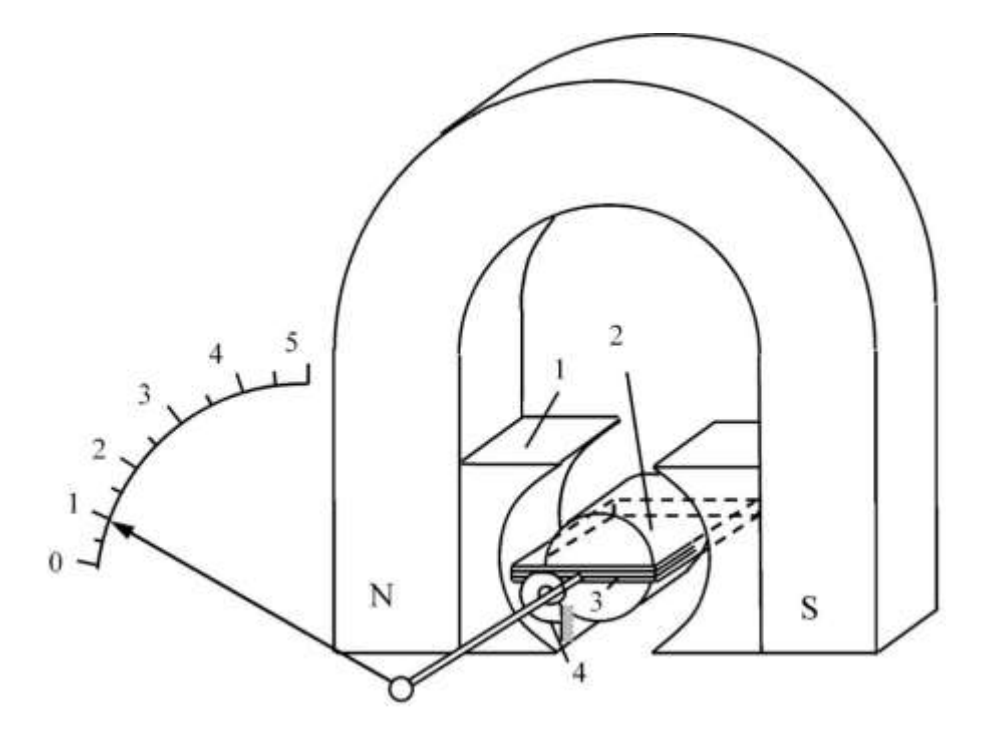

*Рисунок 2 – Принцип дії приладу магнітоелектричної системи* 1 – підковоподібний магніт; 2 – нерухомий сталевий циліндр; 3 – рухома котушка; 4 – спіральна пружина

*3. За родом вимірюваного струму.* Ця класифікація дозволяє визначити, у кола якого струму (постійного, змінного чи того і того) можна застосовувати даний прилад.

## *4. За класом точності.*

**Клас точності –** узагальнена характеристика, що виражається межами припустимих похибок, а також іншими характеристиками, що впливають на точність. Класи точності конкретного типу приладу встановлюють у нормативних документах.

Загалом розрізняють дві групи характеристик електровимірювальних приладів:

- технічні характеристики, тобто знання які необхідно для визначення можливості виміру даної величини в даних умовах;

- метрологічні характеристики – знання, які необхідні для оцінки результатів вимірювань і їх похибки.

Основні характеристики електровимірювальних приладів можуть бути з'ясовані за умовними позначеннями (табл. 1).

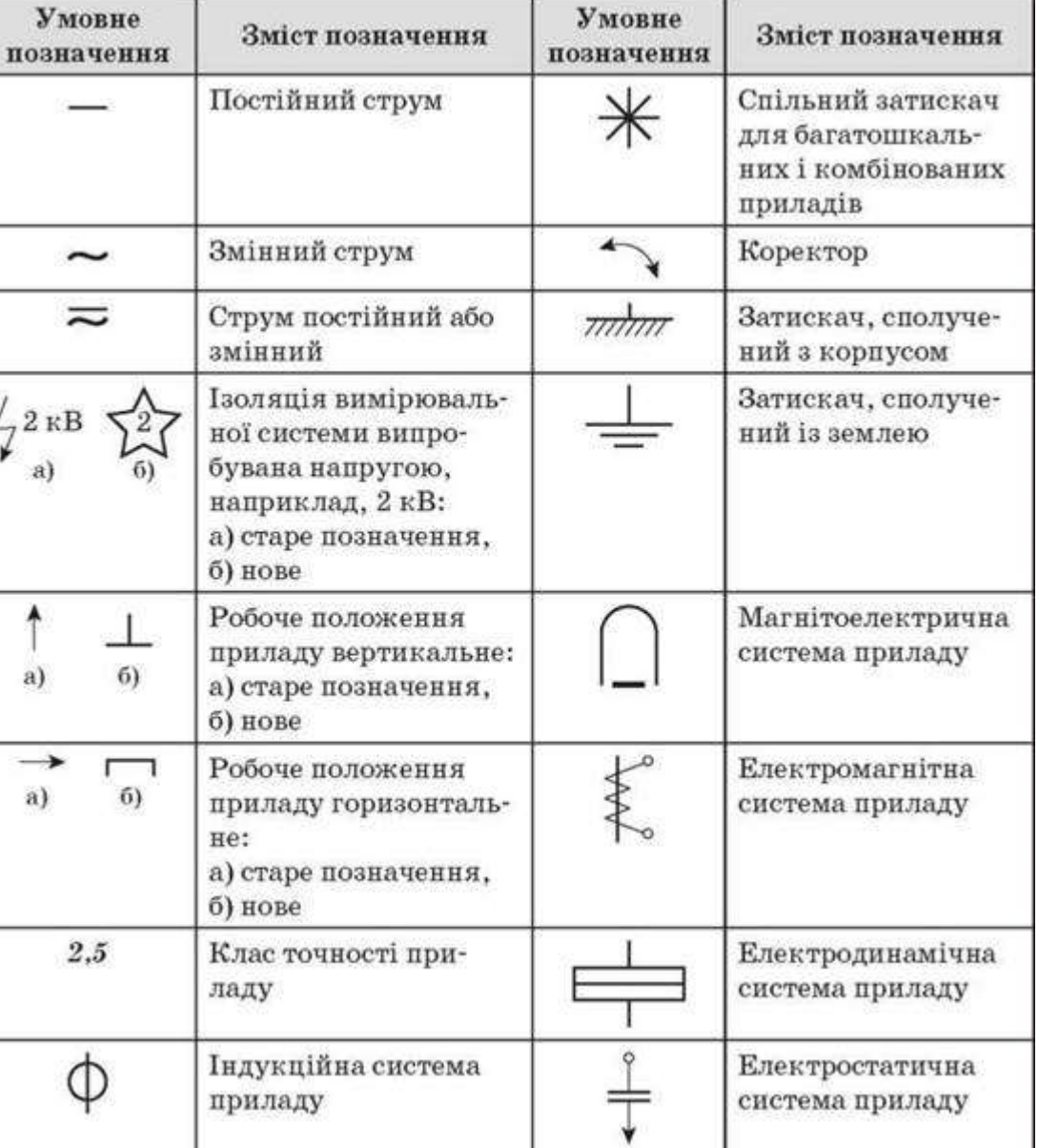

## Таблиця 1

### **2.2. Розширення меж вимірювання амперметра та вольтметра**

*Розширення меж вимірювання* електровимірювальних приладів використовується у тих випадках, коли сила струму чи напруга перевищує припустиме для даного приладу значення.

## **2.2.1.Розширення меж вимірювання амперметра**

Силу електричного струму вимірюють за допомогою амперметра (міліамперметра, мікроамперметра), який вмикають в електричне коло послідовно в електричне коло. Опір амперметра повинен бути у багато разів менший за опір електричного кола. Для вимірювання сили струму, що перевищує значення, на яке розрахований прилад, тобто для розширення меж його вимірювання, до амперметра підключають шунт *RШ*, який показаний на рис.3. Шунт являє собою звичайний резистор, який під'єднують до приладу паралельно. При цьому, сила струму, яку вимірюють *І* дорівнює сумі струмів, які проходять через шунт і прилад: *І = ІА+ІШ***.**

Закон Ома для ділянки кола

$$
\rm R_{III}\,{=}\,U\,/\,I_{III}\,\,.
$$

Враховуючи, що  $I_{III} = I - I_A$  та  $U = U_A = I_A R_A$ 

де  $R_A$  - опір амперметра, отримаєм

 $R_{III} = (I / I - I_A) R_A$ 

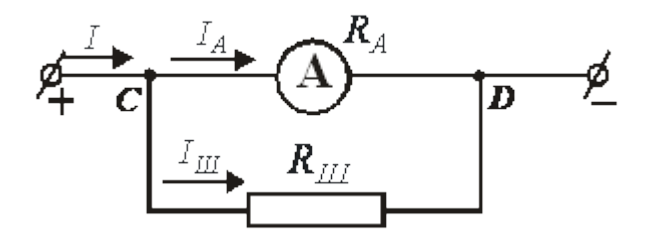

*Рисунок 3 - Амперметр з шунтом*

Якщо позначити збільшення струму через  $\boldsymbol{n}$ , тобто  $\boldsymbol{n} = I/I_A$ , то остання формула набуде вигляду

 $R_{III} = R_A / n - 1$ ), а струм, який тече через шунт, дорівнюватиме

$$
I_{III} = I_A (I / I_A - 1);
$$
  $I_{III} = I_A (n - 1).$ 

Шунти бувають внутрішні та зовнішні.

## **2.2.2. Розширення меж вимірювання вольтметра**

Під час ввімкнення вольтметра у електричне коло з напругою, яка перевищує напругу, на яку розраховано вольтметр, для розширення меж вимірювання приладу послідовно до нього вмикають відповідний резистор (який називають додатковим опором).

Додатковий опір *R<sup>Д</sup>* під'єднують до вольтметра послідовно (рис. 4), тому сила струму в ньому та на приладі однакова – *І = ІД= ІV***.** Напруга, яку вимірює вольтметр *U* дорівнює сумі напруг на вольтметрі *U<sup>V</sup>* (нехай *U<sup>V</sup>* максимальна напруга, яку може виміряти вольтметр) та на додатковому опорі *UД***:**

 $U = I R_V + I R_I$ , звідки

 $R_{\textit{A}} = (U - IR_V)/I$ ,

де І – максимально допустима сила струму для вольтметра¸ яка розраховується за формулою

$$
I=U_V/R_V.
$$

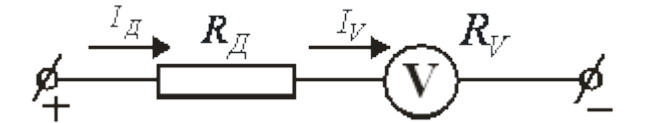

*Рисунок 4 - Включення додаткового опору*

Якщо позначити збільшення межі вимірювання вольтметра через *n ( n= U / U<sup>V</sup> )* і підставити значення *І* та *n* у формулу додаткового опору, отримаємо:

$$
R_{\mathcal{A}} = (n \,\, U_V \cdot \, U_V) / \, U_V / \, R_V = R_V (n-1).
$$
\n
$$
R_{\mathcal{A}} = R_V (n-1).
$$

Тоді напруга на додатковому опору дорівнює

$$
U_{\mathcal{A}}=U-U_{V}=n\ U_{V}-U_{V}=U_{V}(n-1).
$$
  

$$
U_{\mathcal{A}}=U_{V}(n-1).
$$

Використовуючи резистори для розширення меж вимірювання вольтметра і амперметра можна досить легко і економічно вигідно збільшити межу їх вимірювання, що дозволяє використовувати дані прилади в колах, параметри яких перевищують межу вимірювання даних пристроїв.

Щитові прилади встановлюють на силових щитах і і на щитках електроустановок. Вони призначені для контролю за експлуатацією установки.

Переносні прилади використовують для експлуатаційних і лабораторних вимірювань. Ці прилади мають бути більш точні.

#### **2.3. Похибки при вимірюванні**

Для забезпечення точності вимірювань прилади градують на заводахвиробниках, а в процесі експлуатації періодично перевіряють за допомогою зразкових приладів у спеціалізованих метрологічних лабораторіях.

Щитові прилади прийнято перевіряти один раз у 3-5 років, переносні лабораторні - один раз у два роки, зразкові – один раз на рік.

За формою вираження похибки вимірювання поділяються на **приведені**, **абсолютні** та **відносні**.

**Абсолютна похибка приладу** - це різниця між показаннями приладу та дійсним значенням фізичної величини, що вимірюється. Чисельне значення похибки визначається за формулою:

 $\Delta = A_{II} - A_{AI}$ ,

де, **АП** - показання приладу при вимірюванні;

 **АД -** дійсне значення вимірюємого параметру ( може бути виміряне зразковим приладом).

**Відносна похибка** – це відношення абсолютної похибки приладу до дійсного значення фізичної величини, що вимірюється. Чисельне значення похибки визначається за формулою:

 $\Delta A = \Delta x 100 / A_{\text{A}} = (A_{\text{H}} - A_{\text{A}}) x 100 / A_{\text{A}}$ , %.

**Приведена похибка -** це відношення абсолютної похибки приладу до нормованого значення фізичної величини. Чисельне значення похибки визначається за формулою:

 $\beta = \Delta \times 100 / A_H = (A_B - A_A) \times 100 / A_H$ , %,

де, **АН -** номінальне значення шкали приладу (верхня межа виміру).

За значенням приведеної похибки приладу визначається *клас точності, який є узагальненою характеристикою точності приладу,* яка визначає межі допустимих основної та додаткової похибки.

*Ціна поділки* – значення вимірюємої величини.

## **3. Практична частина**

**Приміта:** відпрацювання проводиться після вивчення конкретного питання з теоретичної частини.

**3.1.** Студенти переглядають шкали приладів і за умовними позначками на шкалах визначають їх технічні характеристики. Результати занести до таблиці 2.

Таблиця 2.

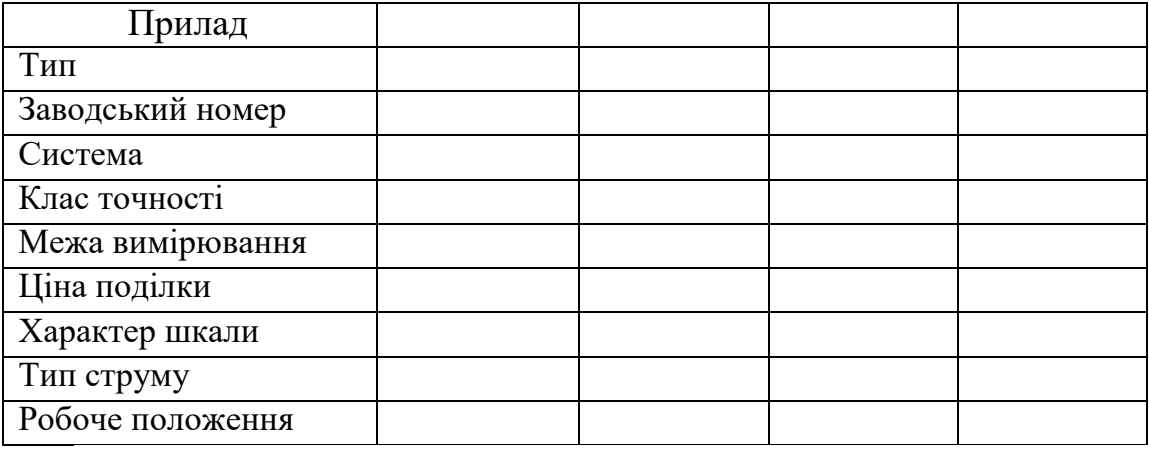

## **3.2. Рішення задач на розширення меж вимірювання приладів**

**Задача 1.** Максимальна напруга, яку може виміряти вольтметр *4 В*, при цьому через нього тече струм *20 мА***.** Який додатковий опір слід підключити до вольтметра, щоб з його допомогою виміряти напругу *12 В.*

**Задача 2.** Найбільша сила струму, який може текти через шунтований амперметр дорівнює  $I_A = 2$  *A*, а через приєднаний до нього шунт -  $I_{III} = 8$  *A*. Знайдіть опір шунта, якщо опір амперметра *R<sup>А</sup>* = *0,2 мОм***.**

## **4. Оформлення звіту за заняття**

Звіт повинен містити:

- назву заняття;
- теоретичну частину : пункти 2.1; 2.2; 2.3 ;
- практичну частину: пункти  $3.1$ ;  $3.2$ .

## **5. Захист звіту**

При захисті звіту викладач перевіряє правильність оформлення звіту, результати рішення задач і проводить співбесіду за контрольними питаннями.

## **Контрольні питання**

- 1. Які фізичні явища використовуються в електровимірювальних приладах?
- 2. Що називається ціною поділки приладу?
- 3. Що називається класом точності приладів?
- 4. Дайте пояснення умовним позначкам, які наносяться на шкалу приладів.
- 5. Як вибираються межі вимірювання приладів?
- 6. Що являє собою шунт? Які особливості його приєднання до амперметра? Запишіть формулу для розрахунку опору шунта та сили струму, яка тече через шунт.
- 7. Що являє собою додатковий опір? Які особливості його приєднання до вольтметра? Запишіть формулу для розрахунку величини додаткового опору та напруги на ньому.

## **ЛАБОРАТОРНЕ ЗАНЯТТЯ 2.**

## **ЕКСПЕРИМЕНТАЛЬНА ПЕРЕВІРКА РОЗРАХУНКУ ЛІНІЙНИХ ЕЛЕКТРИЧНИХ КІЛ ПОСТІЙНОГО СТРУМУ МЕТОДОМ СУПЕРПОЗИЦІЇ**

**Мета заняття:** поглибити знання про закони для кіл постійного струму, придбати навички в застосуванні законів Ома і Кірхгофа для їх розрахунку, експериментально перевірити розрахунок розгалуженого електричного кола з двома джерелами та трьома приймачами електричної енергії методом накладання (суперпозиції) та встановити основні закономірності розповсюдження струмів і напруг у цьому колі.

**Прилади та обладнання:** стенд «Основні закони постійного струму», лабораторна установка, 3 амперметри з межами вимірювання +/-75мА, джерело живлення +/ – 36 В, джерело живлення +/ – 10 В, з'єднувальні провідники, схеми, проектор.

## **План проведення заняття**

- **1. Опитування студентів** по матеріалу заняття.
- **2. Теоретична частина:** студенти за допомогою викладача поглиблено вивчають методику розрахунків кіл постійного струму.

## **3**. **Практична частина:**

- 3.1. Розрахунок електричне коло методом суперпозиції .
- 3.2. Експериментальна перевірка виконаного розрахунку за допомогою лабораторної установки.
- 3.3. Порівняння результатів розрахунку та експерименту.

## **4. Оформлення звіту за заняття.**

**5. Захист звіту.**

## **Методичні рекомендації студентам щодо підготовки до заняття**

При підготовці до заняття студентам потрібно вивчити матеріал лекції №1, теоретичну частину з методичних вказівок до даного заняття та законспектувати основні положення.

## **ХІД ЗАНЯТТЯ**

#### **1. Опитування студентів по матеріалу заняття**

## **Питання для опитування:**

- 1. Основні поняття кола постійного струму.
- 2. Які елементи включає електричне коло в загальному випадку?
- 3. Який вважається умовний напрямок струму в електричному ланцюзі?
- 4. Записати формулу для визначення загального опору кола послідовно з'єднаних резисторів.
- 5. Записати формулу для визначення загального опору кола паралельно з'єднаних резисторів.
- 6. Дати визначення закону Ома для ділянки кола і для всього кола.
- 7. Дати визначення першого та другого законів Кірхгофа.
- 8. Дати пояснення напруги на клемах джерела.

## **2. Теоретична частина Розрахунок складного ланцюга методом суперпозиції**

Принцип **суперпозиції** : результуючий ефект від декількох незалежних впливів, тобто сума ефектів, які викликаються кожним діянням окремо. Принцип **суперпозиції** справедливий для систем, які описуються лінійними рівняннями.

За принципом суперпозиції струм будь-якої гілки електричного кола дорівнює алгебраїчній сумі струмів, викликаних дією кожного джерела струму окремо, що міститься в цьому колі.

**Приклад.** Для схеми кола, що на рис.2, приймемо такі початкові розрахункові  $\mu$  дані: **E**<sub>1</sub> = 10 **B**; **E**<sub>2</sub> = 7 **B**; **R**<sub>1</sub> - 50 Om; **R**<sub>2</sub> = **R**<sub>3</sub> = 100 Om.

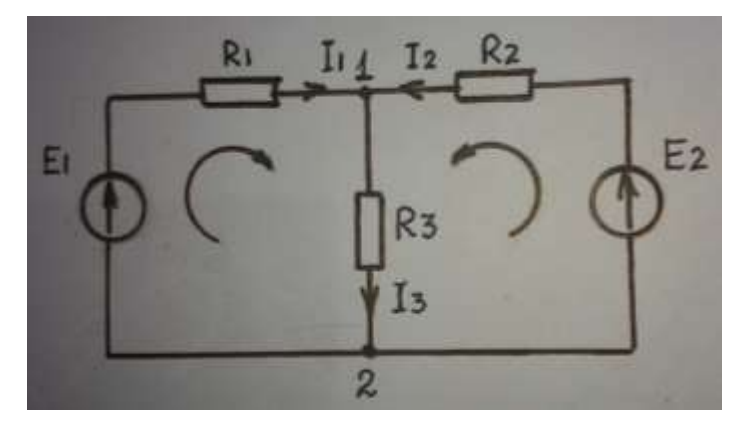

Рис.2.

Струми методом накладання (суперпозиції) визначаються в такій послідовності:

1. Визначаємо струми, які виникають у колі від дії ЕРС **Е<sup>1</sup>** , тоді схема (рис.1 ) буде мати вигляд (рис.3).

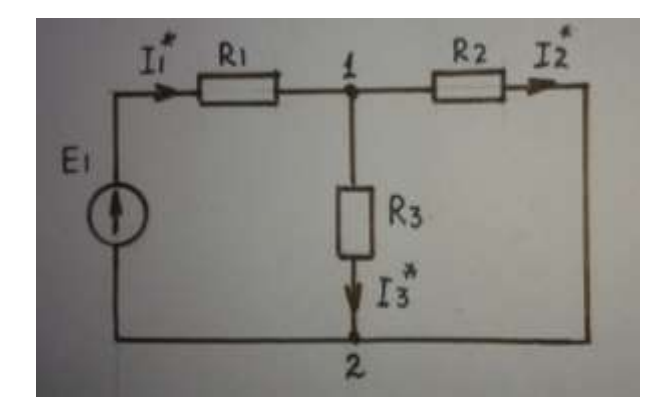

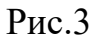

На схемі видно, що опори **R2** та **R<sup>3</sup>** з'єднані паралельно і в свою чергу послідовно з опором **R<sup>1</sup>** . Тоді згідно закону Ома та з урахуванням способу з'єднання опорів **R1 , R2 , R<sup>3</sup>** одержимо такі вирази для визначення струмів

 $I_1$ <sup>\*</sup>,  $I_2$ <sup>\*</sup>,  $I_3$ <sup>\*</sup>.  $I_1^* = E_1 / R_1 + R_2 \cdot R_3 / R_2 + R_3 = 0,1$  A;  $\mathbf{I_2}^* = I_1^* \cdot R_3 / R_2 + R_3 = 0.05 \text{ A};$  $I_3^* = I_1^* \cdot R_2 / R_2 + R_3 = 0.05 A.$ 

2. Визначаємо струми, що течуть у колі від дії ЕРС **Е2** . Тоді схема (рис.1) матиме вигляд (рис.4). При тих же домовленостях визначимо струми

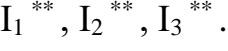

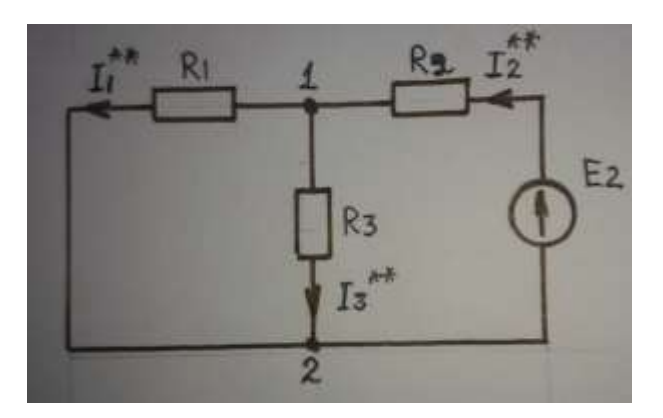

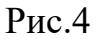

 $I_1$ <sup>\*\*</sup> = E<sub>2</sub>/ R<sub>2</sub> + R<sub>1</sub> · R<sub>3</sub> / R<sub>1</sub> + R<sub>3</sub> = 0,052 A;  $\mathbf{I_2}^{**} = I_2^{**} \cdot R_3 / R_1 + R_3 = 0,035 \text{ A};$  $\mathbf{I_3}^{**} = I_2^{**} \cdot R_1 / R_1 + R_3 = 0.0175 \text{ A}.$ 

3. Тепер знайдемо дійсні струми у гілках, які дорівнюють сумі струмів, отриманих за розрахунками в пунктах **1** та **2**.

Причому, необхідно завжди пам'ятати, що знаки, з якими беруться струми, залежать від того, співпадають чи ні напрямки струмів на даній ділянці кола ( по домовленості напрям струму завжди співпадає з напрямом ЕРС). Тому для опору  $\mathbf{R}_1$  **струм**  $\mathbf{I}_1$ <sup>\*</sup> *meve зліва направо* (рис.3) під дією  $\mathbf{E}_1$ , і для цього ж опору струм **І1 \*\*** під дією **Е2** , згідно (рис.4*) тече у зворотному напрямку*. Отже, дійсний струм  $I_1 = I_1^* + (-I_1^{**}) = I_1^* - I_1^{**}$ . Аналогічно необхідно врахувати цю обставину для опорів **R<sup>2</sup>** та **R<sup>3</sup>** . В результаті одержимо:

$$
I_1 = I_1^*
$$
 -  $I_1^{**}$  = 0,065 A.  $I_2 = I_2^{**}$  -  $I_2^*$  = 0,0025 A.  $I_3 = I_3^* + I_3^{**}$  = 0,0675 A.

## **3. Практична частина**:

## **3.1. Розрахунок електричного кола методом суперпозиції**

**Задача:** Для електричного кола (рис.2) розрахувати струми **І1 Р , І2 Р , І3 Р** методом суперпозиції за наступними початковими даними:  $E_1 = 36 B$ ,  $E_2 = 10$ **В, R1 = 500 Ом, R2 = 1000 Ом, R3 = 1000 Ом**. Результати розрахунків записати до таблиці 1.

## **3.2. Експериментальна перевірка виконаного розрахунку за допомогою лабораторної установки**

## **Опис лабораторної установки**

Лабораторна установка складається із корпусу, в якому розміщені резистори, і лабораторної панелі, на якій нарисована схема дослідження, розміщені клеми для підключення джерел **Е<sup>1</sup>** , **Е2** та вимірювальних приладів (фото 1,2).

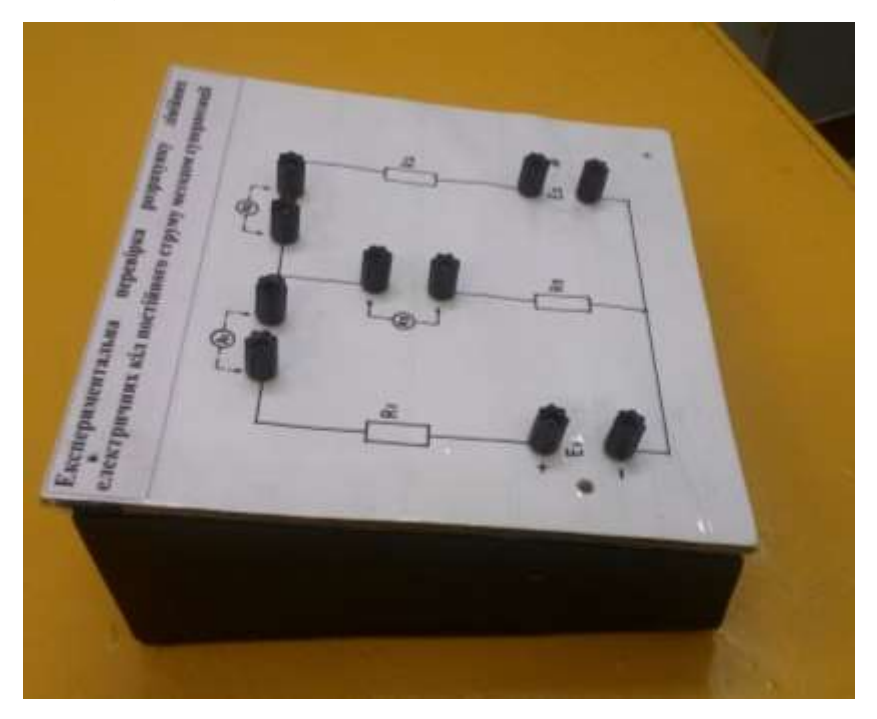

Фото 1.

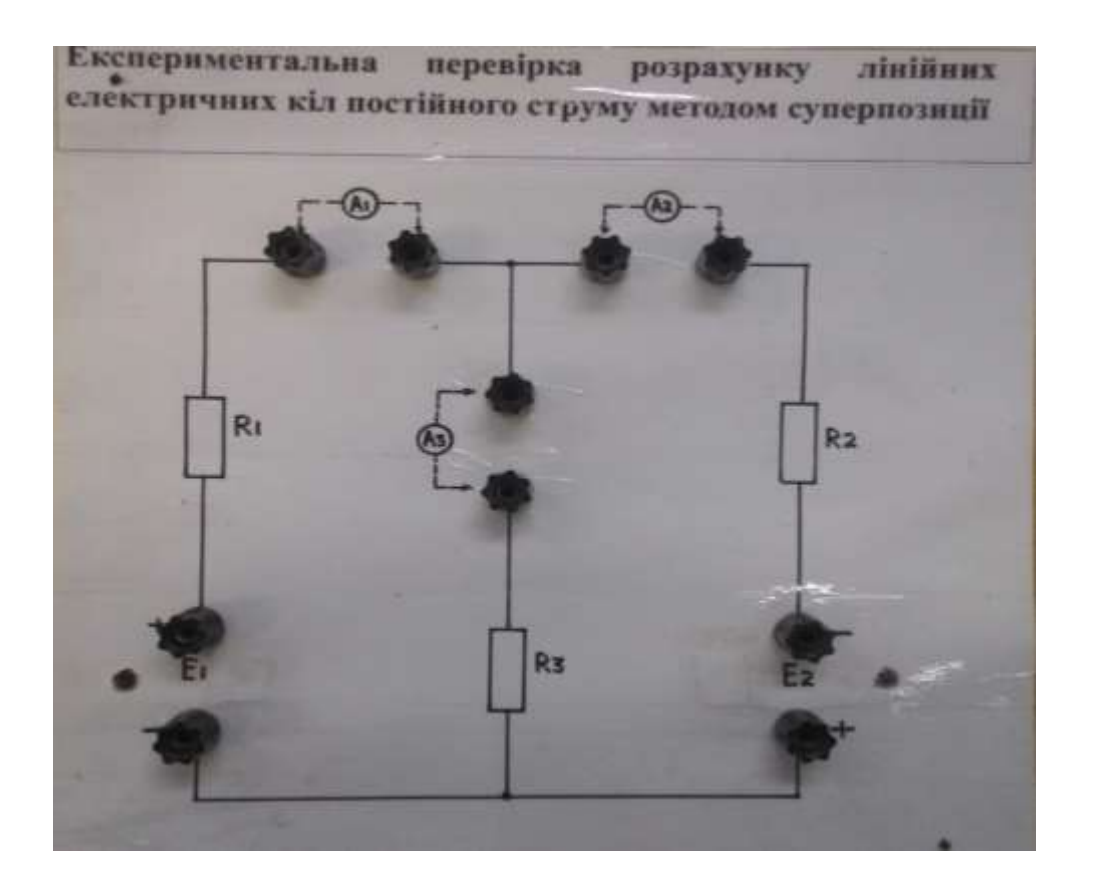

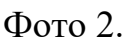

**3.3.1. Ознайомитися з лабораторною установкою і зібрати електричне коло .**

Показати викладачу зібрану схему і з його дозволу розпочати дослідження.

## **3.3.2. Визначити струми у гілках методом накладання**, для чого:

- **А)** Підключити джерело Е<sub>1</sub> до лабораторної установки. Визначити величини струмів **І1 Е1 , І2 Е1 , І3 Е1** по показанням амперметрів **А1 , А2 , А3** і записати до таблиці 1.
- **Б)** Відключити від лабораторної установки джерело **Е<sup>1</sup>** та підключити джерело **Е<sup>2</sup>** . Визначити величини струмів **І1 Е2 , І2 Е2 , І3 Е2** по показанням амперметрів **А1 , А2 , А3** і записати до таблиці 1.
- **В)** Підключити до лабораторної установки одночасно джерела **Е<sup>1</sup>** і **Е<sup>2</sup>** . Визначити величини струмів **І1 Е1Е2 , І2 Е1Е2 , І3 Е1Е2** по показанням амперметрів **А1 , А2 , А3** і записати до таблиці 1.

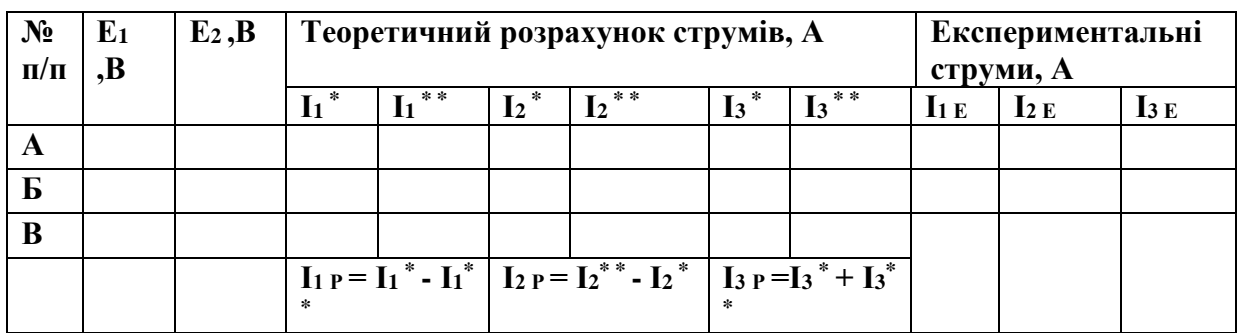

## Таблиця 1. Результати експериментального визначення струмів

## **3.3.3. Порівняння результатів розрахунку та експерименту**

Порівняти струми розраховані та перевірені експериментально. Зробити висновки.

## **3. Оформлення звіту за заняття** Звіт повинен містити:

- назву заняття;
- теоретичну частину : пункт  $2$
- практичну частину: електричну схему досліджуваного кола, задачу по пункту 3.1, таблицю 1 з результатами дослідження, висновки про порівняння результатів розрахунку та експерименту.

## **4. Захист звіту**

При захисті звіту викладач перевіряє правильність оформлення звіту, і проводить співбесіду за контрольними питаннями.

## **Контрольні питання**

- 1. Сформулюйте закони Кірхгофа.
- 2. Назвіть основні етапи розрахунку електричних кіл методом суперпозиції.
- 3. Сформулюйте закон Ома для ділянки кола.
- 4. Сформулюйте закон Ома для повного кола.

## **ЛАБОРАТОРНЕ ЗАНЯТТЯ 3.**

## **ДОСЛІДЖЕННЯ ЕЛЕКТРИЧНОГО КОЛА ЗМІННОГО СТРУМУ З ПОСЛІДОВНИМ З՚ЄДНАННЯМ АКТИВНОГО ОПОРУ, ІНДУКТИВНОСТІ ТА ЄМНОСТІ**

**Мета заняття:** дослідити вплив величин **R, L, C** на електричні параметри кола; експериментально перевірити закон Ома ; набути навиків у побудові векторних діаграм та визначенні параметрів кола.

**Прилади та обладнання:** стенд «Основні закони змінного струму», лабораторна установка, блок живлення  $\sim$  27B, вольтметр з межами вимірювання ~75В, вольтметр з межами вимірювання ~10В, амперметр з межами вимірювання ~100мА, амперметр з межами вимірювання ~1А, ватметр з межами вимірювання 30 Вт, з'єднувальні провідники, схеми, проектор.

## **План проведення заняття**

- **1. Опитування студентів** по матеріалу заняття.
- **2. Теоретична частина:** студенти з допомогою викладача вивчають властивості кола послідовного з'єднання елементів **R,L,C** при резонансі напруг; коефіцієнт потужності та його значення; методику розрахунків кіл змінного струму.

## **3. Практична частина:**

- 3.1. Дослідження електричного кола змінного струму з послідовним з'єднанням елементів R, L, C.
- 3.3.1. В електричному колі увімкнений елемент R.
- 3.3.2. В електричному колі увімкнені елементи R, L.
- 3.3.3. В електричному колі увімкнені елементи R, С.
- 3.3.4. В електричному колі увімкнені елементи R, L, С.
- 3.3.5. Побудова векторної діаграми.
- 4. **Оформлення звіту за заняття.**
- **5. Захист звіту.**

## **Методичні рекомендації студентам щодо підготовки до заняття**

При підготовці до заняття студентам потрібно вивчити матеріал лекції **№2,3,** теоретичну частину з методичних вказівок до даного заняття та законспектувати основні положення.

## **ХІД ЗАНЯТТЯ**

## **1. Опитування студентів по матеріалу заняття Питання для опитування:**

- 1. Основні параметри змінного сінусоїдального струму.
- 2. Зображення сінусоїдальних величин.
- 3. Елементи кіл змінного струму.
- 4. Закони Ома і Кірхгофа для змінного струму.
- 5. Як визначають напруги на елементах кола змінного струму з послідовним з'єднанням R, L, C.
- 6. Пояснити векторну діаграму напруг.
- 7. Дати характеристику резонансу напруг.
- 8. Потужність в колах змінного струму.

## **2. Теоретична частина**

## **2.1. Резонанс напруг**

Послідовне з'єднання елементів **R, L, C** іноді називають послідовним коливальним контуром (рис.1).

Закон Ома для такого нерозгалуженого кола має вид:

 $I = U/Z = U/\sqrt{R^2 + (X_L - X_C)^2}$ .

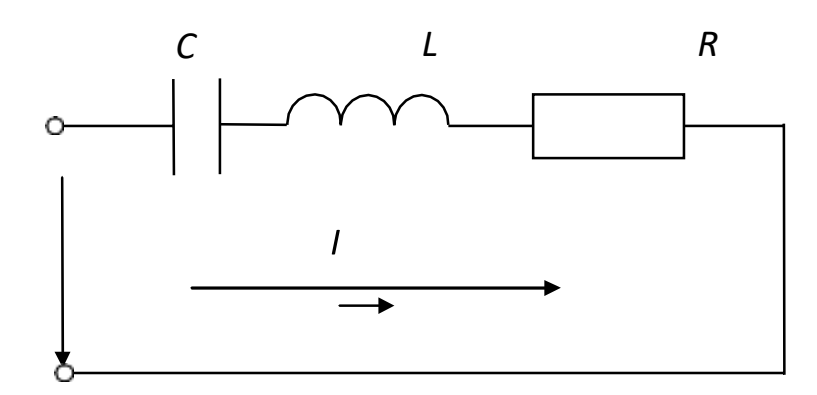

 *Рисунок 1 - Послідовний коливальний контур*

Реактивний індуктивний опір *X<sup>L</sup>* котушки й реактивний ємнісний опір *X<sup>C</sup>* конденсатора залежать від частоти *f* джерела сінусоїдальної напруги:

 $u = U_m \sin(2\pi ft + \Psi_U)$ , тобто

$$
X_L = \omega L = 2\pi f L; \ X_C = 1/\omega C = 1/2\pi f C,
$$

де  $\omega = 2\pi f$  – кутова частота, рад/с ;  $f$  – циклічна частота,  $\Gamma$ ц ; **T** – період сінусоїдального струму, с; *Ψ<sup>U</sup>* ‒ його початкова фаза, рад або град.

У випадку, коли **X<sup>L</sup> = X<sup>C</sup>** , загальний опір кола стає мінімальним і суто активним

$$
\mathbf{Z}_{\text{PE3}} = \sqrt{\mathbf{R}^2 + (\omega L - 1/\omega C)^2} = \mathbf{Z}_{\text{MIH}} = \mathbf{R}.
$$

Струм в колі збільшується до максимального значення

$$
I_{PE3} = U / R = I_{\text{MAKC}}
$$

причому напруга і струм співпадають по фазі (**φ = 0**).

Це явище в колі з послідовним з'єднанням **R, L, C** елементів получило назву **резонанс напруг.**

При резонансі напруг діюче значення напруг на **X<sup>L</sup> і X<sup>C</sup>** становить:  $U_L = I \cdot X_L = (U/R) \cdot X_L$ ;  $U_C = I \cdot X_C = (U/R) \cdot X_C$ ;  $U_L = U_C$ .

Оскільки реактивні опори **X<sup>L</sup> і X<sup>C</sup>** не впливають на величину струму в колі, падіння напруги на них не дорівнюють нулеві, а зсунуті по фазі на півперіод та взаємно компенсують один одного.

У колах, де **X<sup>L</sup> = X<sup>C</sup> > R** , ці напруги більше у стільки разів, у скільки реактивний опір більше активного опору. Реактивна сумарна потужність в колі дорівнює нулеві, проте не дорівнює нулеві реактивна потужність. Отже, відбувається обмін енергією між котушкою та конденсатором. Відтак, частина кола з **X<sup>L</sup> і X<sup>C</sup>** створює коливальний контур, в якому відбувається обмін енергією із частотою, що виходить із рівності **X<sup>L</sup> = X<sup>C</sup>** :

$$
f = 1/2\pi\sqrt{L}\cdot C\,.
$$

**Ця частота не залежить від частоти джерела живлення та називається резонансною частотою.**

*Резонанс у контурі настає тоді, коли власна частота контуру співпадає з частотою джерела живлення.*

Напруга на активному опорі **U<sup>R</sup> = I∙ R = U**, тобто напруга на активному опорі дорівнює повній напрузі, яка прикладена до кола.

Векторна діаграма такого випадку приведена на рис.2.

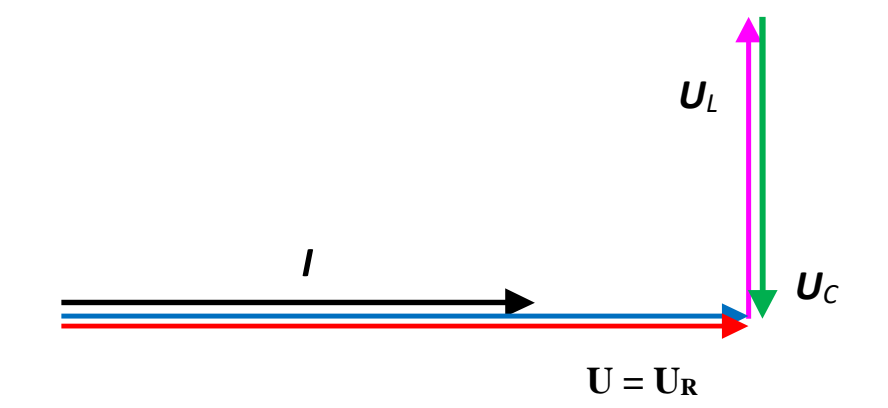

 *Рисунок 2 - Векторна діаграма при резонансі напруг*

Енергетичний процес при резонансі напруг можна розглядати як накладання двох процесів: безповоротного процесу перетворення спожитої від джерела енергії в тепло, яке виділяється на активному опорі кола, і зворотного процесу, що являє собою коливання енергії всередині кола: між магнітним

полем котушки і електричним полем ємності. Перший процес характеризується величиною активної потужності **P = R ∙ I 2** , а другий – величиною реактивної потужності **Q = X<sup>L</sup> ∙ I <sup>2</sup>= X<sup>C</sup> ∙ I <sup>2</sup>= Q<sup>C</sup>** . Коливання енергії між джерелом живлення і ділянкою кола, яка включає котушку і ємність, не відбувається, тому реактивна потужність всього кола дорівнює **Q = X ∙ I <sup>2</sup>= 0**.

## **Властивості кола при резонансі напруг**

- 1. Загальний опір дорівнює активному опору, отже стає найменшим.
- 2. Струм стає найбільшим і співпадає по фазі з напругою. Така ситуація представляє загрозу пробою ізоляції електроустановок та загрозу життю обслуговуючого персоналу. **Тому режим резонансу напруг недопустимий і потребує заходів по його запобіганню.**
- 3. Кут зсуву фаз становиться рівним нулю і, значить, коло має чисто активний характер.
- 4. Напруга на коливальному контурі , тобто на реактивних елементах **L** i **C** стає максимальною і може багатократно перевищувати напругу на активному опорі.
- **5. Напруга в колі змінного електричного струму не дорівнює сумі напруг на кожній ділянці цього кола.**

Хоча резонанс напруг і шкідливий для певних випадків, але його активно використовують у техніці зв'язку для вибору необхідної частоти передачі і прийому сигналів. Наприклад, радіоприймач приймає ту радіостанцію, частота якої відповідає резонансній частоті вхідного коливального контуру приймача.

Із умов виникнення резонансу **X<sup>L</sup> = X<sup>C</sup>** , або **ωL = 1 / ω C** виходить, що **практично резонанс напруг можна отримати наступними шляхами**:

– змінюючи величину ємності  $C = 1 / \omega^2 L$ ;

‒ змінюючи величину індуктивності **L = 1 / ω<sup>2</sup>C**;

‒ змінюючи частоту мережі ( це будуть вимушені коливання)

$$
\omega = 1 / \sqrt{L} \cdot C \ .
$$

## **2.2. Потужність в колі змінного струму**

Як відомо, *[потужність постійного струму](file:///C:/Documents%20and%20Settings/User/Application%20Data/Microsoft/Word/ELEKT_80/nav_mat/teoriya/zm_str/post_str/yr_14.html%2332)* є добутком напруги на силу струму.

У разі змінного струму і напруга, і сила струму періодично змінюються в часі. Тому потужність змінного струму можна подати у вигляді активної та реактивної потужності.

## **Активна потужність**

Активна потужність споживається активним опором, де відбувається перетворення електричної енергії в енергію іншого виду (механічну, світлову,

 $P = U \text{ I } \cos \varphi$ ,

*U, I* – діючі значення сили струму та напруги;

**cos φ** - коефіцієнт потужності.

Одиниці вимірювання активної потужності: **[P] =Вт.**

## **Реактивна потужність**

Реактивна потужність накопичується котушкою індуктивності під час зростання сили струму в колі у вигляді магнітного поля.

$$
Q = U I \sin \varphi = I^2 X_L. \qquad [Q] = BAP.
$$

Реактивна потужність не споживається приймачем енергії і не бере участі у процесі перетворення електричної енергії в енергію іншого виду. Ця потужність циркулює між джерелом і приймачем енергії, навантажуючи при цьому проводи їхніх обмоток і ліній, що з'єднують приймач енергії із джерелом, а також збільшує втрати енергії в них.

**Повна потужність: S = U I = √ P<sup>2</sup>+ Q<sup>2</sup>** .

Одиниці вимірювання: **[S] =В ∙ А** .

**сos φ = P / S – коефіцієнт потужності.**

**cos**  $\varphi = R / Z$ ;  $\varphi = \arccos R / Z$ .

*Коефіцієнт потужності показує, яка частина повної потужності споживається електричним колом, тобто ступінь використання електричної енергії.*

Більшість крупних споживачів електроенергії уявляють собою електромагнітні механізми, наприклад, двигуни, трансформатори, в яких змінний магнітний потік зв'язаний з обмотками. Внаслідок цього в обмотках при протіканні змінного струму індуктуються реактивні ЕРС, які обумовлюють зсув фаз *φ* між напругою і струмом. Цей зсув фаз звичайно збільшується, а *cos φ* зменшується при малому навантаженні. Наприклад, якщо *cos φ* двигунів змінного струму при повному навантаженні складає **0,75-0,8**, то при малому навантаженні він зменшується до **0,2-0,4**.

Якщо потужність *Р*, яка споживається всіма приймачами в даних колах, є повністю визначеною, то при незмінній напрузі на затискачах приймачів їх струм обернено пропорційний до коефіцієнта потужності*:* 

#### $I = P / U \cos \varphi$ .

Із зменшенням *cos φ* струм навантаження електричної станції і підстанцій буде збільшуватися при одній і тій же потужності, що виділяється.

Разом з тим електричні генератори, трансформатори та електричні мережі розраховуються на певні значення напруги і струму. Тому, наприклад, при *cos φ* **= 0,5** і повному завантаженні струмом генераторів, трансформаторів і мереж потужність, яка передається приймачам, буде складати всього **50%** від потужності, яка могла бути переданою при *cosφ* =1. Наприклад, якщо **cos φ** деякого пристрою дорівнює **0.5**, то це означає, що даний пристрій споживає з кола потужність *IU*, а використовує лише **0.5** цієї потужності.

Тобто буде мати місце неповне використання установленої

30

потужності генераторів, трансформаторів, а також електричних мереж. Тому дуже важливим стає питання підвищення коефіцієнта потужності.

Проте **cos φ = 1** лише при активному навантаженні. З іншого боку, якщо приймач працює з постійною активною потужністю при незмінній напрузі, але при різних **cos φ** , то його струм зі зменшенням **cosφ** збільшується і нагріває обмотку генератора і проводів, що приводе до збільшення втрат потужності, енергії і зменшення ККД. Так, наприклад, втрати енергії у проводах в цьому випадку складаються з потрібних втрат на передачу активного струму і безкорисних втрат при передачі реактивного струму:

 $\mathbf{P} = \mathbf{I}^2 \cdot \mathbf{R}_{\text{HP}} = \mathbf{I}^2 \cdot \mathbf{R}_{\text{HP}} + \mathbf{I}^2 \cdot \mathbf{P} \cdot \mathbf{R}_{\text{HP}}$ 

Таким чином, низький коефіцієнт потужності, з одного боку, не дозволяє повністю використовувати встановлену потужність генераторів, а з іншого боку, викликає збільшення втрат енергії. Тому при індуктивному чи ємнісному навантаженні приймають заходи по збільшенню **cos φ** установки до значень близьких до одиниці.

## **2.3. Розв'язання задач**

**Приклад:** Для нерозгалуженого кола **рис.1**, що являє собою послідовно з'єднані котушку індуктивністю *L*, резистор опором *R* та конденсатор ємністю *C* , яке підключене до джерела енергії змінного синусоїдального струму напругою *U* і частотою *f* , визначити струм *I* , напруги на всіх елементах та кут зсуву фаз  $\varphi$  між струмом і напругою на кінцях кола, побудувати векторну діаграму.

Припустимо, коло підключене до напруги *U* **=220В**; частота струму *f* **= 50 Гц;** параметри ідеальних елементів *L* **=0,07 Гн;** *R* **=25 Ом;** *C* **=200 мкФ.**

#### **Розв'язання**

1. Визначаємо індуктивний опір ідеальної котушки:

 $X_L = 2 \pi f L = 2 \cdot 3,14 \cdot 50 \cdot 0,07 = 21,99 \text{ OM}.$ 

2. Визначаємо ємністний опір ідеальної конденсатора:

 $X_C = 1 / 2 \pi f C = 1 / 2 \pi \cdot 50 \cdot 200 \cdot 10^{-6} = 15,92 \text{ Om}.$ 

3. Визначаємо реактивний опір кола:

 **X = XL – X<sup>C</sup>** = 21,99 – 15,92 = 6,08 Ом. **XL > X<sup>C</sup>** . *Отже реактивний кола має індуктивний характер, тобто вектор струму відставатиме від вектору напруги.*

2. Визначаємо повний опір кола:

$$
Z = \sqrt{R^2 + (X_L - X_C)^2} = \sqrt{25^2 + 6,08^2} = 25,73
$$
OM.

3. Діюче значення сили струму в колі:

 $I = U / Z = 220 / 25,73 = 8,55 A$ .

4. Напруга на котушці:

$$
\mathbf{U}_\mathbf{L} = \mathbf{I} \cdot \mathbf{X}_\mathbf{L} = 8{,}55 \cdot 21{,}99 \approx 188 \text{ B}.
$$

5. Напруга на активному опорі:

 $U_R = I \cdot R = 8,55 \cdot 25 \approx 214 \text{ B}.$ 

6. Напруга на конденсаторі:

$$
U_C = I \cdot X_L = 8{,}55 \cdot 15{,}92 \approx 136 B.
$$

7. Будуємо векторну діаграму.

Вибираєм масштаб **по струму** : в **1 см – 0,5 А,** а *по напрузі – в 1 см – 20 В.* Побудову векторної діаграми починаємо з вектору струму.

Вектор струму **І** в масштабі струмів відкладаємо в полярній системі координат по осі **φ = 0** (тобто по горизонтальній осі) з початку координат.

Вектор напруги **U<sup>R</sup>** на активному опорі Rу масштабі напруг відкладаємо в напрямку вектора струму, бо кут зсуву фаз між напругою та струмом у резистивному елементі дорівнює нулю.

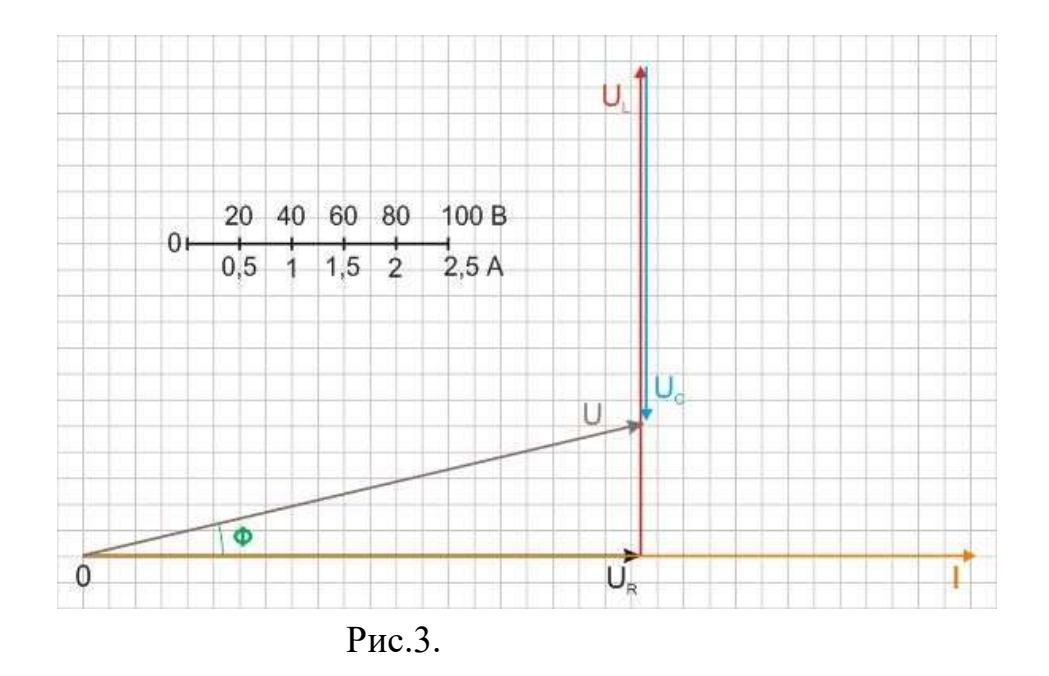

А через те, що струм в індуктивному елементі відстає від напруги на **90<sup>0</sup>** , вектор напруги **U<sup>L</sup>** у масштабі напруг відкладаємо від кінця вектора **U<sup>R</sup>** під кутом **+ 90** до вектора струму. Струм у ємнісному елементі випереджає напругу на **90°,** тому вектор напруги **U<sup>C</sup>** у масштабі напруг відкладаємо з кінця вектора **UL** під кутом **-90°** до вектора струму. Вектор напруги, що прикладена до всього кола , є геометричною сумою векторів **UR , UL i UC ( U = UR + UL + UC)** , тому на векторній діаграмі вектор напруги **U** , що прикладена до кола, визначається вектором, спрямованим від початку координат до кінця вектора **U<sup>C</sup>** .

Знаходимо кут зсуву фаз між струмом і повною напругою **φ** та коефіцієнт потужності *cosφ .* Як видно з векторної діаграми,

**cos** $\varphi$  **= U<sub>R</sub>/U = I R/I Z = R/Z**, звідки знаходимо  $\cos \varphi$  = 25/25,73 = 0,9716,  $\varphi$  = arccos (cos $\varphi$ ) = arccos 0,9716 = 13,68<sup>0</sup>.

**Відповідь:** діюче значення струму *І = 8,55 А*, напруга на котушці *UL ≈ 188 В*, напруга на активному опорі *UR ≈ 214 В*, напруга на конденсаторі *UC ≈ 136 В*, кут зсуву фаз між струмом і напругою на кінцях кола **φ** = **13,68<sup>0</sup>** .

## **3. Практична частина**

## **3.1. Опис лабораторної установки**

Лабораторна установка складається із корпусу, в якому розміщені елементи **R, L, C**, і лабораторної панелі, на якій нарисована схема дослідження, розміщені клеми для підключення вхідної напруги, вимірювальних приладів та тумблери для переключення параметрів **R, L, C** (фото 1,2).

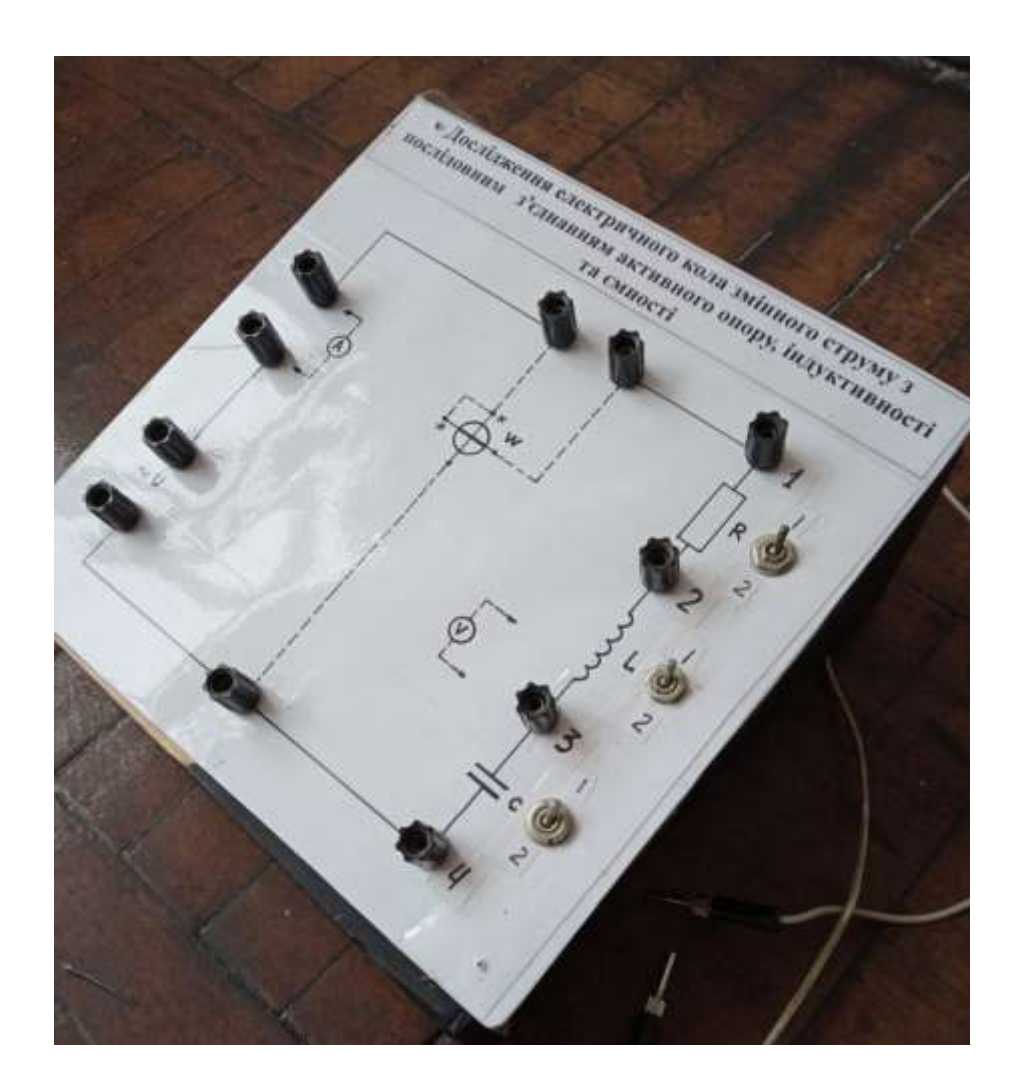

Фото 1.

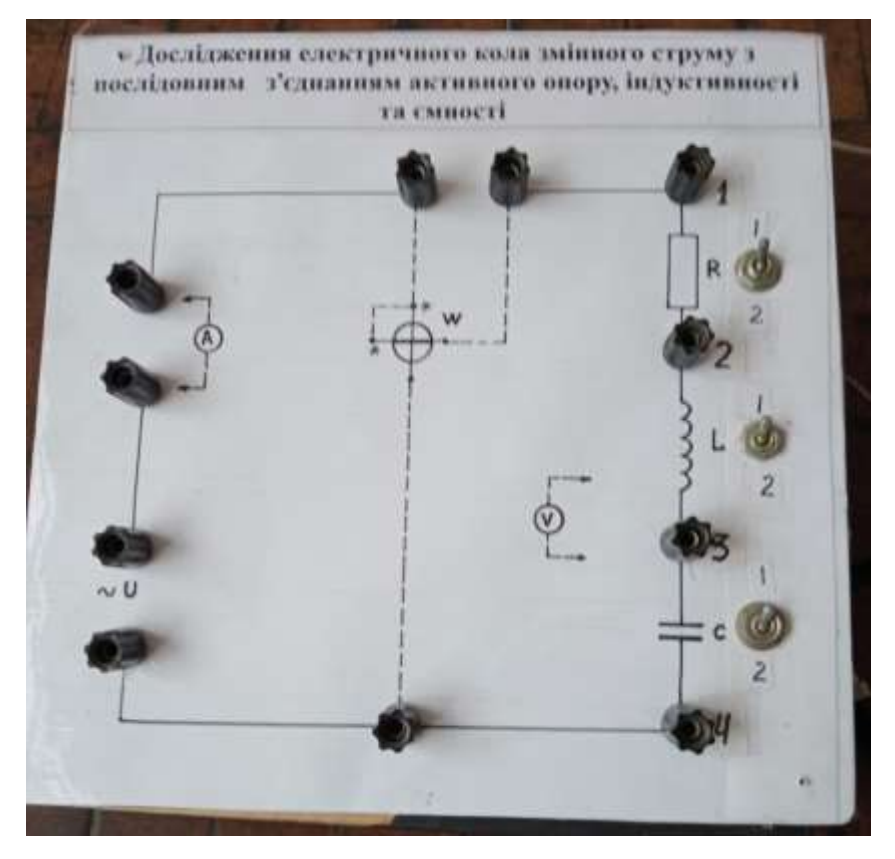

Фото 2.

## **3.2. Дослідження електричного кола змінного струму з послідовним з'єднанням елементів R, L, C**

## **Порядок виконання роботи**

**3.2.1.** Ознайомитися з лабораторною установкою і зібрати електричне коло згідно з фото 2. Лабораторну установку підключити до клем **~27В** джерела живлення. Показати викладачу зібрану схему і з його дозволу розпочати дослідження.

**3.2.2.** Включити джерело живлення і перевірити роботу усіх увімкнених приладів.

**3.2.3.** Дослідження електричного кола змінного струму з увімкненим активним опором **R** (точки **2,4** з'єднати провідником). Тумблер **R** установити в положення **1**.

## **Виміряти:**

- величину потужності, яка споживається;
- величину струму в електричному колі;
- падіння напруг на окремо елементах **R, L, C**;
- падіння напруги на всій ділянці кола **R, L, C .**

Потім тумблер **R** установити в **положення 2.** Провести такі ж самі вимірювання.

## *Результати вимірювань записати до таблиці 1.*

**3.2.4.** Дослідження електричного кола змінного струму з увімкненим елементами **R2, L** (точки **3,4** з'єднати провідником). Тумблер **L** установити в положення **1**. Провести вимірювання аналогічно пункту **3.2.3**.

Потім тумблер **L** установити в положення **2.** Провести такі ж самі вимірювання.

*Результати вимірювань записати до таблиці 1.*

**3.2.5.** Дослідження електричного кола змінного струму з увімкненим елементами **R2, С** (точки **2,3** з'єднати провідником). Тумблер **С** установити в положення **1**. Провести вимірювання аналогічно пункту **3.2.3.**

Потім тумблер **С** установити в положення **2.** Провести такі ж самі вимірювання.

*Результати вимірювань записати до таблиці 1.*

**3.2.6.** Дослідження електричного кола змінного струму з увімкненим елементами **R2, L2, С2.**

Провести вимірювання аналогічно пункту **3.2.3**.

*Результати вимірювань записати до таблиці 1.*

Таблиця 1.

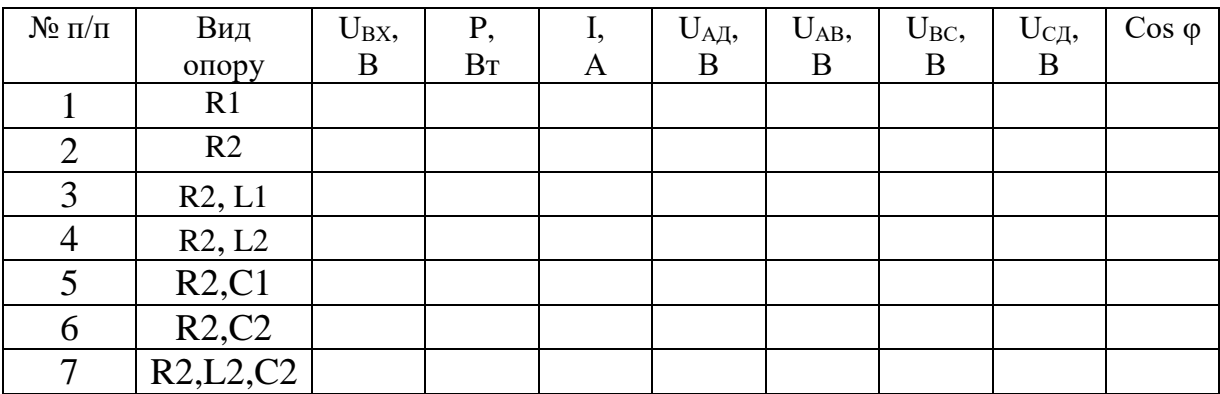
# **3.2. Побудова векторних діаграм**

Користуючись даними таблиці **1** побудувати векторну діаграму для варіанта 3.2.6 дослідження. Зробити висновок про вплив величин елементів **R, L, С** на електричні параметри кола.

**4. Оформлення звіту за заняття**

Звіт повинен містити:

- назву заняття;
- теоретичну частину : пункт 2.1, 2.2, 2.3;
- практичну частину: електричну схему досліджуваного кола, заповнену таблицю 1, векторну діаграму.

# **4. Захист звіту**

При захисті звіту викладач перевіряє правильність оформлення звіту і проводить співбесіду за контрольними питаннями.

# **Контрольні питання**

- 1. Дати визначення поняттям активного та реактивного опорів і наведіть приклад трикутника опорів.
- 2. Дати визначення поняття резонансу напруг.
- 3. За яких умов відбувається резонанс напруг і зміною яких величин його можна досягти?
- 4. Як застосовується резонанс напруг і яка з ним пов'язана небезпека?
- 5. Визначте поняття активної реактивної та повної потужностей. В яких одиницях їх вимірюють?
- 6. Що таке коефіцієнт потужності

# **ЛАБОРАТОРНЕ ЗАНЯТТЯ 4.**

# **ВИМІРЮВАННЯ ПАРАМЕТРІВ ЕЛЕКТРИЧНИХ СИГНАЛІВ ЗА ДОПОМОГОЮ УНІВЕРСАЛЬНОГО ОСЦИЛОГРАФА**

**Мета заняття:** вивчити принципи дії і набути навичок вимірювання параметрів періодичних сигналів за допомогою електронного осцилографа.

**Прилади та обладнання:** стенд «Електронна трубка», електронний осцилограф **,** генератор сигналів, з'єднувальні провідники та кабелі.

#### **План проведення заняття**

1. **Теоретична частина**: студенти з допомогою викладача вивчають будову осцилограф та принцип отримання зображення на ЕПТ.

### **2. Практична частина:**

- 2.1. Студенти з допомогою викладача вивчають підготовку осцилографа до роботи.
- 2.2.Вимірювання амплітуди і частоти сінусоїдального струму.
- 2.3.Вимірювання величини постійної напруги.
- 2.4.Вимірювання параметрів імпульсних сигналів.
- **3. Оформлення звіту за заняття.**
- **4. Захист звіту.**

# **1. Теоретична частина**

Електронно-променевими трубками (ЕПТ) називаються електровакуумні прилади, в яких використовується потік електронів, сконцентрований у формі променя. ЕПТ використовуються для перетворення електричних сигналів в видиме зображення. Осцилограф – прилад, що показує форму сигналів в часі. Також він дозволяє вимірювати ряд параметрів сигналу, такі як напруга, струм, частота та ін.. Але головна користь від осцилографа – можливість спостереження форми сигналу. У багатьох випадках саме форма сигналу дозволяє визначити, що саме відбувається в ланцюзі.

Основними елементами ЕПТ являються (рис.1.): колба **1**, електронний прожектор **2**, відхиляюча система **3**, приймач електронів **4**, аквадаг **5** і система вводів **7**.

Колбу роблять із скла. Частину її внутрішньої поверхні покривають шаром графіту, називають аквадагом. На аквадаг подають позитивну напругу, що виключає можливість накопичення електронів на внутрішній поверхні колби.

Електронний прожектор служить для створення сфокусованого в вузький пучок електронного проміня **6.**

Відхиляюча система служить для управління положенням сфокусованого проміня.

Приймачем електронів служить спеціальний шар, нанесений на екран трубки. Цей шар перетворює енергію електронного проміня в світлове випромінювання.

В залежності від способу фокусування і відхилення електронного проміня (від способу управління електронним променем) трубки поділяються на три типи:

- 1) трубка с електростатичним управлінням, в яких для фокусування і відхилення електронного проміня використовується електричне поле;
- 2) трубки з магнітним управлінням, в яких для фокусування і відхилення електронного проміня використовується магнітне поле;

3) трубки з комбінованою системою управління.

Розглянемо принцип отримання зображення в ЕПТ з електростатичним управлінням. В таких ЕПТ в якості відхиляючої системи використовують відхиляючи пластини.

На горизонтально-відхиляючі пластини **Х** подається пилкоподібна напруга (рис.2.), яка називається напругою розгортки. Під дією цієї напруги електронний промінь переміщається по горизонталі, створюючи горизонтальну видиму лінію.

39

Для отримання зображення досліджуємого сигналу його подають на вертикально відхиляючі пластини **Y**. Під дією напруги сигналу промінь вичерчує на екрані ЕПТ розгорнуту діаграму досліджуємого сигналу.

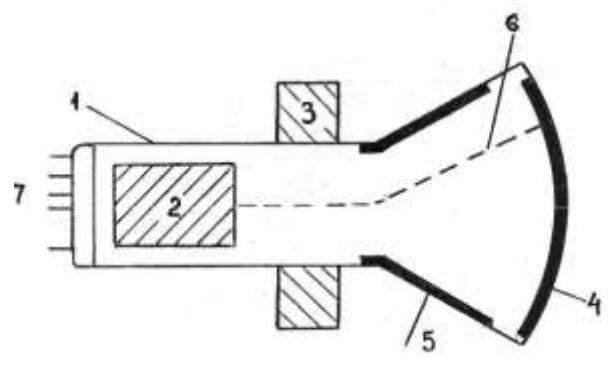

 *Рисунок 1 - Будова ЕПТ*

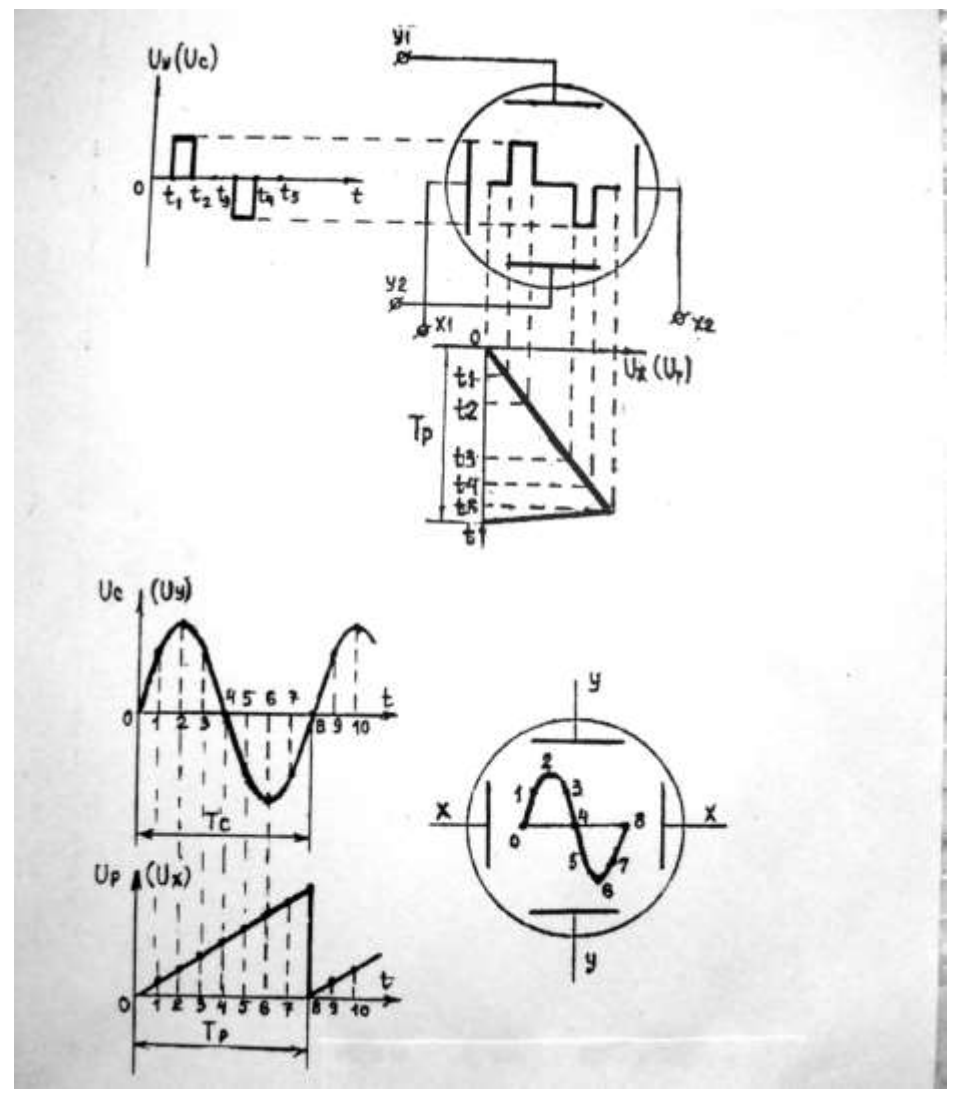

*Рисунок 2 - Принципи отримання зображення на екрані ЕПТ*

Якщо одночасно подавати на «**ВП**» ( на вхід **Y** ) досліджувану напругу **U<sup>C</sup>** , а на «**ГП**» пилкоподібну напругу розгортки **U<sup>P</sup>** , *причому синхронізувати їх так, щоб періоди досліджуваної напруги і напруги розгортки були однакові*, тоді їх сукупна дія на електронний промінь створить на екрані ЕЛТ картину, зображену на рис.**2**.

Якщо синхронізація забезпечена не повністю, то зображення буде переміщатися по екрану трубки (буде не стійке). Якщо частота напруги розгортки менше, але знаходиться у кратному відношенні до частоти досліджуваного сигналу, на екрані виходить зображення сигналу за декілька періодів.

#### **2. Практична частина:**

# **2.1. Студенти з допомогою викладача вивчають підготовку осцилографа до роботи.**

Перед включенням осцилографа ручки і тумблери установлюють в наступні положення:

- 1. «ЯРКОСТЬ» в крайнє ліве;
- 2. «ФОКУС» в середнє;
- 3. «ВОЛЬТ/дел» «0,05»;
- 4. «УСИЛЕНИЕ» в крайнє праве;
- 5.  $\int \int$  " «↔» у середнє;
- 6. Перемикач входу « $\sim$ ,  $\sim$ / $-$ , » в положення «  $\sim$ / $-$  »;
- 7. «СТАБ» в крайнє праве;
- 8. «ВРЕМЯ/ дел» «0,5*mS*»;
- 9. «ДЛИТЕЛЬНОСТЬ» в крайнє праве;
- 10. Тумблер множника розгортки «х1; х 0,2» в положення «х1»;
- 11. Перемикач «СИГНАЛИЗАЦИЯ» в положення «ВНУТР»
- 12. Включить осцилограф і ручками «↕» «↔», «ЯРКОСТЬ», «ФОКУС» домогтися чіткого зображення лінії розгортки по центру екрана.

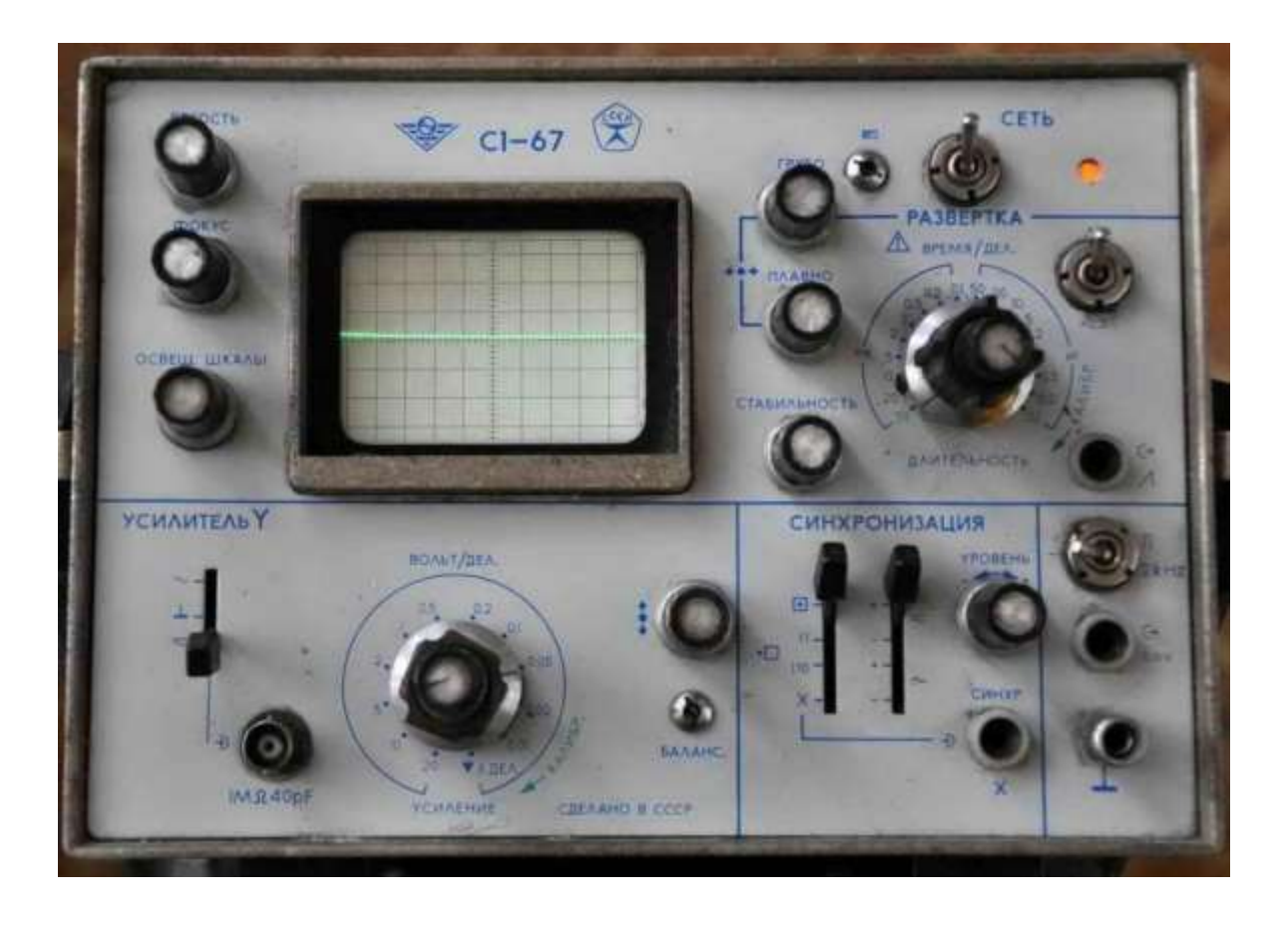

# **2.2. Вимірювання амплітуди і періоду сінусоїдального струму**

- Підключити генератор сигналів до мережі 220 В;
- на вхід **Y** осцилографа подать сінусоїдальну напругу 36В с генератора сигналів;
- перемикач «ВОЛЬТ/дел» установити в таке положення, щоб зображення на екрані складало близько 5 розподілів;
- перемикач «ВРЕМЯ/ дел» установити в таке положення, при якому на екрані ЕПТ спостерігається кілька періодів досліджуваного сигналу;
- ручкою " $\uparrow$  " установити так, щоб нижній рівень сигналу збігався б з нижньою лінією сітки, а верхній рівень знаходився в межах робочої частини екрану;
- змістити ручкою «↔» зображення таким чином, щоб верхній рівень сигналу знаходився на центральній лінії;
- виміряти розмах зображення сигналу по вертикалі в сантиметрах від

лінії розгортки;

• **амплітуда сигналу обчислюється по формулі:**

$$
U_{m} = 0.5 h \alpha,
$$

де **h –** розмах зображення на екрані, см;

 **α -** показання перемикача «ВОЛЬТ/дел».

Для вимірювання періоду сінусоїдального сигналу потрібно:

- ручкою «→» установити зображення так, щоб крапки, між якими вимірюється період, знаходилися на горизонтальній центральній лінії;
- виміряти розмах зображення сигналу по горизонталі в сантиметрах між вибраними точками;
- **період сигналу обчисляється по формулі:**

#### *T = l n β,*

де *l –* відстань по горизонталі між вибраними крапками, см;

*n* – значення множника розтяжки  $(\alpha 1), \alpha 0, 2)$ ;

 *β -* показання перемикача «ВРЕМЯ/дел».

#### **2.3. Вимірювання величини постійної напруги**

Вимірювання проводять аналогічно вимірюванню амплітуди сінусоїдального струму. Тільки потрібно перемикач входу установити в положення «‒».

#### **2.4.Вимірювання параметрів імпульсних сигналів**

Подати на вхід «**Y**» досліджуваний сигнал із генератора сигналів. Включити калібрувальні мітки. Рахуємо, скільки міток помістилося в межах одного імпульсу. **Тривалість імпульсу дорівнює** кількості міток, помножених на ціну поділки однієї МІТКИ.

Для визначення частоти повторення (проходження) імпульсів рахуємо кількість міток, що помістилися між передніми (або задніми) фронтами двох імпульсів. **Період повторення імпульсів дорівнює** кількості міток, помножених на ціну однієї мітки.

Частота повторення імпульсів визначається по формулі:

 $\mathbf{F} = \mathbf{1}/\mathbf{T}$ 

# **3. Оформлення звіту за заняття**

Звіт повинен містити:

- назву заняття;
- теоретичну частину : пункт 1;
- практичну частину: пункти 2.2, 2.3, 2.4.

# **4. Захист звіту**

При захисті звіту викладач перевіряє правильність оформлення звіту і проводить співбесіду за контрольними питаннями.

# **Контрольні питання**

1. Яким чином побудовано електронну променеву трубку осцилографа?

2. Як змінюється яскравість і проводиться фокусування електронного проміня в осцилографі?

3. Яку функцію виконують пластини X та Y в осцилографі?

4. Яким чином за допомогою осцилографа можна визначити амплітуду та тривалість періодичних сигналів?

5. Як можна виміряти за допомогою осцилографа частоту синусоїдального сигналу?

6. Як за допомогою осцилографа виміряти амплітуду постійної напруги?

7. Яку картину спостерігають на екрані осцилографа, якщо на вхід Y нічого не подається?

# **ЛАБОРАТОРНЕ ЗАНЯТТЯ 5.**

# **ДОСЛІДЖЕННЯ РОБОТИ ОДНОФАЗНОГО ТРАНСФОРМАТОРА**

**Мета заняття:** поглибити знання про будову та принцип дії однофазного трансформатора, провести дослідження трансформатора в режимах холостого ходу, короткого замикання та в режимі навантаження; за даними досліду оцінити властивості трансформатора (коефіцієнт трансформації, коефіцієнт корисної дії).

**Прилади та обладнання:** стенд « Однофазний трансформатор», лабораторна установка, універсальний блок живлення ~ 27В, вольтметр з межею вимірювання ~300 В; вольтметр з межею вимірювання ~50 В; амперметр з межею вимірювання ~100 мА; амперметр з межею вимірювання ~1 А; ватметр з межею вимірювання 30 Вт, з'єднувальні провідники, схеми, проектор.

### **План проведення заняття**

- **1. Опитування студентів** по матеріалу заняття.
- **2. Теоретична частина:** пояснення до роботи.

#### **3. Практична частина:**

**3.1. Рішення задачі** на доказ необхідності застосування трансформаторів для передачі електроенергії на великі відстані.

# **3.2. Дослідження трансформатора**

- 3.2.1. Дослід холостого ходу.
- 3.2.2. Дослід короткого замикання.
- 3.2.3. Дослід при активному навантаженні.
- 3.2.4. Розрахунок ККД трансформатора.

# **4. Оформлення звіту за заняття.**

**5. Захист звіту.**

**Методичні рекомендації студентам щодо підготовки до заняття**

При підготовці до заняття студентам потрібно вивчити матеріал лекції №3, теоретичну частину з методичних вказівок до даного заняття та законспектувати основні положення.

#### **ХІД ЗАНЯТТЯ**

#### **1. Опитування студентів по матеріалу заняття**

#### **Питання для опитування:**

- 1. Пояснити призначення та принцип дії трансформатора.
- 2. Що таке коефіцієнт трансформації?
- 3. Запишіть рівняння рівноваги напруг і струмів у трансформаторі.
- 4. Робота трансформатора під навантаженням.
- 5. Дати визначення зовнішньої вольт-амперної характеристики трансформатора.
- 6. Як визначається ККД трансформатора?

#### **2. Теоретична частина**

#### *Пояснення до роботи*

Передача електричної енергії від електростанції на значні відстані до великих міст або промислових центрів є складною технічною проблемою, адже втрати енергії на нагрів дротів пропорційні квадрату сили струму в лініях електропередач, а тому для зменшення втрат необхідно зменшити силу струму в лініях. У свою чергу, щоб зменшення сили струму в лінії не знизило потужність, напругу збільшують у стільки разів, у скільки було зменшено силу струму.

Електрична енергія високої напруги змінного струму передається на великі відстані з невеликими втратами, але для використання на промислових підприємствах, транспорті, у побуті необхідно зменшувати цю напругу. Збільшення та зменшення напруги змінного струму виконується трансформаторами.

За призначенням і конструкцією трансформатори різноманітні, але

мають однакові фізичні процеси та принцип дії. Трансформатор складається з шихтованого осердя, що виконується з тонколистової електротехнічної сталі (товщина 0,2–0,5 мм), де відбувається підсилення та концентрація магнітного потоку, та обмоток (котушок) з ізольованого мідного (алюмінієвого) дроту. Обмотки трансформатора відрізняються кількістю витків: обмотку з більшою кількістю витків називають обмоткою високої напруги, а обмотку з меншою кількістю витків – низької напруги. Обмотка, яка вмикається у мережу або джерело змінної напруги, називається первинною, а обмотка, до якої підключається навантаження, – вторинною.

Електричні величини *U***1;** *I***1;** *w***<sup>1</sup> і** *U***2;** *I***2;** *w***<sup>2</sup>** – діючі значення напруги, сили струму і кількість витків, що належать відповідно до первинної та вторинної обмоток. Якщо *w***<sup>1</sup> >** *w***2,** то *U***<sup>1</sup> >** *U***<sup>2</sup>** – трансформатор знижує напругу, при цьому струми обмоток підпорядковані зворотному співвідношенню: *I***1 <** *I***2**. При *w***<sup>1</sup> <** *w***2**, *U***<sup>1</sup> <** *U***<sup>2</sup>** та *I***<sup>1</sup> >** *I***<sup>2</sup>** – трансформатор підвищує напругу.

Відношення ЕРС, індукованих головним магнітним потоком в первинній і вторинній обмотках, називають *коефіцієнтом трансформації.*

 $\mathbf{k} = \mathbf{E}_1 / \mathbf{E}_2 \approx \mathbf{U}_1 / \mathbf{U}_2$ 

#### **Холостий хід**

Холостим ходом називають режим роботи трансформатора при незамкненій вторинній обмотці. *При такій роботі струми в обмотках трансформатора невеликі, тому активними втратами в міді можна знехтувати та вважати,* що **вся потужність холостого ходу втрачається на магнітні втрати в сталі магнітопроводу РСТ .**

Дослід холостого ходу дозволяє визначити: коефіцієнт трансформації  $k = U_{10} / U_{20}$ , струм холостого ходу  $I_{10}$  та  $cos\phi_{10} = P_0 / U_{10} I_{10}$ .

#### **Коротке замикання**

"Коротким замиканням" називається режим роботи трансформатора, при якому  $U_2 = 0$  *i*  $Z = 0$ .

Режим короткого замикання, що виник випадково в процесі експлуатації за номінальної напруги на первинній обмотці, є аварійним процесом, що супроводжується значними струмами в обох обмотках. При цьому струм у вторинній обмотці може бути у **20…30** разів більшим за номінальний. Це може призвести до руйнації або загоряння ізоляції обмоток під дією високої температури і механічних зусиль між обмотками. Таким чином це пожежонебезпечний режимі роботи трансформатора.

При дослідженні режиму короткого замикання, на первинну обмотку трансформатора подається змінна напруга невеликої величини, виводи вторинної обмотки закорочують. Величину напруги на вході встановлюють такою, щоб струм короткого замикання дорівнював номінальному (розрахунковому) струму трансформатора. **У таких умовах величина напруги короткого замикання характеризує втрати в мідних обмотках трансформатора Р<sup>М</sup> (втрати на омічний опір).**  Потужність втрат можна обчислити помноживши напругу короткого замикання на струм короткого замикання.

#### **Робота трансформатора під навантаженням**

Якщо до первинної обмотки трансформатора підключена напруга *U*<sup>1</sup> , то по ній протікає струм *І*1. Він утворює основний магнітний потік, який замикається через сердечник.

Струм, що протікає через вторинну обмотку в свою чергу утворить магнітний потік, який буде проходити через магнітопровід–сердечник – зустрічно основному магнітному потоку, зменшуючи його і, зменшуючи, відповідно, утворену ним **ЕРС** первинної обмотки .

Отже порушується баланс між напругою живлення і індукованою в первинній обмотці **ЕРС.** В результаті здійснюється зміна струму в первинній обмотці (струм збільшиться), при якому відновиться попередня величина основного магнітного потоку .

Інакше кажучи, через самовідновлення магнітного основного потоку здійснюється зміна струму в первинній обмотці в залежності від зміни

48

струму у вторинній обмотці, *тобто при зміні навантаження головний магнітний потік залишається незмінним для даного трансформатора.*

Підвищувальний трансформатор збільшує в певне число раз напругу та у стільки ж раз зменшує силу струму. Понижувальний трансформатор навпаки - зменшує напругу і збільшує силу струму при незмінній (без врахування втрат) потужності, тому повна потужність трансформатора:

#### $S=U_1 \cdot I_1 = U_2 \cdot I_2$ .

При роботі трансформатора не вся споживана ним потужність надходить до навантаження - частина потужності втрачається в трансформаторі. Крім втрат в обмотках трансформатора, частина потужності втрачається у феромагнітному осерді. Змінне магнітне поле створює в осерді вихрові струми. Для зменшення цих втрат осердя виконують з тонких ізольованих одна від другої сталевих пластин.

При намагнічуванні осердя воно накопичує енергію магнітного поля, при розмагнічуванні енергія магнітного поля повертається в електричне коло. Намагнічування і розмагнічування осердя проходить згідно з кривою намагнічування, яка має петлю гістерезису. Тому в кожному циклі перемагнічування частина енергії, відповідно до площі петлі гістерезису, втрачається.

Коефіцієнт корисної дії трансформатора визначається їх відношенням:

#### $\mathbf{K} \mathbf{K} \mathbf{I} = 1 - \mathbf{\Delta} \mathbf{P} / \mathbf{P}_{1H}$ ,

де **Р1** - потужність спожита з мережі, **Р2** – потужність, що віддається в навантаження, де  $P1 = P2 + \Delta P$ ,  $\Delta P = P_{CT} + P_M$ .

#### **Практична частина**

**2.1. Рішення задачі** на доказ необхідності застосування трансформаторів для передачі електроенергії на великі відстані.

**Задача:** Електроенергію від електростанції потужністю 50 кВт передають за допомогою лінії з опором 5 Ом. Визначити втрату напруги і потужності в лінійних проводах та коефіцієнт корисної дії електромережі у разі, коли передача енергії здійснюється за напруги 1000 В і 10 000 В.

# **2.2. Дослідження трансформатора**

### **Опис лабораторної установки**

Лабораторна установка складається із корпусу, в якому розміщені досліджуємий трансформатор та змінний активний опір навантаження, і лабораторної панелі, на якій нарисована схема дослідження, розміщені клеми для підключення вхідної напруги та вимірювальних приладів (фото 1,2).

Тр – трансформатор, що досліджуються, має такі номінальні дані:  $U_{10}$  /  $U_{20}$  = 220 / 24;  $I_{1H}$  = 90  $MA$ ,  $I_{2H}$  = 0,6A,  $P_{1H}$  = 20  $Br$ .

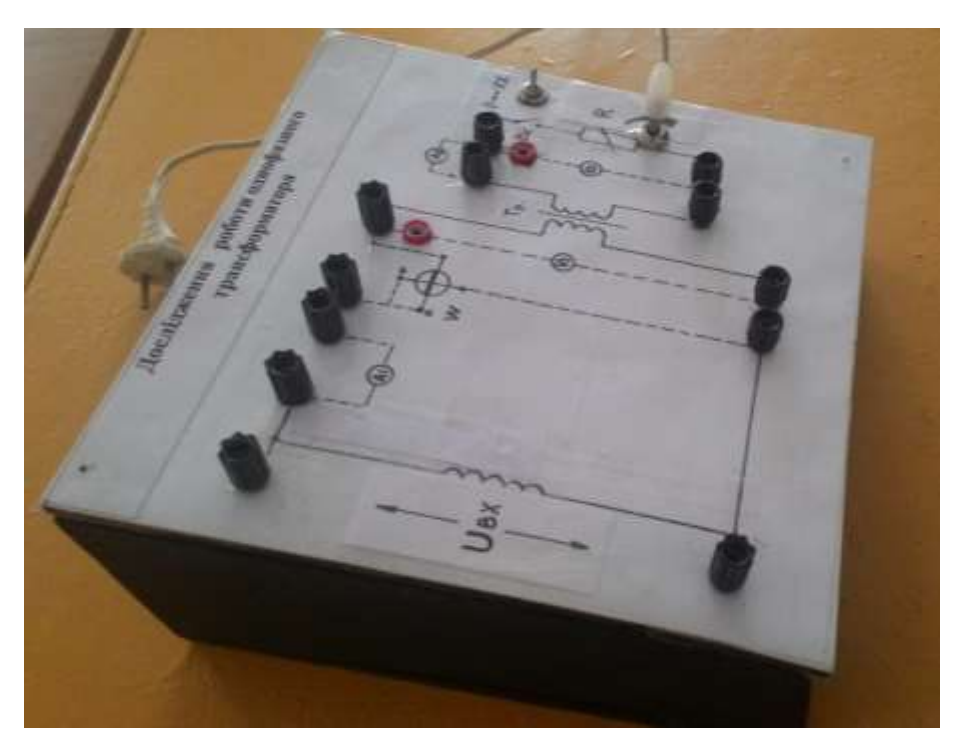

Фото 1.

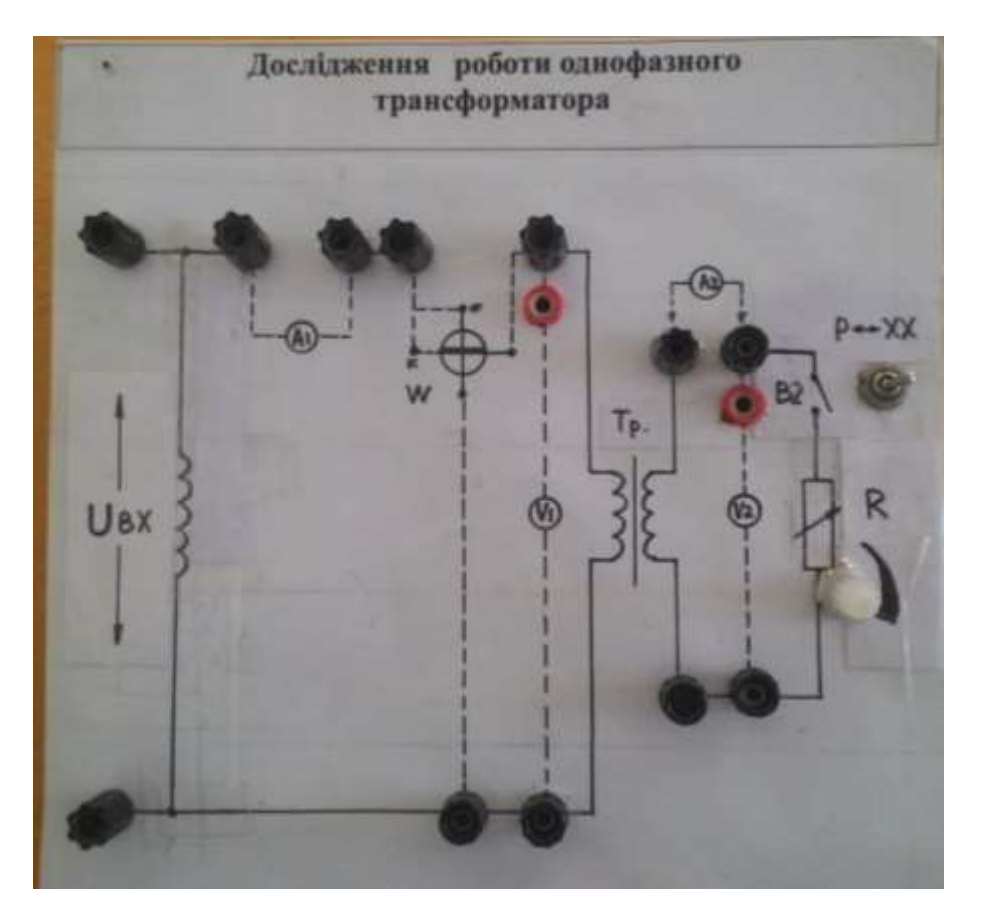

Фото 2.

#### **Порядок виконання роботи**

**2.2.1. Ознайомитися з лабораторною установкою і зібрати електричне коло згідно з фото 2.** Використати прилади: **V<sup>1</sup>** – вольтметр з межею вимірювання **~300 В**; **V<sup>2</sup>** – вольтметр з межею вимірювання **~50 В**; **А<sup>1</sup>** – амперметр з межею вимірювання **~100 мА**; **А<sup>2</sup>** – амперметр з межею вимірювання **~1 А**; **W** – ватметр з межею вимірювання **30 Вт**.

*Показати викладачу зібрану схему і з його дозволу розпочати дослідження.* 

#### **2.2.2. Дослід холостого ходу**

Тумблер «**Р - ХХ**» поставити в положення «**ХХ**». *Лабораторну установку підключити до мережі 220 В.* 

Результати вимірювань занести до таблиці №1.

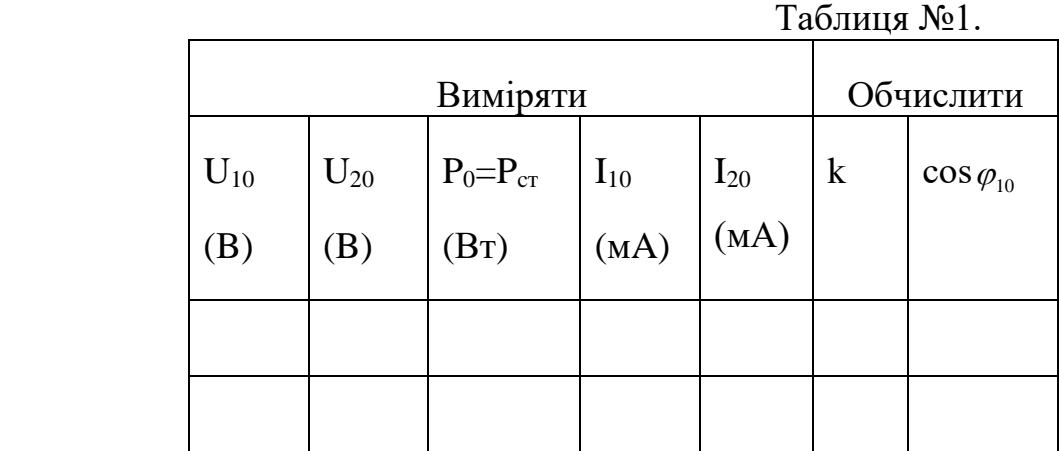

*Після проведення дослідження холостого ходу установку відключити від мережі 220 В.*

#### **2.2.3. Дослід короткого замикання**

Для проведення досліду вторинну обмотку трансформатора потрібно закоротити , а до первинної підвести зменшену напругу. Для цього прилад **V<sup>2</sup>** відключити, а виводи вторинної обмотки замкнути провідником.

*Лабораторну установку* **підключити до клем ~ 27 В блока живлення..** *Показати викладачу зібрану схему і з його дозволу розпочати дослідження.* 

#### **Блок живлення підключити до мережі 220 В.**

Дослід короткого замикання проводять при вхідній напрузі порядка (5 – 10) % від номінального значення (220 В). Як правило, використовують ЛАТР. В нашому досліді будемо використовувати напругу 27 В.

Магнітний потік та зв'язані з ним втрати у сталі теж малі. Тому вважають, що активні втрати у досліді короткого замикання – це лише втрати у міді обмоток трансформатора **(РК = РМ**).

Виміряти напругу **U1K , I1K , I2K , РК = РМ .** Результати вимірювань занести до таблиці №2.

| Таблица № 2.   |                                       |                 |                 |                                  |                    |                 |                  |
|----------------|---------------------------------------|-----------------|-----------------|----------------------------------|--------------------|-----------------|------------------|
| Виміряти       |                                       |                 |                 | Обчислити                        |                    |                 |                  |
| $U_{1K}$<br>B. | $I_{1K}$<br>$\left( {\bf{A}} \right)$ | $I_{2K}$<br>(A) | $P_{K}$<br>(BT) | $Z_{\rm K}$<br>$\overline{(OM)}$ | $r_{K}$<br>$(O_M)$ | $X_{K}$<br>(OM) | $\cos \varphi_K$ |
|                |                                       |                 |                 |                                  |                    |                 |                  |

*Після проведення дослідження короткого замикання джерело живлення відключити від мережі 220 В, а установку відключити від джерела живлення.*

Розрахункову частину таблиці виконати за формулами:

 $Z_{K} = U_{1K} / I_{1K}$ ;  $r_{K} = P_{K}/I^{2}{}_{1K}$ ;  $x_{K} = \sqrt{Z^{2}{}_{K} - r^{2}{}_{K}}$ ; cos  $\varphi_{K} = P_{K} / I_{1K} U_{1K}$ .

#### **2.2.4. Дослід при активному навантаженні**

Для проведення досліду вторинну обмотку трансформатора потрібно розімкнути. Тумблер **«Р - ХХ**» поставити в положення «**Р**». Прилад **V<sup>2</sup>**  підключити. Ручку регулювання величини опору резистора R повернути в крайнє ліве положення (найбільший опір).

# *Показати викладачу зібрану схему і з його дозволу розпочати дослідження.*

#### *Лабораторну установку підключити до мережі 220 В.*

Ручку регулювання величини опору резистора **R** повільно повертати вправо, зменшуючи величину опору (збільшувати навантаження). Струм **I<sup>2</sup>** буде збільшуватися.

Записати в таблицю №3 значення **І<sup>2</sup>** та **U2** при п'яти вимірюваннях до значення струму  $I_2 = I_{2H} (0, 6A \text{ паспортне значення).$ 

Таблиня № 3

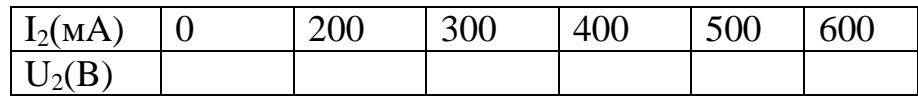

# *Після проведення дослідження при активному навантаженні установку відключити від мережі 220 В.*

За отриманими даними побудувати зовнішню характеристику трансформатора. Відмітити на ній **І2H, U2H**, визначити **U2H = U2O – U2H** .

# **2.2.5. Розрахунок ККД трансформатора**

Розрахувати ККД трансформатора ККД =  $1 - \Delta P / P_{1H}$  $\Delta P = P_{CT} + P_M$ 

# **3. Оформлення звіту за заняття**

Звіт повинен містити:

- назву заняття;
- теоретичну частину: залежність величини струму в первинній обмотці від величини струму вторинної обмотки;
- практичну частину: задачу з рішенням, схему дослідження трансформатора, заповнені таблиці 1,2,3, зовнішню характеристику трансформатора, розрахований ККД трансформатора.

# **5. Захист звіту**

При захисті звіту викладач перевіряє правильність оформлення звіту і проводить співбесіду за контрольними питаннями.

# **Контрольні питання**

- 1. Що називають трансформатором і з яких елементів він складається?
- 2. Поясніть принцип дії трансформатора.
- 3. Що таке коефіцієнт трансформації та як він пов'язує напруги та струми обмоток трансформатора?
- 4. Як проводять дослід холостого ходу та які параметри трансформатора можна визначити за результатами цього досліду?
- 5. Як проводять дослід короткого замикання та які параметри трансформатора можна визначити за результатами цього досліду?
- 6. Які спеціальні типи трансформаторів ви знаєте? Наведіть їх призначення.
- 7. Як визначити ККД трансформатора.
- 8. Чому при зміні сили струму у вторинній обмотці змінюється сила струму первинної обмотки?
- 9. Поясніть причину втрат у трансформаторі.

# **ЛАБОРАТОРНЕ ЗАНЯТТЯ 6.**

### **ДОСЛІДЖЕННЯ НАПІВПРОВІДНИКОВОГО ДІОДУ**

**Мета заняття**: поглибити і закріпити знання про фізичні процеси в напівпровідникових діодах; знання про роботу і застосування напівпровідникових діодів, стабілітронів, тиристорів; придбати практичні навички в експериментальному дослідженні статичних характеристик діодів; по результатах досліджень построїти вольт-амперну характеристику діода.

**Прилади та обладнання:** стенд «Фізичні основи напівпровідників», напівпровідникові діоди, стабілітрони, тиристори, довідник «

Н

а

п **+/‒ 300В**, прилад для вимірювання опору**,** вольтметр універсальний **В7-21А** , і блок живлення **+/‒ 250 В**, з'єднувальні провідники, схеми, проектор.

#### в **План проведення заняття:**

 $\overline{\mathbf{\mu}}$ **1. Опитування студентів** по матеріалу заняття.

р о в **2. Теоретична частина:** студенти за допомогою викладача поглиблено вивчають роботу та застосування напівпровідникових діодів, стабілітронів, тиристорів.

#### і **3. Практична частина:**

д н 3.1. Придбання практичних навичок в користуванні довідником по напівпровідниковим приладам.

и<br><sup>и</sup>3.2. Дослідження напівпровідникового діоду.

#### к **4. Оформлення звіту** за заняття.

#### о **5. Захист звіту.**

в

і

#### $\overline{\mathbf{u}}$ р **Методичні рекомендації студентам щодо підготовки до заняття**

- и
- л

При підготовці до заняття студентам потрібно вивчити матеріал лекції №5, теоретичну частину з методичних вказівок до даного заняття та законспектувати основні положення.

# **ХІД ЗАНЯТТЯ**

# **1. Опитування студентів по матеріалу заняття**

#### **Питання для опитування:**

- 1. Пояснити особисту провідність напівпровідника.
- 2. Пояснити електронну провідність напівпровідника з домішкою донором.
- 3. Пояснити діркову провідність напівпровідника з домішкою акцептором.
- 4. Що таке запираючи шар? Як він утворюється і для чого використовується ?
- 5. Що називається прямим і зворотним включення **р-n** переходу?
- 6. Що називається напівпровідниковим діодом?

# **2. Теоретична частина**

#### **2.1. Стабілітрон**

Напівпровідниковий стабілітрон – це напівпровідниковий діод, напруга на якому в області електричного пробою слабо залежить від струму і який використовується для стабілізації напруги.

У напівпровідникових стабілітронах використовується властивість незначної зміни зворотної напруги на *р-n*-переході при електричному пробої. Це пов'язано з тим, що невелике збільшення напруги на *р-n*-перехід в режимі електричного пробою викликає більш інтенсивну генерацію носіїв заряду і значне збільшення зворотного струму.

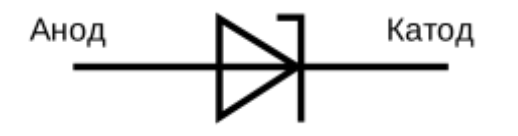

#### *Рисунок 1 - Умовне графічне позначення стабілітрона*

Стабілітрони використовують для стабілізації напруги джерел живлення, а також для фіксації рівнів напружень в різних схемах.

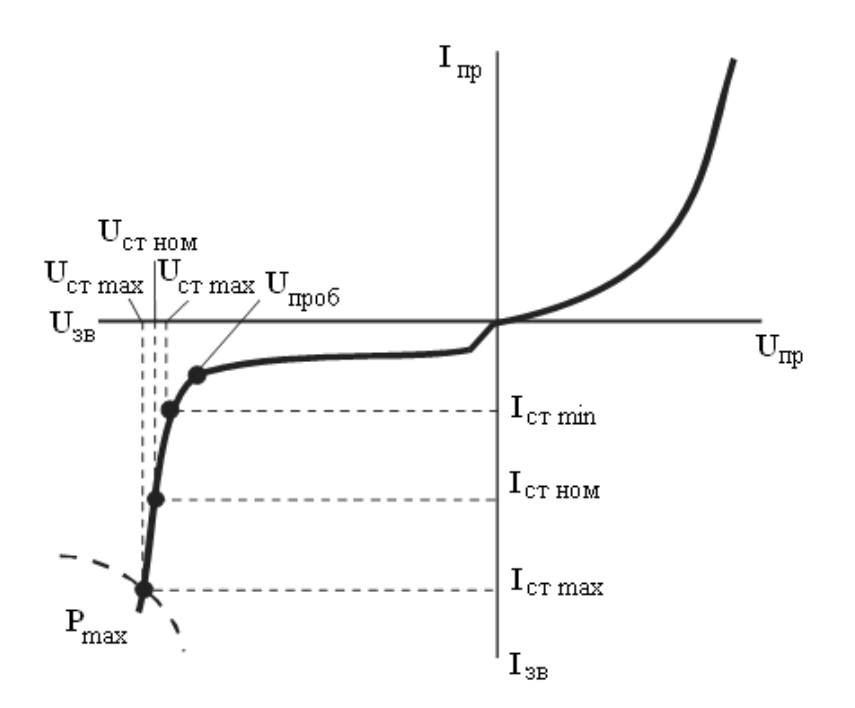

 *Рисунок 2 - Вольт-амперна характеристика стабілітрона* 

В електричне коло стабілітрон вмикається за схемою, приведеною на рис. 3.

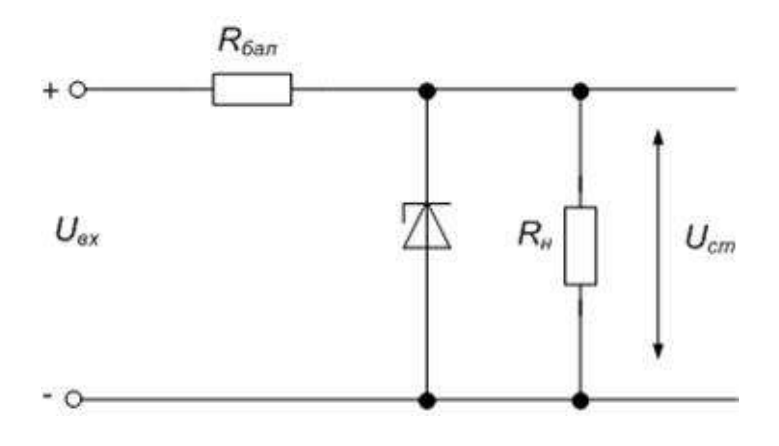

*Рисунок 3 - Схема включення стабілітрона*

Принцип роботи стабілізатора напруги полягає в наступному. При зміні напруги на вході змінюється струм, що протікає через стабілітрон, а напруга на стабілітроні та опорі навантаження будуть постійними. При цьому змінюється падіння напруги на балансному опорі **RБАЛ.** Стабілізація забезпечується при умові, що при максимальній зміні U<sub>BX</sub> струм, який протікає через стабілітрон не виходить за межі **IСТ MAX – IСТ MIN** (рис. 2). Величина балансного опору **RБАЛ** вибирається таким чином, щоб при номінальній напрузі на вході, струм стабілітрона рівнявся деякому середньому значенню **I**<sub>CT</sub> ном.

Стабілітрони допускають послідовне включення, при цьому результуюча стабілізуючий напруга дорівнює сумі напруг стабілітронів:

**UСТ = UСТ1 + UСТ2.** Паралельне з'єднання стабілітронів неприпустимо, тому що з-за розкиду характеристик і параметрів з усіх паралельно з'єднаних стабілітронів струм буде виникати тільки в одному, який має найменшу стабілізуючу напругу **UСТ,** що викличе перегрів стабілітрона.

#### **2.2. Тиристор**

**Тиристор** – це напівпровідниковий прилад з трьома (або більше) *р–n*переходами. Електрод під'єднаний до зовнішнього p-шару називається анодом, до зовнішнього n-шару — катодом. У загальному випадку, p-n-p-nприлад може мати до двох управляючих електродів (баз), під'єднаних до внутрішніх шарів. Подачею сигналу на управляючий електрод здійснюється управління тиристором (зміна його стану).

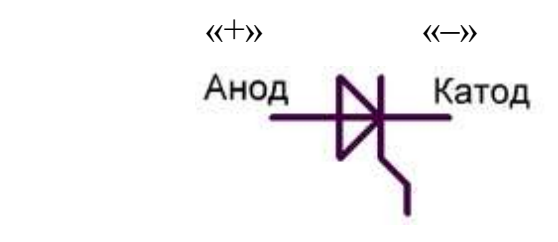

 **Управляючий** *Рисунок 4 - Умовне графічне позначення тиристора*

З точки зору застосування **тиристор** – це напівпровідниковий ключ, тобто прилад, основне призначення якого полягає в замиканні та розмиканні кола навантаження під дією зовнішніх сигналів.

Подібно до транзисторних ключів тиристор має два статичні стани – закритий, з високим внутрішнім опором, і відкритий, з малим опором. У кожному стані тиристор може перебувати як завгодно довго. Перехід від

59

одного стану до іншого відбувається швидко (лавиноподібно) під дією короткочасного зовнішнього сигналу.

За кількістю зовнішніх виводів розрізняють: **діодні** тиристори (**диністори**, мають два зовнішні виводи), **тріодні** тиристори (**триністори**, мають три зовнішні виводи) та тетродні тиристори (мають чотири зовнішні виводи).

Прилад, який не містить управляючих електродів, називається діодним тиристором або [диністором](https://uk.wikipedia.org/wiki/%D0%94%D0%B8%D0%BD%D1%96%D1%81%D1%82%D0%BE%D1%80) (рис.5,а). Такі прилади управляються напругою, прикладеною між основними електродами.

Прилад, що містить один управляючий електрод, називають тріодним тиристором або триністором (іноді просто тиристором, хоча це не зовсім правильно). В залежності від того, до якого прошарку напівпровідника підключений управляючий електрод, триністори бувають з управлінням за анодом (рис.5,в) і з управлінням за катодом (рис.5,б). Останні є більш поширеними.

За напрямком протікання струму у відкритому стані тиристори поділяються на симетричні (пропускають струм в одному напрямку — від анода до катода) і несиметричні (пропускають струм в обидвох напрямках). Симетричні тиристори виготовляються з п'яти шарів напівпровідників.

Симетричний тріодний тиристор - [симістор](https://uk.wikipedia.org/wiki/%D0%A1%D0%B8%D0%BC%D1%96%D1%81%D1%82%D0%BE%D1%80) (рис.5,г)

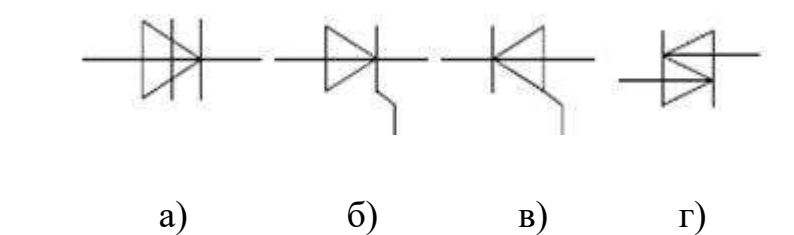

#### *Рисунок 5 – Умовні позначення тиристорів на електронних схемах*:

а – диністор; б – триністор з керуванням за катодом; в – триністор з керуванням за анодом; г – симетричний тиристор (симістор).

Система позначень тиристорів (крім силових) складається з 6 елементів. **Перший елемент** – *буква або цифра*, що вказує на матеріал виготовлення.

**Другий елемент – буква**, що визначає різновид тиристора: Н – діодні тиристори (диністори), У – тріодні тиристори (триністори).

**Третій елемент – цифра,** що визначає призначення тиристора згідно з таблицею 1.

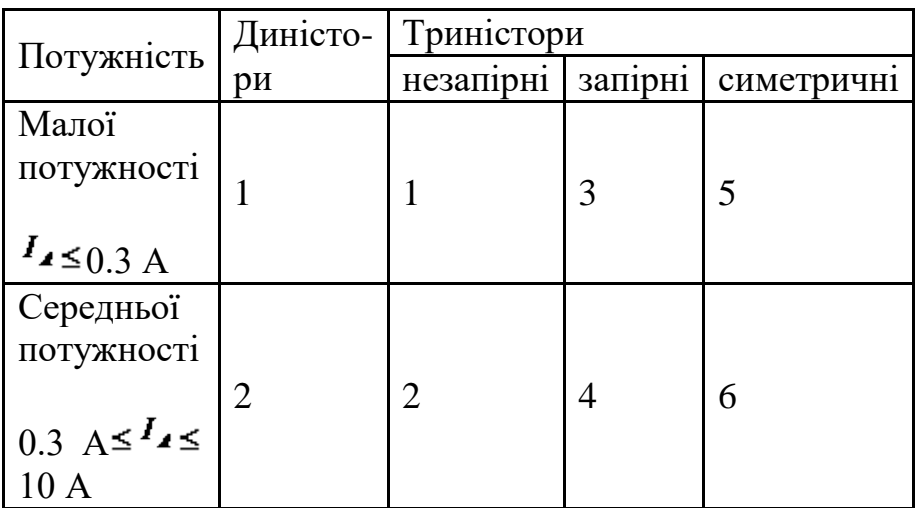

Таблиця 1.

Четвертий, п'ятий і шостий елементи аналогічні до відповідних елементів у позначеннях діодів і транзисторів.

# **2.3. Диністор**

**Диністор** складається з чотирьох шарів напівпровідникового матеріалу, тип провідності яких чергується (*p-n-p-n***-** cтруктура), і має два зовнішні електроди (рис.6,а,б)). Диністори виготовляються з кремнію. Область **p1**, в яку потрапляє струм із зовнішньої мережі, називають **анодом** (**А**), область **n<sup>2</sup>** – **катодом** (**К**).

Внутрішні шари *n***<sup>1</sup>** і *p***<sup>2</sup>** називають **базами**.

Структура має три *р–n-*переходи. Схему заміщення диністора (рис.6,в) можна представити у вигляді двох транзисторів, сполучених між собою: структура *p***1***–n***1***–p***<sup>2</sup>** – це один транзистор **VТ1**, а структура *n***1***–p***2***–n***<sup>2</sup>** – інший транзистор **VТ2** (рис. 6,в).

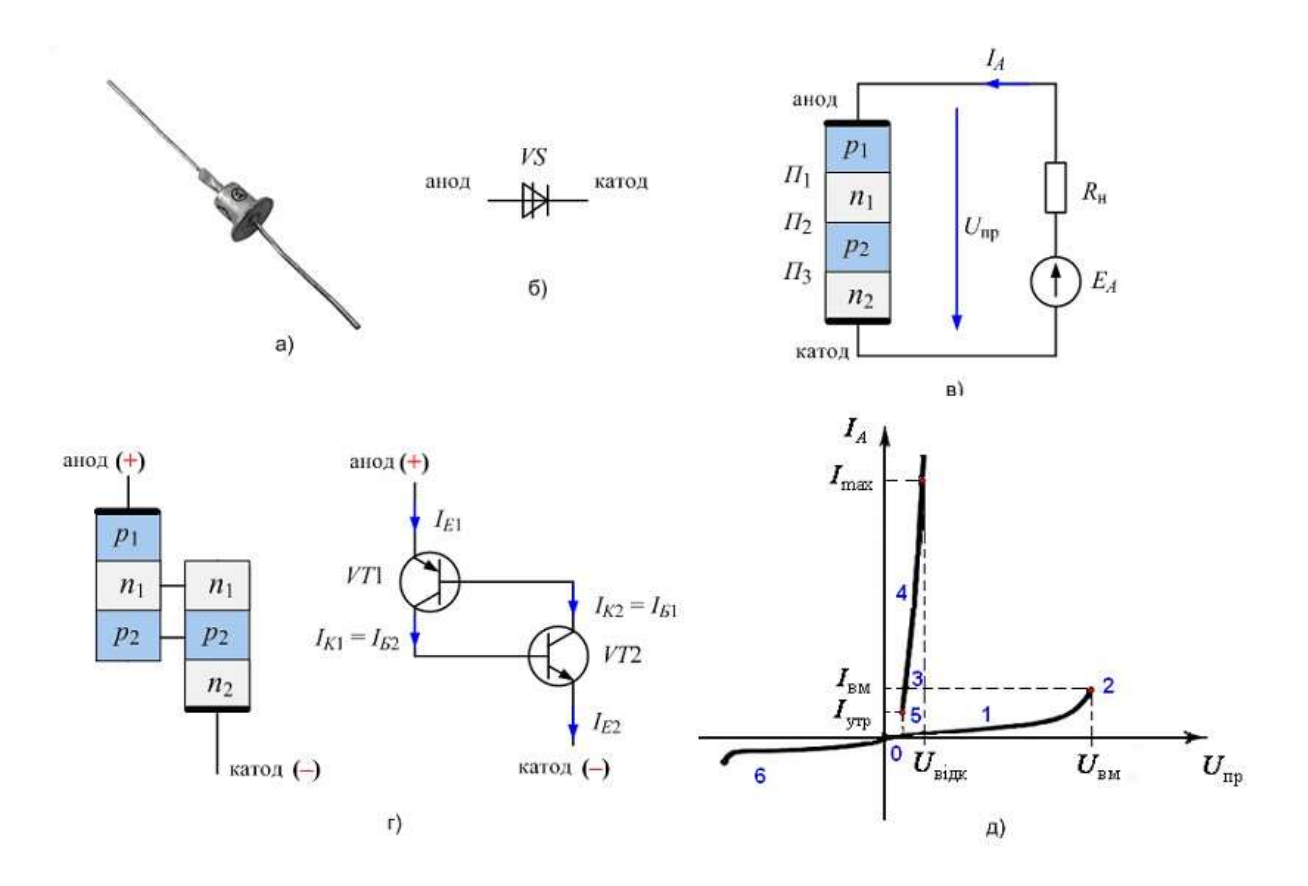

*Рисунок 6 - Диністор: дискретне виконання 2Н102Д* (а), умовне позначення (б), структура и схема увімкнення (в); еквівалентна схема (г); вольт-амперна характеристика (д)

За відсутності напруги струм через диністор протікати не буде. Увімкнемо диністор до джерела змінної напруги і проаналізуємо **процеси**, що відбуваються при подачі прямої напруги: **«+»** на анод, **«–»** на катод.

Ділянка **0**–**2** на ВАХ приладу (рис. 6,г)) відповідає закритому стану диністора.

При певному значенні прямої зовнішньої напруги  $U_{\text{HP}} = U_{\text{BM}}$ , яке називають **напругою вмикання**, відбувається **вмикання** диністора.

Ділянка **2**–**3** (рис. 6,г) - де процес вмикання диністора. В момент вмикання диністора струм *І<sup>А</sup>* збільшується до значення **струму вмикання.**

Ділянка **3**–**4** ВАХ диністора (рис.6,г) характеризує увімкнений стан приладу.

Після увімкнення диністор сам себе підтримує в увімкненому стані. Для **вимикання** диністора необхідно:

- зменшити прямий струм *І<sup>А</sup>* до значення, що не перевищує значення струму утримання *ІУТР* , на деякий час, потрібний для розсмоктування неосновних носіїв заряду;
- або зняти пряму напругу чи подати на диністор напругу зворотної полярності.

Якщо на анод диністора подана від'ємна щодо катода напруга (ділянка **4**– **5** на ВАХ рис.6,г), через прилад протікає невеличкий зворотний струм. Отже, зворотна вітка ВАХ диністора являє собою зворотну вітку ВАХ *р–n-*переходу.

**Застосовується** диністор як ключовий елемент, який вмикається послідовно з навантаженням (рис.6,в) і перемикається за колом анода.

# **2.4. Триністор (тиристор)**

**Триністор (тріодний тиристор)** (міжнародний термін – **Silicon-Controlled Rectifier** (**SCR**)), який частіше називають просто тиристором, є напівкерованим напівпровідниковим приладом. Структура тиристора різниться від структури диністора наявністю виводу від одного із базових шарів (рис. 7). Цей вивід називають **управляючим електродом.**

Залежно від того, яка із баз обрана керуючим електродом, розрізняють **тиристори з анодним** і **катодним управлінням**. На рис. 7,в) показана схема увімкнення джерела Е<sub>УПР</sub> між катодом і управляючим електродом триністора з виводом від бази *p*2. Такий триністор називають тиристором з управлінням за катодом, тому що управляючий електрод приєднаний до бази, яка є найближчою до катода триністора.

63

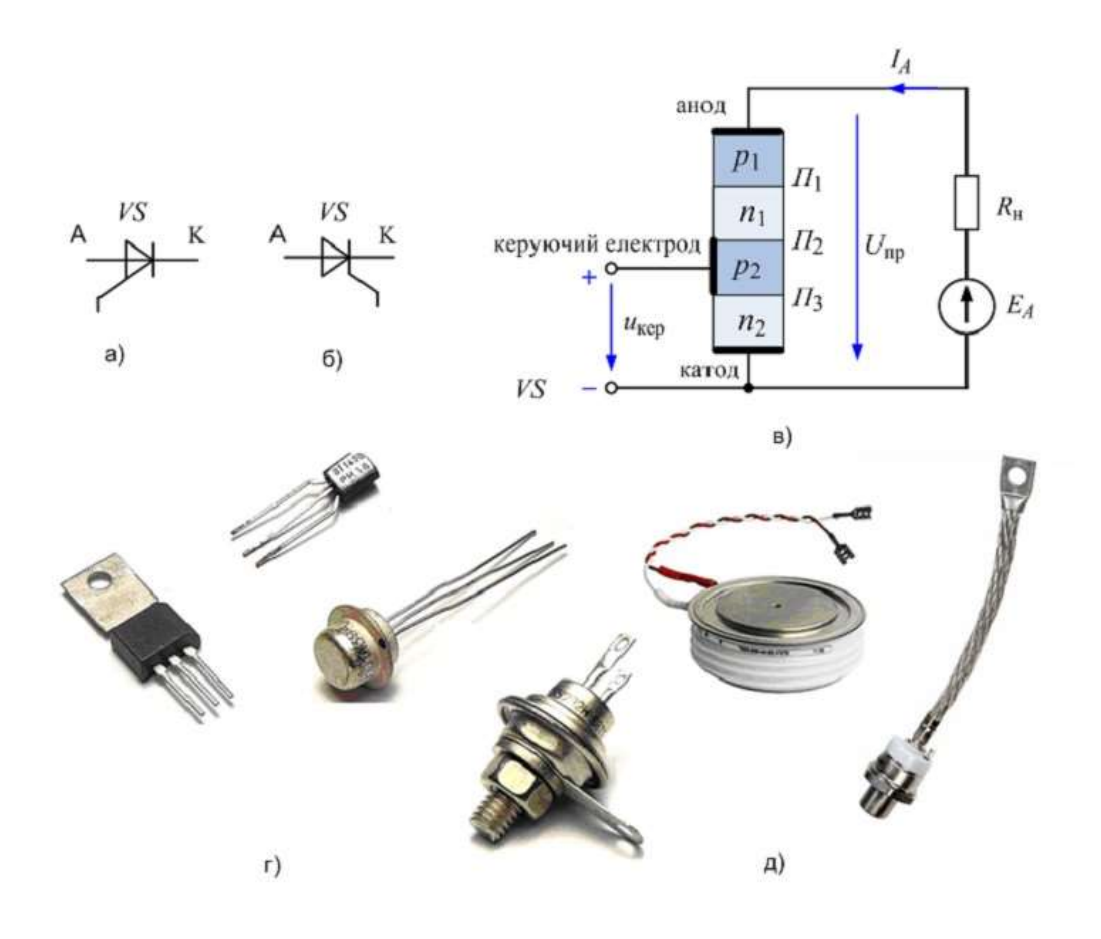

*Рисунок 7 - Триністор: умовне позначення тиристорів з уцправлінням за анодом*

(а)і з управлінням за катодом (б); структура тиристора з управлінням за катодом і схема увімкнення в електричне коло (в); дискретні прилади: малопотужні (г) і силові з таблетним і штирьовим конструктивним виконанням (д)

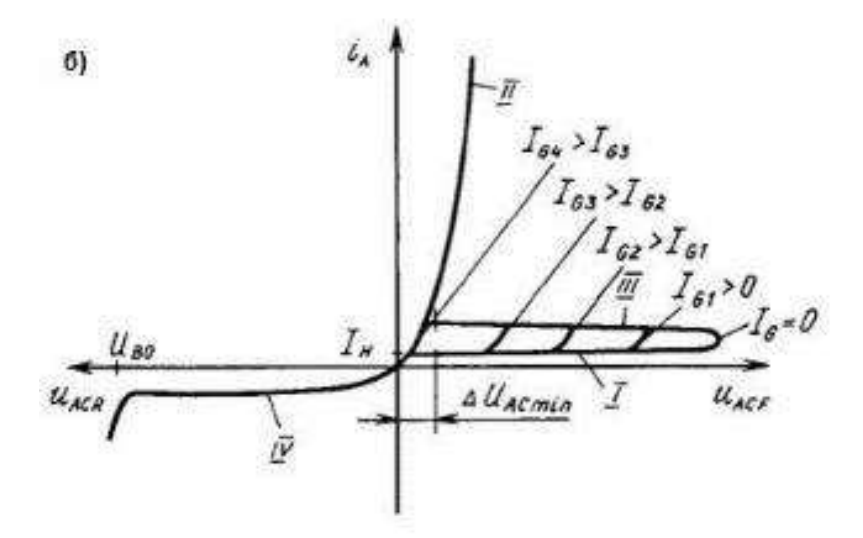

*Рисунок 8 - Вольт-амперна характеристика тиристора*

Ввімкненому стану тиристора відповідає гілка **II**, вимкненому – гілка **I**, процесу включення – гілка **III**. Гілка **IV** аналогічна диністору.

#### **2.5. Симістор (симетричний диністор)**

У багатьох схемах потрібні прилади, які можна було би вмикати при будь-якій полярності напруги і пропускати струм в обидва напрями. Через те, що симетричний диністор ( симістор) вмикається при прикладанні між анодом і катодом приладу напруги вмикання як прямої, так і зворотної полярності, виводи елемента називають не анодом і катодом, а силовими виводами (міжнародний термін – Main Terminalіs) (рис. 9,б)).

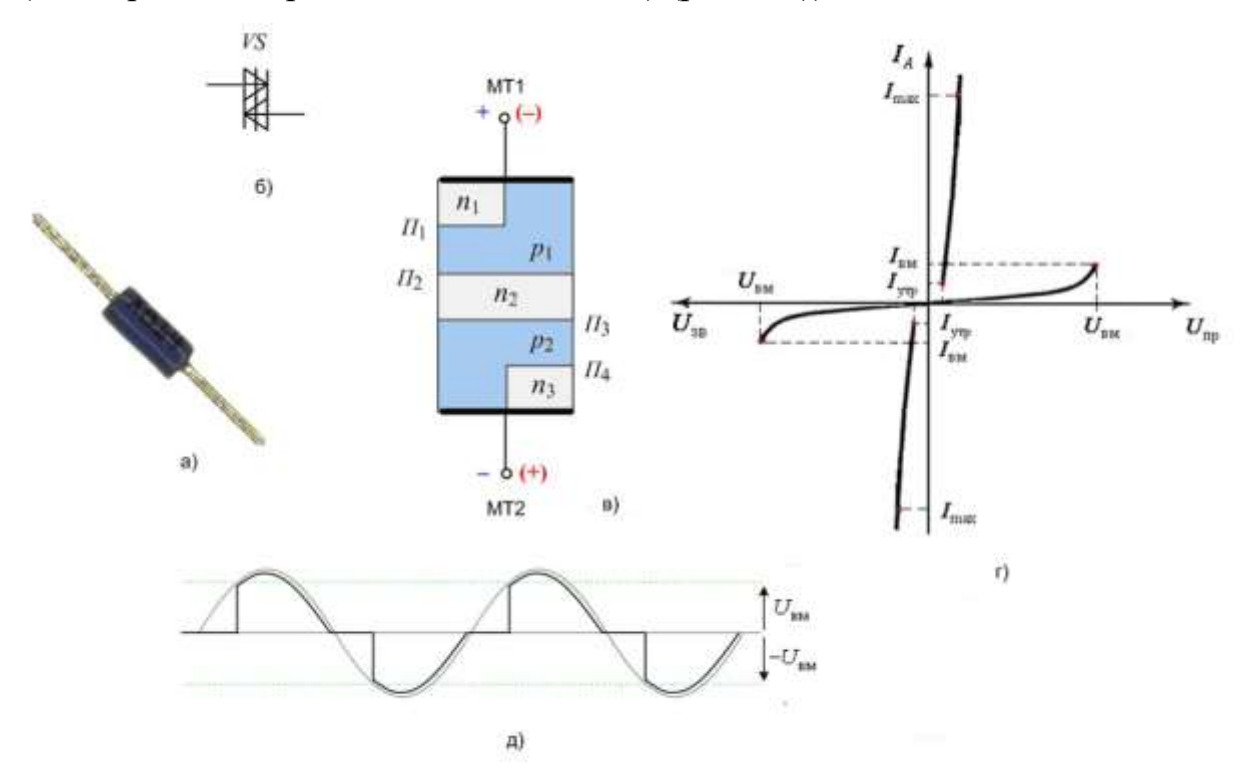

#### *Рисунок 9 - Симетричний диністор*:

дискретне виконання DB4 DO-35 фірми STMicroelectronics з напругою вмикання 35~45V і максимальним струмом 2A (а), умовне позначення (б); структура (в), вольт-амперна характеристика (г); часова діаграма струму у колі  $AC$  з DIAC  $(I<sub>A</sub>)$ 

Функціонування структури аналогічне роботі двох, увімкнених паралельно диністорів. Прилад має вольт-амперну характеристику, яка симетрична відносно початку координат (рис. 3.9,г). У колах постійного

струму функціонує як диністор. У колах змінного струму діак відкритий протягом кожного півперіоду, як тільки абсолютне значення прямої або зворотної напруги на приладі перевищує напругу вмикання  $U_{BM}$ .

Симетричні диністори ефективно застосовувати у колах змінного струму в якості основних елементів схем перемикачів.

#### **3. Практична частина**

# **3.1. Придбання практичних навичок в користуванні довідником по напівпровідниковим приладам**

Викладач пропонує студентам різні типи діодів, стабілітронів, тиристорів. Студенти повинні по маркуванню на приладі за допомогою довідника визначити: тип, призначення, електричні параметри, розташування виводів. За допомогою приладу для вимірювання опору визначити опір діодів при прямому і зворотному включеннях. Записати показання приладу і зробити висновок.

Для прямого включення діода **«+»** приладу приєднати до **«+»** діода, а **« ‒ »** приладу приєднати до **« ‒ »** діода.

Для зворотного включення діода **«+»** приладу приєднати до **«‒»** діода, а **« ‒ »** приладу приєднати до **« + »** діода.

#### **3.2. Дослідження напівпровідникового діоду**

#### **Опис лабораторної установки**

Лабораторна установка складається із корпусу, в якому розміщений блок живлення, і лабораторної панелі, на якій нарисована схема дослідження та необхідні радіодеталі (фото 1,2).

Прилади для вимірювання напруги (вольтметр) і величини струму (міліамперметр) нарисовані пунктом. Їх необхідно підключати до відповідних клем при збиранні схеми. Полярність досліджуваного діоду **VД** вибирається в залежності від мети досліду і переключається двома тумблерами **В1** 

66

одночасно (пряме і зворотне включення). При прямому включенні діоду на вхід лабораторної панелі подається напруга **5 В**.

Величина напруги, що подається на діод, змінюється потенціометром **R1.** При зворотному включенні діоду на вхід лабораторної панелі подається напруга **+/‒ 250** В зі спеціального блока живлення і не змінюється.

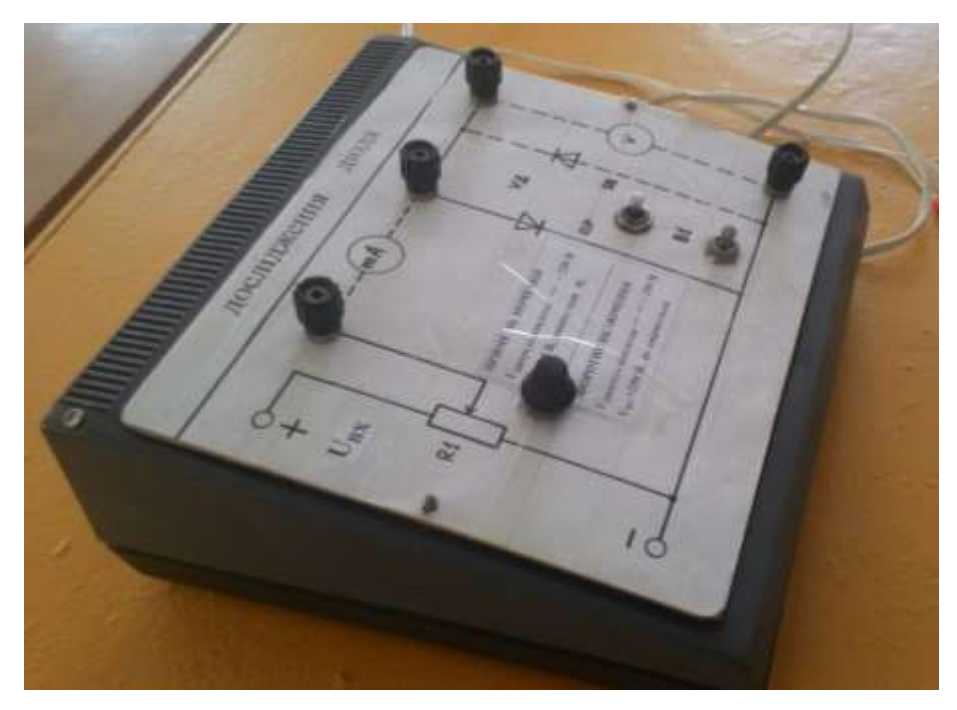

Фото 1.

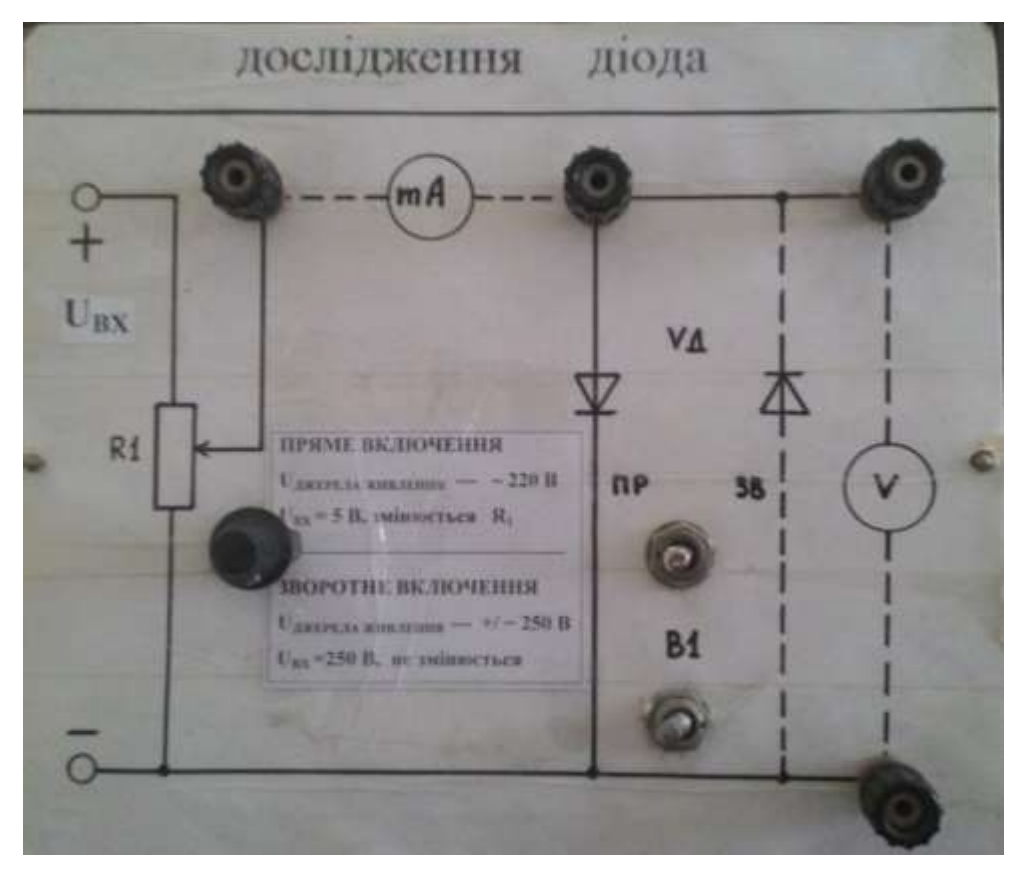

Фото 2.

# **Порядок виконання роботи**

# **3.2.1. Ознайомитися з лабораторною установкою і підготовити її до роботи**

- Підключити діод в схему тумблерами **В1** в прямому напрямку.
- Підключити в схему міліампер з межею вимірювання **+/‒ 750мА** і вольтметр з межею вимірювання **+/‒ 3В**.
- Установити ручку потенціометра **R1** в крайнє ліве положення.
- Доповісти викладачу про готовність до проведення досліджень і з його дозволу **підключити лабораторну установку до мережі ~ 220 В.**

# **3.2.2. Зняти пряму гілку вольт-амперної характеристики діода**

 Змінюючи значення прямої напруги **UПР** за допомогою потенціометра **R1** від **0** до **0,6 В** через **0,1В** і контролюючи її по вольтметру **V**, записати в таблицю **1** показання приладу **мА** (**ІПР** - прямий струм). Після закінчення вимірювань ручку потенціометра **R1** установити в кранє ліве положення .

# *Після проведення дослідження прямої гілки установку відключити*

# *від мережі 220 В.*

# **3.2.3. Зняти зворотну гілку вольт-амперної характеристики діода**

- Включити діод у зворотному напрямку.
- $\bullet$  Підключити в схему мікроамперметр з межею вимірювання  $+/- 150 \mu A$  *i* вольтметр з межею вимірювання **+/‒ 300В.**
- Перевірити установку ручки потенціометра **R1** в крайньому лівому положенні.
- Доповісти викладачу про готовність до проведення дослідження і з його дозволу *підключити лабораторну установку до клем* **+ / ‒ 250 В** *блока живлення***, а блок живлення підключити до мережі 220 В.**
- Записати в табл.**1** показання вольтметра і мікроамперметра (**ІЗВ** -зворотний струм).

*Після проведення дослідження зворотної гілки джерело живлення відключити від мережі 220 В, а установку відключити від джерела живлення.* Таблиця 1.

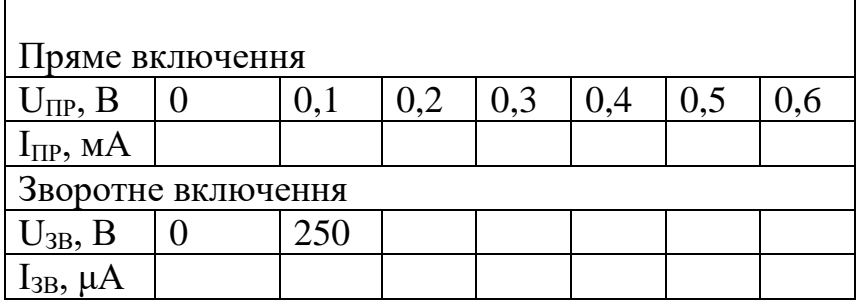

# **3.2.4. Побудувати вольт - амперну характеристику діода**

Вольт- амперну характеристику досліджуємо діода нарисувати на основі результатів, записаних в таблиці 1.

 $I_{\text{HP}} = f(U_{\text{HP}}); \quad I_{3B} = f(U_{3B})$ 

# **4. Оформлення звіту за лабораторну роботу Звіт повинен містити :**

- назву заняття;
- **теоретичну частину:** призначення, умовне графічне зображення, схеми увімкнення в електричне коло стабілітрона, диністора, триністора, симістора;

 **практичну частину:** значення прямого та зворотного опорів діодів, які перевіряли; схему для зняття характеристик діода; таблицю з результатами вимірювань; графік вольт-амперної характеристики діода; короткі висновки по роботі.

#### **5. Захист звіту**

При захисті звіту викладач перевіряє правильність оформлення звіту і проводить співбесіду за контрольними питаннями.

# **Контрольні питання**

- 1. Що називається вольт-амперною характеристикою напівпровідникового діода і який вигляд вона має при прямому і зворотному включеннях діода?
- 2. Пояснити методику зняття вольт-амперної характеристики діода при прямому і зворотному включеннях.

# **ЛАБОРАТОРНА РОБОТА 7.**

# **ДОСЛІДЖЕННЯ ВИПРЯМЛЯЧА НА НАПІВПРОВІДНИКОВИХ ДІОДАХ**

**Мета заняття**: поглибити і закріпити знання про фізичні процеси у випрямлячах на напівпровідникових діодах; придбати практичні навички в експериментальному дослідженні випрямляча; оцінити якісні показники випрямляча.

**Прилади та обладнання**: стенд «Двопівперіодний випрямляч», лабораторна установка, універсальний осцилограф, вольтметр межею вимірювання

**+/‒10 В**, проектор.

#### **План проведення заняття:**

- **1. Опитування студентів** по матеріалу заняття.
- **2. Теоретична частина:** студенти за допомогою викладача поглиблено вивчають роботу випрямляча на напівпровідникових діодах.
- **3. Практична частина:**
	- 3.1. Дослідження однопівперіодного випрямляча.
- 3.2. Дослідження двопівперіодного випрямляча.
- **4. Оформлення звіту** за заняття.
- **5. Захист звіту.**

#### **Методичні рекомендації студентам щодо підготовки до заняття**

При підготовці до заняття студентам потрібно вивчити матеріал лекції №6, теоретичну частину з методичних вказівок до даного заняття та законспектувати основні положення.

# **ХІД ЗАНЯТТЯ**

# **1. Опитування студентів по матеріалу заняття Питання для опитування:**

- 1. Призначення випрямляча та його структурна схема**.**
- 2. Призначення основних елементів випрямляча.
- 3. Принцип роботи однопівперіодного випрямляча.
- 4. Принцип роботи двопівперіодного випрямляча.

#### **2. Теоретична частина**

#### **2.1. Принцип роботи однопівперіодного випрямляча**

Найпростіша схема однопівперіодного випрямляча показана на рис.1. Основними елементами випрямляча є : напівпровідниковий діод

**VD** , конденсатор **С** і резистор нагрузки **R <sup>Н</sup>** , які включені паралельно. Змінна напруга, яка подається на вхід випрямляча, знімається між точками **1-2** трансформатора. Трансформатор може бути понижуючим або підвищуючим. Вихідна постійна напруга знімається з резистора **R <sup>Н</sup>** між точками **3-4**. Розглянемо принцип роботи випрямляча , користуючись епюрами напруг ( рис.2 ).

# *Спочатку розглянемо випадок, коли конденсатор* **С** *в схемі буде відсутнім.*

Коли на вхід випрямляча поступає позитивна півхвиля змінної напруги

( **епюра 1**) , діод **VD** буде відкритим ( **«+»** на аноді діода). В ланцюгу буде протікати струм в напрямку :

**точка 1 – діод VD – резистор R**  $_H$  **- точка 2.** За рахунок цього струму на резисторі **R <sup>Н</sup>** виділяється напруга (**UВИХ =UВХ** ) , тобто

весь позитивний півперіод вхідної напруги **( епюра 2**).

Коли на вхід випрямляча поступає негативна півхвиля змінної напруги, діод **VD** буде закритим (**« - »** на аноді діода). Струм в ланцюгу протікати не буде, напруга на виході випрямляча буде дорівнювати нулю **UВИХ = 0** (**епюра 2**). Із рисунка видно, що при відсутності в схемі конденсатора **С**, напруга на виході буде пульсуюча ( це не напруга з однаковою амплітудою ). Значить, **в** 

**схемі принципово повинен бути конденсатор С.**

*Тепер розглянемо випадок, коли в схемі є конденсатор* **С** *( епюра 3)* **.**

Коли на вхід випрямляча поступає позитивна півхвиля змінної напруги, діод **VD** буде відкритим. Конденсатор **С** починає заряджатися в напрямку : **точка 1 – діод VD – конденсатор С – точка 2.** Величина напруги на конденсаторі
**С** , а значить і на виході схеми, буде збільшуватися практично по закону зміни вхідної напруги , тому що постійна часу заряду конденсатора буде малою  $\tau = C^*$   $\mathbf{r}$ **і** діода при прямому включенні  $(\mathbf{r}$ **i** $\lt$  **R H** $)$ .

В момент часу **t<sup>1</sup>** напруга на конденсаторі буде максимальна (**U<sup>С</sup> = UВХ МАКС** ). Після моменту часу **t<sup>1</sup>** величина напруги на вході починає зменшуватися. Конденсатор відразу розрядитися не може. Значить, на аноді діода величина позитивної напруги буде менше величини позитивної напруги на катоді ( на конденсаторі **С** ) і діод закривається. Конденсатор **С** починає розряджатися в напрямку :

**«+» С ( верхня пластина ) – R – «-» С ( нижня пластина ).**

Постійна часу розряду конденсатора вибирається такою , щоб

 $\tau_{POS} = \mathbb{R}^* C \geq \Upsilon$  (періоду змінної напруги). В такому разі

 $\tau_{3AP}$   $\leq$   $\tau$  **PO3**, тому що  $\mathbf{r}_{i,p}$   $\tau_{10}$   $\leq$   $\leq$   $\mathbf{R}_{H}$   $\leq$   $\mathbf{B}$  такому разі величина напруги на конденсаторі буде зменшуватися повільно.

Коли знову на вхід випрямляча поступить позитивна півхвиля змінної напруги , діод зразу не відкриється , а відкриється тільки в момент часу **t<sup>4</sup> 1** , тобто тоді , коли величина позитивної напруги на аноді діода стане більше величини позитивної напруги на катоді діода ( на конденсаторі **С** ) .

В момент часу **t<sup>4</sup> <sup>1</sup>** діод відкривається і до заряджається

до максимального значення вхідної напруги. В момент часу **t<sup>5</sup>** діод

знову закривається , конденсатор починає розряджатися і т.д.

**Із рис.2 видно , що напруга на виході випрямляча буде мати позитивне значення однакової величини , тобто ми отримали постійну напругу ( «+» в точці 3 , а «-» в точці 4 ).**

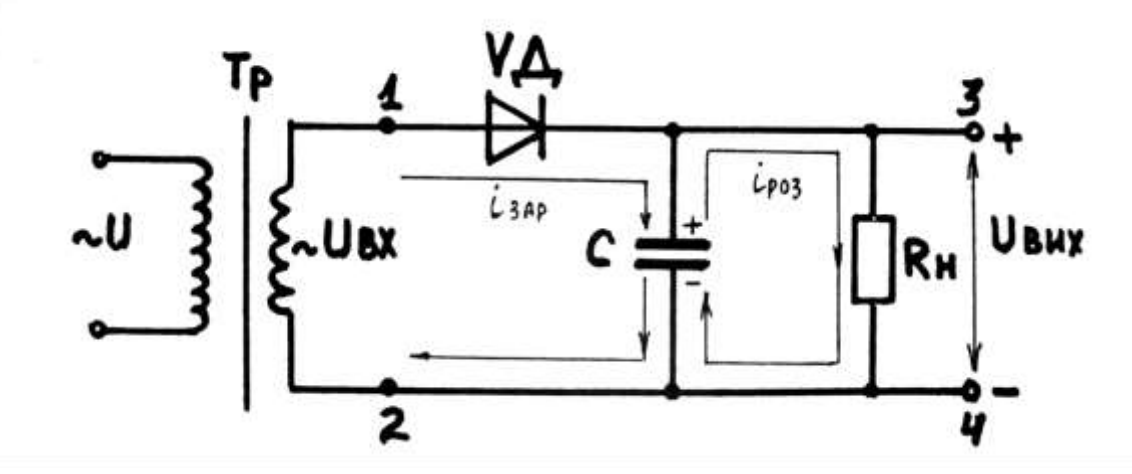

*Рисунок 1 - Схема однопівперіодного випрямляча*

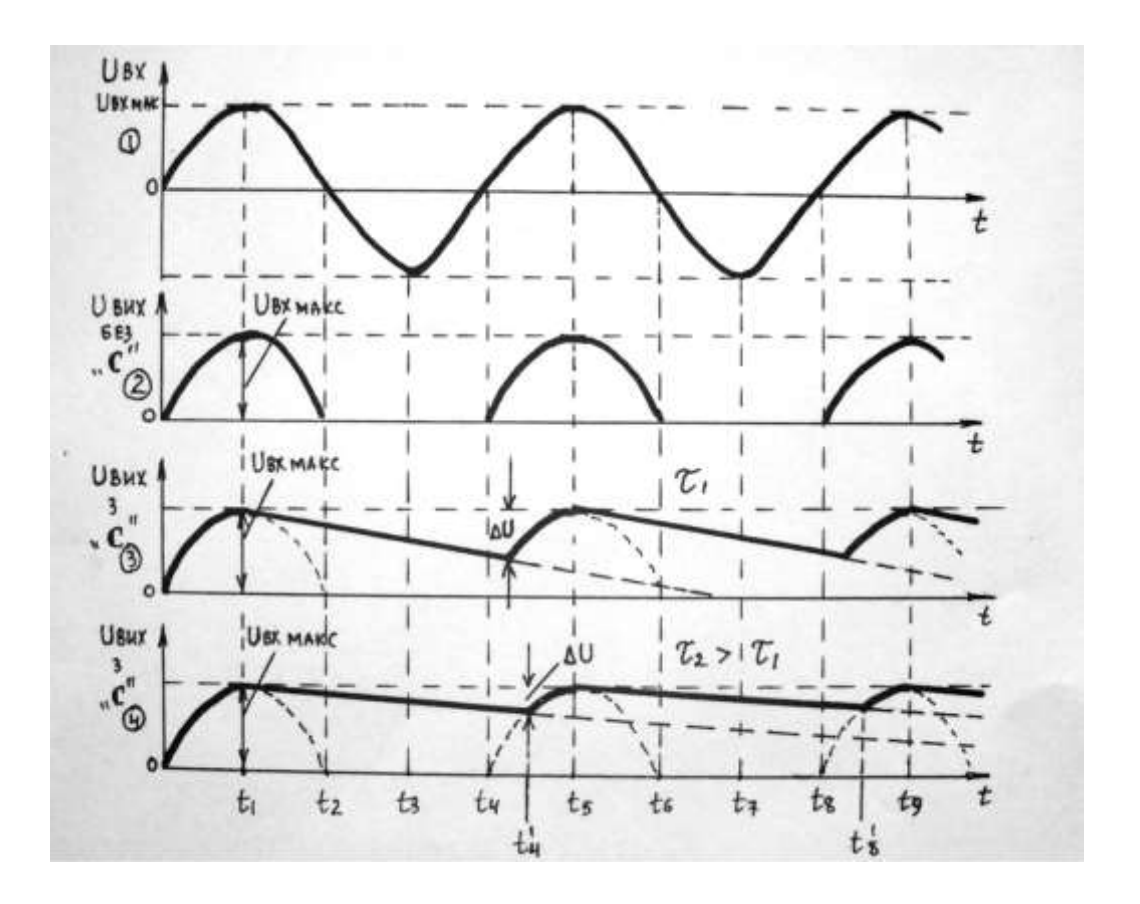

*Рисунок 2 - Епюри роботи однопівперіодного випрямляча*

Величина постійної напруги на виході випрямляча змінюється на **ΔU** від максимального значення. Зміна величини постійної напруги на виході випрямлювала **ΔU називається пульсацією** випрямленої напруги. Величина пульсації повинна бути якомога меншою. Для цього застосовують два способи :

збільшують величину постійної часу розряду конденсатора

(**τ РОЗ = RН\*C** ) шляхом збільшення ємності конденсатора **С** і величини опору резистора **RН** ;

застосовують двопівперіодну схему випрямляча.

### **2.2. Принцип роботи двопівперіодного випрямляч**

Найпростіша схема двопівперіодного випрямляча представлена на рис.3. В даній схемі, порівняно зі схемою однопівперіодного випрямляча, замість одного діода є 4 діоди , які включені по мостовій схемі.

Робота даної схеми практично не відрізняється від попередньої, за винятком того, що конденсатор **С** буде заряджатися як від позитивної півхвилі , так і від негативної півхвилі вхідної напруги.

Розглянемо роботу випрямляча , користуючись епюрами напруг ( рис.4). *Спочатку розглянемо випадок, коли конденсатор* **С** *в схемі буде відсутнім.* Коли на вхід випрямляча поступає позитивна півхвиля вхідної напруги ( точка **1** схеми ) , будуть відкриті діоди **VD4** і **VD2**. В ланцюгу буде протікати струм в напрямку : **точка 1 – точка а - VD4 -– точка г - RН – точка б - VD2 – точка в - точка 2.** За рахунок цього струму на резисторі **R<sup>Н</sup>** виділяється напруг **(UВИХ =UВХ )** , тобто весь позитивний півперіод вхідної напруги **( епюра 2 ).**

Коли на вхід випрямляча поступає негативна півхвиля вхідної напруги ( точка **1** схеми ) , будуть відкриті діоди **VD3** і **VD1** . В ланцюгу буде протікати струм в напрямку : **точка 2 – точка в – VD3 - точка г - R<sup>Н</sup> – точка б – VD1 – точка а – точка 1** . За рахунок цього струму на резисторі **R<sup>Н</sup>** виділяється напруга **(UВИХ =UВХ )** , тобто весь негативний півперіод вхідної напруги ( **епюра 2** ).

Із рисунка видно , що при відсутності в схемі конденсатора **С** , напруга на виході буде як при позитивному , так і при негативному півперіодах вхідної напруги. Але це теж не постійна напруга , а пульсуюча. Значить , в даній схемі принципово повинен теж бути конденсатор **С** .

75

#### *Тепер розглянемо випадок, коли в схемі є конденсатор* **С** *(епюра 3).*

Коли на вхід випрямляча поступає позитивна півхвиля змінної напруги, конденсатор **С** буде заряджатися в напрямку : **точка 1 – точка а - VD4 - точка** 

# **г - RН – точка б - VD2 – точка в – точка 2 .**

Величина напруги на конденсаторі, а значить і на виході схеми, буде збільшуватися практично по закону зміни вхідної напруги , тому що постійна часу заряду конденсатора буде малою

# $\tau = C^*$   $\mathbf{r}_i$  діода при прямому включенні  $(\mathbf{r}_i \langle \mathbf{r}_i \rangle)$ .

В момент часу **t<sup>1</sup>** напруга на конденсаторі буде максимальна (**U<sup>С</sup> = UВХ МАКС** ). Після моменту часу **t<sup>1</sup>** величина напруги на вході починає зменшуватися. Конденсатор відразу розрядитися не може, тому що на аноді діода - **VD4** величина позитивної напруги буде менше величини позитивної напруги на катоді ( на конденсаторі **С** ) і діод закривається. Конденсатор **С** починає розряджатися в напрямку :

#### **«+» С ( верхня пластина ) – Rн – «-- » С ( нижня пластина ).**

Постійна часу розряду конденсатора вибирається такою , щоб **τ РОЗ** = **Rн\*С > > Т** (періоду змінної напруги ). В такому разі  $\tau_{3AP}$   $\leq \tau_{PO3}$ , тому що  $\mathbf{r}_{i \text{ niona}} \leq \mathbf{R}_{H}$  *i* напруга на конденсаторі буде зменшуватися повільно .

Коли на вхід випрямляча буде поступати негативна півхвиля змінної напруги, діоди **VD3 і VD1** відразу не відкриються , а відкриються тільки в момент часу **t<sup>2</sup> 1 ,** тобто тоді , коли величина позитивної напруги на аноді діода **VD3** стане більше величини позитивної напруги на його катоді ( на конденсаторі **С** ).

В момент часу **t<sup>2</sup> <sup>1</sup>** діод **VD3** відкривається і дозаряджається до максимального значення вхідної напруги.

В момент часу **t<sup>3</sup>** діоди **VD3** і **VD1** знову закриваються , конденсатор **С** починає розряджатися і т.д.

Таким чином, із рис.4 ( **епюра 3** ) видно, що напруга на виході випрямляча буде мати практично постійне позитивне значення, тобто ми отримали постійну напругу ( **«+» зверху, «-»знизу, рис.4**).

Величина постійної напруги на виході змінюється на величину **Δ U** від максимального значення. Із порівняння **епюри 3** рис. і **епюри 3** рис.4 видно, що величина пульсації **Δ U** вихідної напругиу двопівперіодного випрямляча менше, ніж у однпівоперіодного при однаковій постійній часу розряду конденсатора.

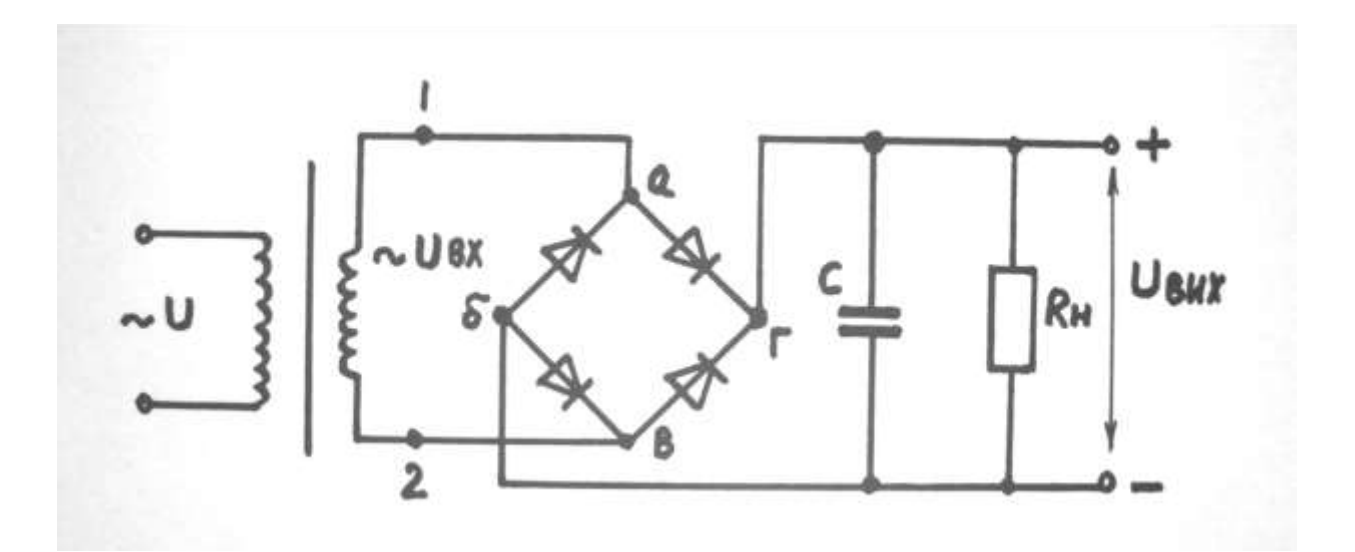

*Рисунок 3 - Схема двопівперіодного випрямляча*

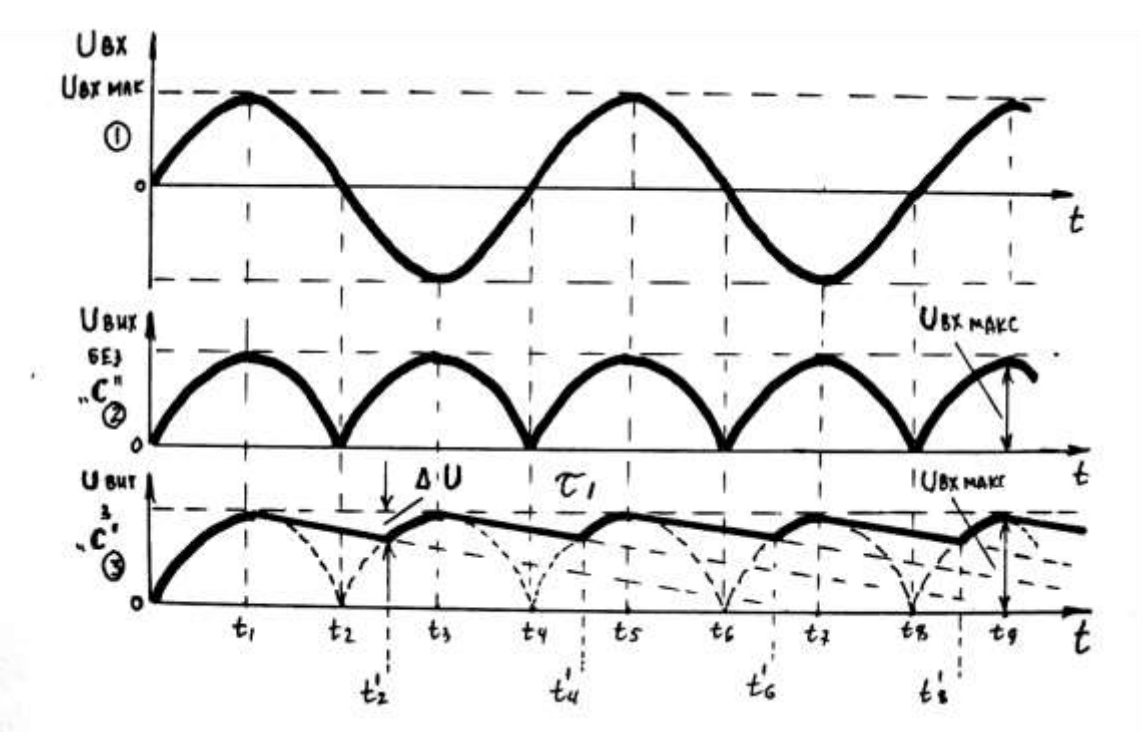

*Рисунок 4 - Епюри роботи двопівперіодного випрямляча*

### **3. Практична частина**

#### **Опис лабораторної установки випрямляча**

Лабораторна установка випрямляча складається із блока живлення і лабораторної панелі, на якій нарисована принципова схема випрямляча, розміщені радіодеталі та тумблери для зміни параметрів схеми (**фото 1,2**).

На випрямляч подається змінна напруга з блоку живлення. За допомогою тумблера **В1** випрямляч можна перетворити з однопівперіодного (положення - **І**) у двопівперіодний (положення – **ІІ**). За допомогою тумблера **В2** ємність конденсатора **С** можна установити **10мкФ** або **1мкФ**. За допомогою тумблера **В3** величину опору резистора **R** можна установити **100 кОм** або **10 кОм**. До вихідних клем можна підключити осцилограф або вольтметр. За допомогою тумблера **В4** конденсатор С можна включити в схему або виключити з неї.

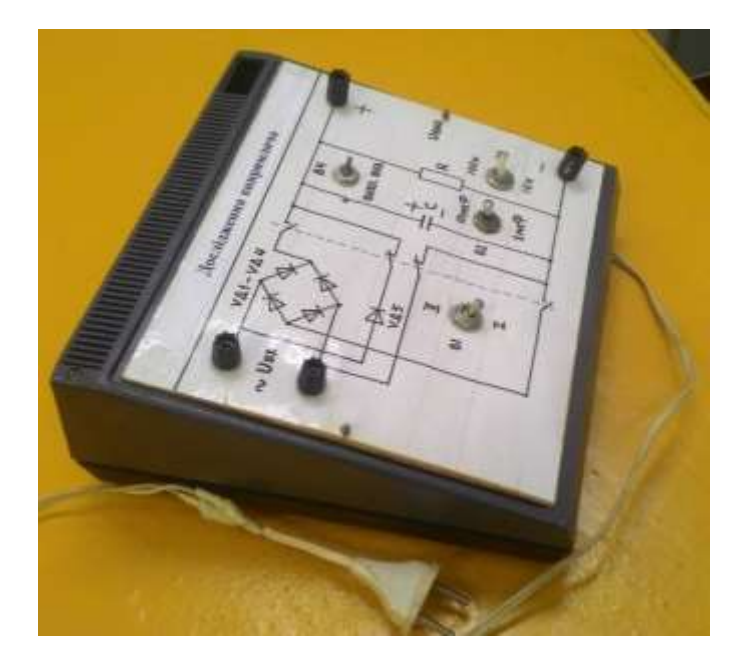

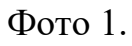

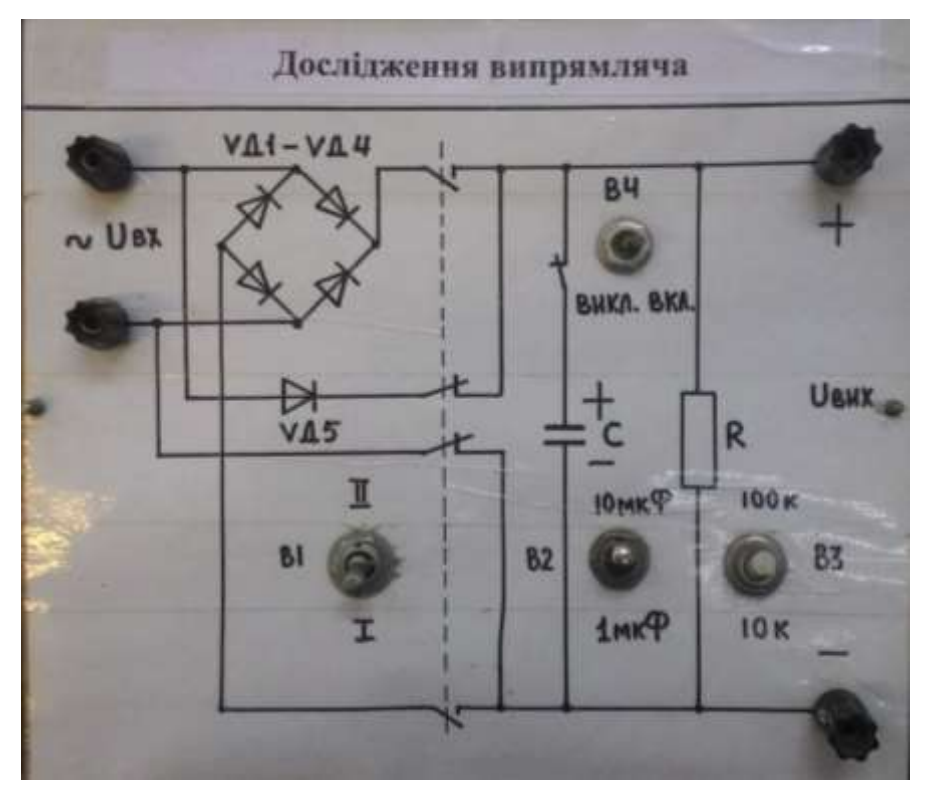

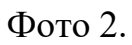

# **Порядок виконання роботи**

# **3.1. Ознайомитися з лабораторною установкою і підготувати її до роботи згідно з фото 2**

Включити тумблер **В1** в положення **І** (однопівперіодний випрямляч).

- Включити тумблер **B4** в положення **ВИКЛ**.
- Включити тумблер **В3** положення **100 кОм.**
- Підготувати осцилограф до роботи.
- Доповісти викладачу про готовність до проведення роботи і з його дозволу підключити блок до мережі **~220 В.**

# **3.2. Дослідження однопівперодного випрямляча**

3.2.1. Підключити осцилограф до входу лабораторної установки і зарисувати епюру вхідної напруги. Визначити величину амплітуди вхідної напруги за допомогою осцилографа.

3.2.2. Підключити осцилограф до виводу лабораторного макету і зарисувати епюру вихідної напруги. Визначити величину амплітуди вихідної напруги за допомогою осцилографа.

3.2.3. Включити тумблер **В4** в положення **ВКЛ**.

3.2.4. Включити тумблер **В2** в положення **10мкФ.**

3.2.5. Зарисувати епюру напруги на виході випрямляча. Визначити величину випрямленої напруги (**Uвих**) і величину пульсації (**ΔU**) за допомогою осцилографа.

3.2.6. Підключити до виходу лабораторного макета вольтметр і визначити величину вихідної напруги.

3.2.7. Підключити осцилограф до виходу лабораторної установки і визначити величину вихідної напруги.

3.2.8. Включити тумблер **В2** положення **1мкФ**.

3.2.9. Виконати дослідження відповідно пунктів 3.2.5, 3.2.6, 3.2.7.

3.2.10. Включити тумблер **В3** в положення **10 кОм.**

3.2.11. Включити тумблер **В2** положення **10мкФ.**

3.2.12. Виконати дослідження відповідно пунктів 3.2.5,3.2.6,3.2.7

3.2.13. Включити тумблер В2 положення 1 мкФ.

3.2.14. Виконати дослідження відповідно до пунктів 3.2.5, 3.2.6, 3.2.7.

3.2.15. Заповнити таблицю 1.

Таблиця 1.

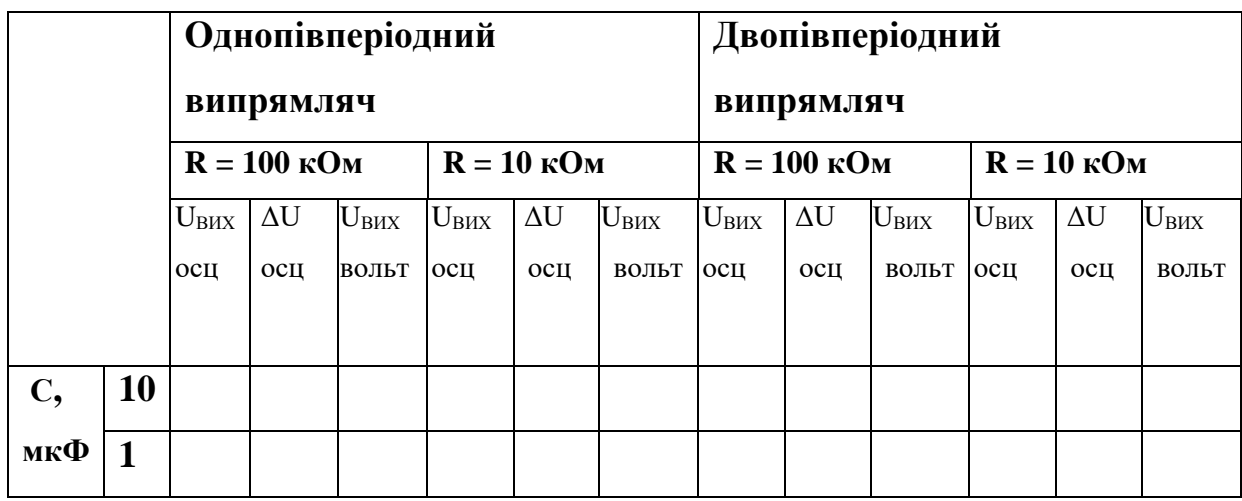

# **3.3. Дослідження двопівперіодного випрямляча**

3.3.1. Включити тумблер **B1** положення **ІІ**.

3.3.2. Включити тумблер **В4** положення **ВИКЛ.,** тумблер **В3 – 100 кОм.**

3.3.3. Зарисувати епюру вихідної напруги. Визначити величину амплітуди вихідної напруги за допомогою осцилографа.

3.3.4. Включити тумблер **B4** положення **ВКЛ**.

3.3.5. Включити тумблер **B2** в положення **10мкФ.**

3.3.6. Зарисувати епюру напруги на виході випрямляча. Визначити величину випрямленої напруги (Uвих) і величину пульсації (**ΔU**) за допомогою осцилографа.

3.3.7. Замість осцилографа підключити до виходу лабораторного макету вольтметр і визначити величину вихідної напруги.

3.3.8. Виключити лабораторну установку.

# **4. Оформлення звіту за лабораторну роботу**

Звіт повинен містити: назву лабораторної роботи; схему однопівперіодного випрямляча; епюри вихідної напруги при різних значеннях С і R; схему двопівперіодного випрямляча; епюри вихідної напруги; заповнену таблицю 1; короткі висновки про роботу випрямляча.

# **5. Захист звіту**

При захисті звіту викладач перевіряє правильність оформлення звіту і проводить співбесіду за контрольними питаннями.

# **Контрольні питання**

- 1. Дати визначення змінного струму, частоти, періоду.
- 2. Принцип роботи одно і двопівперіодного випрямляча змінного струму.
- 3. Від чого залежить величина пульсації випрямленої напруги?
- 4. Призначення фільтра на виході випрямляча.
- 5. Правило вибору величин **R** i **C** згладжуючого фільтра

# **ЛАБОРАТОРНА РОБОТА 8.**

# **ДОСЛІДЖЕННЯ ПІДСИЛЮВАЧА НА ТРАНЗИСТОРАХ**

**Мета заняття**: поглибити і закріпити знання про фізичні процеси в транзисторі, підсилювачі на транзисторі; придбати практичні навички в експериментальному дослідженні підсилювача; оцінити якісні показники підсилювача; по результатах досліджень построїти амплітудно-частотну характеристику підсилювача.

**Прилади та обладнання**: стенд «Біполярний транзистор», проектор, набір транзисторів; довідник «Напівпровідникові прилади: транзистори», лабораторна установка, осцилограф, генератор сигналів низької частоти.

#### **План проведення заняття:**

- **1. Опитування студентів** по матеріалу заняття.
- **2. Теоретична частина:** студенти за допомогою викладача поглиблено вивчають роботу та застосування транзисторів, роботу підсилювача на транзисторі.

#### **3. Практична частина:**

- 3.1. Придбання практичних навичок в користуванні довідником по напівпровідниковим приладам.
- 3.2. Дослідження підсилювача на транзисторі.
- 4. **Оформлення звіту** за заняття.
- 5. **Захист звіту.**

### **Методичні рекомендації студентам щодо підготовки до заняття**

При підготовці до заняття студентам потрібно вивчити матеріал лекції №7, теоретичну частину з методичних вказівок до даного заняття та законспектувати основні положення.

# **ХІД ЗАНЯТТЯ**

#### **1. Опитування студентів по матеріалу заняття**

#### **Питання для опитування:**

- 1. Розказати будову та нарисувати умовне зображення транзистора.
- 2. Розказати принци п роботи БПТ в режимі відсічки.
- 3. Розказати принци п роботи БПТ в режимі насичення.
- 4. Розказати принци п роботи БПТ в активному режимі.
- 5. Вхідні характеристики БПТ та їх особливості.
- 6. Вихідні характеристики БПТ та їх особливості.
- 7. Принцип роботи БПТ в режимі підсилення.
- 8. Що таке уніполярні (польові) транзистори. Їх типи.
- 9. Розказати принцип роботи транзистора з керуючим **p-n** –переходом і каналом **n –** типу**.**
- 10. Розказати будову та принцип роботи польового **МОП** (**МДП**) транзистора.

#### **2. Теоретична частина**

Транзисторним підсилювачем називається електронний пристрій, призначений для збільшення потужності електричних сигналів без зміни їх частоти і форми. Ці функції можна виконати за допомогою підсилювальних елементів-транзисторів. Залежно від схеми вмикання біполярного транзистора підсилювачі підрозділяються на підсилювачі із загальним емітером, загальною базою і загальним колектором.

Найбільш поширеною є схема підсилювча на транзисторі з загальним емітером, яка забезпечує великий коефіцієнт підсилення напруги **KU**, струму **Ki** та потужності **К<sup>P</sup>** (рис.1). Через це розрізняють підсилювачі напруги, струму, потужності. До основних характеристик відносяться: коефіцієнт підсилення; коефіцієнт корисної дії; частотна характеристика (залежність модуля коефіцієнта підсилення від частоти) та ін.

Міжкаскадний зв'язок здійснюється за допомогою активного опору **Rн**  і розділяючого конденсатора **СР***.* Принцип роботи транзисторного підсилювача полягає в тому, що найменша зміна напруги **UБЕ** , яка

84

прикладається між базою і емітером, викликає велику зміну струму емітера **ІЕ** і, як наслідок, зміну струму колектора **І<sup>К</sup>** . Таким чином, вхідна напруга керує струмом колектора, який створює необхідні коливання напруги на резисторі навантаження **R<sup>K</sup>** в колекторі.

Подільник напруги на опорах **R<sup>1</sup>** і **R<sup>2</sup>** забезпечує подачу на базу транзистора необхідної напруги зміщення.

Роздільні конденсатори *С***Р1** і **С<sup>Р</sup>** запобігають протіканню постійних складових базового і колекторного струмів. Режим підсилення підсилювача, а саме, клас підсилення, нелінійні викривлення і ККД, визначаються струмом, який протікає через транзисторний каскад.

Від'ємне зміщення на базу транзистора подається від джерела **ЕК** з подільника напруги *R***<sup>1</sup>** і *R***2**. Підбором напруги джерела **ЕК** та опорів подільника забезпечується необхідний режим підсилення по постійному струму ( забеспечується вибір положення робочої точки **А** в початковому станi на характеристицi транзистора, тобто початковий струм бази **I<sup>Б</sup> поч**. ( рис.1) **.** 

В якостi вихідноi напруги використовується змiнна напруга, яка видiляється на резисторi навантаження **Rк.** Конденсатор **С<sup>Р</sup>** - розділяючий, він передає на вихід підсилювача тільки змінний підсилений сигнал, який виділяється на **Rк .**

В області НЧ зменшення підсилення проходить за рахунок впливу ємностей *С***Р1,** *С***<sup>Р</sup>** , а саме збільшення ємностей приводить до зменшення вхідного струму і коефіцієнта підсилення **<sup>К</sup><sup>і</sup>** та **Кu.**

Так як схема підсилювача містить у собі реактивні елементи, а якості транзистора залежать від частоти, то коефіцієнт підсилення має різні значення на різних частотах. Це явище називається частотними викривленнями підсилювача. Для їх оцінки введено параметр, який називається коефіцієнтом частотних викривлень і дорівнює відношенню коефіцієнта підсилення на даній частоті **KU(ω)** до коефіцієнта підсилення на середніх частотах **KU0***,* тобто

85

 $M(\omega) = K_{U(\omega)} / K_{U0}$ .

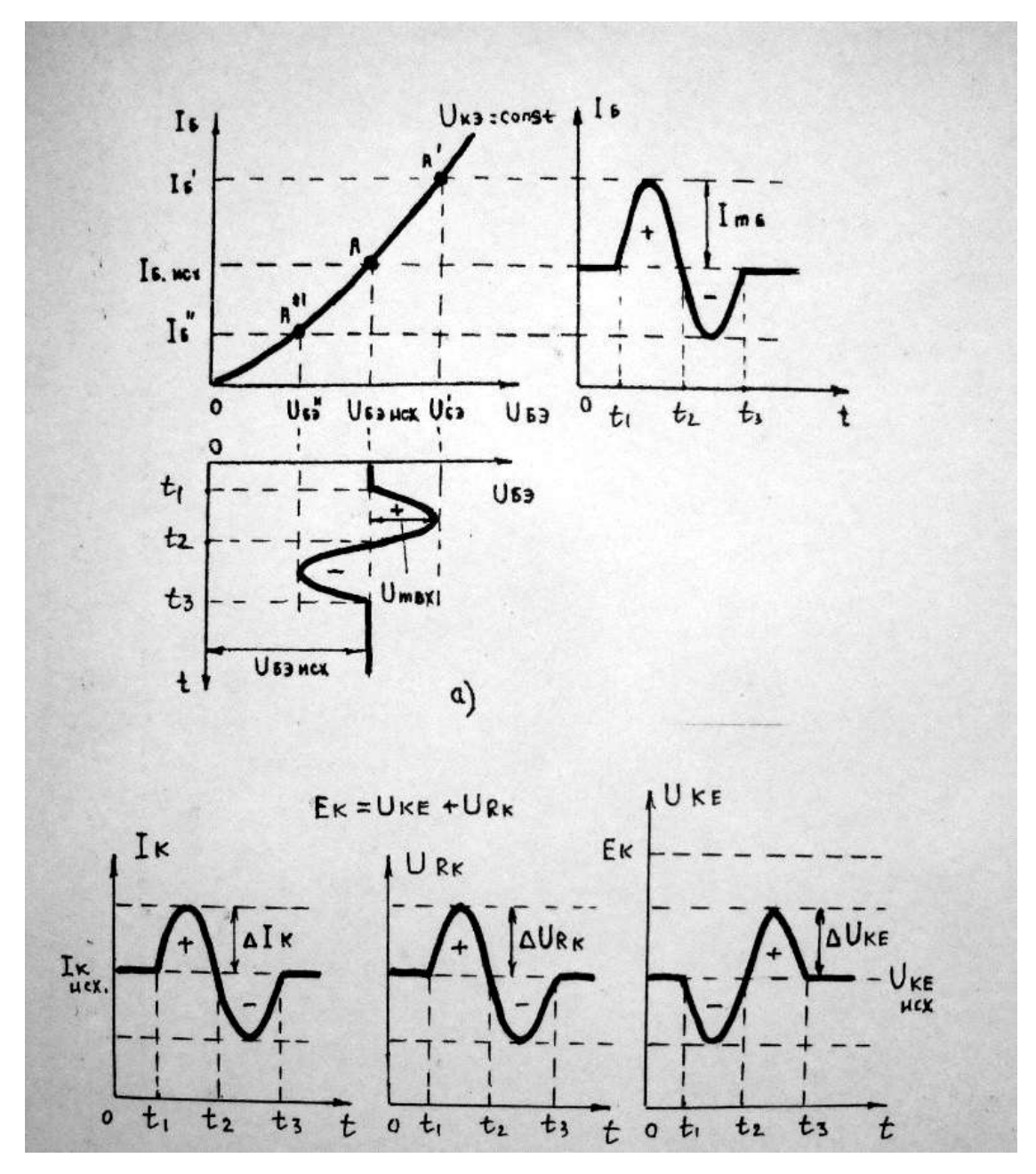

*Рисунок 1– Графiк, пояснюючий роботу пiдсилювача на транзисторi n-p-n*

Частоти, на яких коефіцієнт підсилення досягає гранично допустимого значення  $\mathbf{K}_{\text{U}(\omega)}$ гр = 0,707  $\mathbf{K}_{\text{U}0}$ , називаються верхньою  $\omega_{\text{B} \Gamma}$  и нижньою

**ωНГР** граничними частотами, а їх різниця **Δω** = **ωВ ГР** - **ωН ГР** смугою пропускання підсилювача. На рис. 2 показана амплітудно-частотна характеристика підсилювача  $K_U = \Psi(\omega)$ .

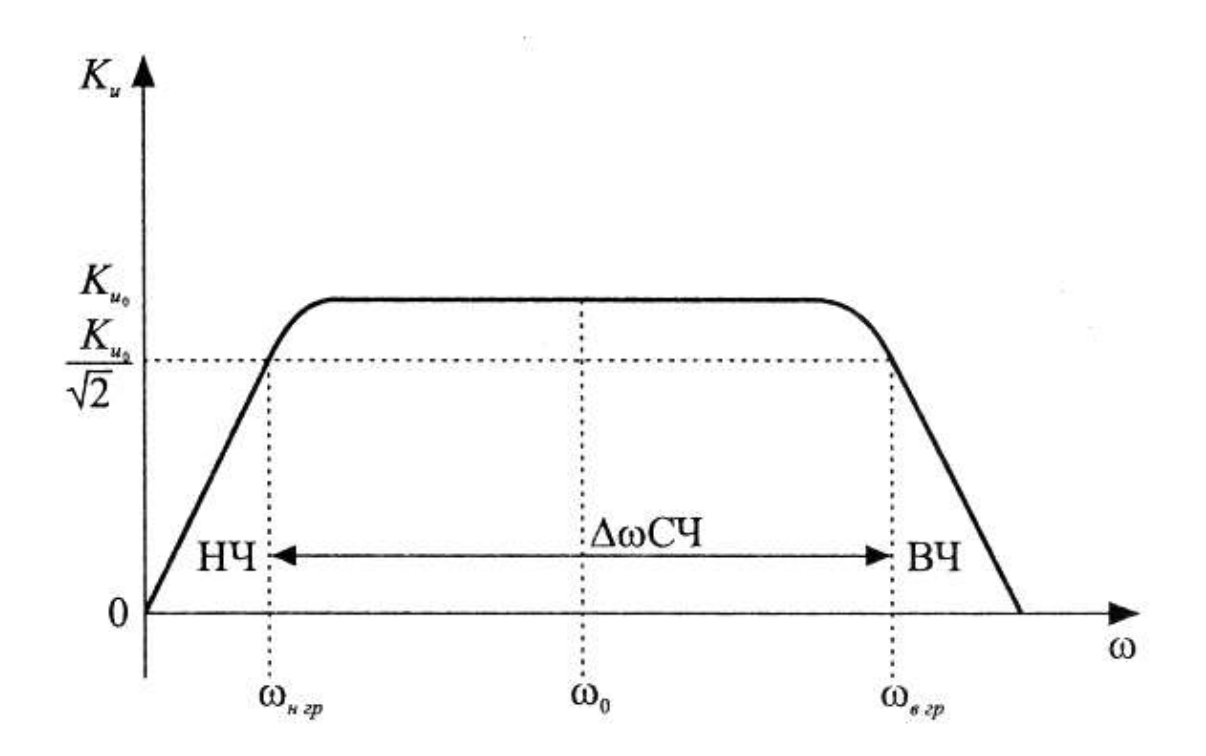

**Рисунок 2 - Амплітудно-частотна характеристика підсилювача**

### **3. Практична частина**

**3.1. Придбання практичних навичок в користуванні довідником по напівпровідниковим приладам.**

Викладач пропонує студентам різні типи транзисторів. Студенти повинні по маркуванню на транзисторі за допомогою довідника визначити: тип (германієвий чи кремнієвий), призначення, електричні параметри, розташування виводів.

*Студент повинен нарисувати зовнішній вид приладу, розташування виводів, написати тип і призначення.* 

# **3.2. Дослідження підсилювача**

# **Опис лабораторної установки**

Лабораторна установка складається із корпусу, в якому розміщений блок живлення та підсилювач, і лабораторної панелі, на якій нарисована схема підсилювача, розміщені клеми для підключення вхідного сигналу, який потрібно підсилити, та осцилографа до вихідних клем (**фото 1,2**).

В якості вхідного сигналу використовуються гармонічні коливання від генератора низької частоти.

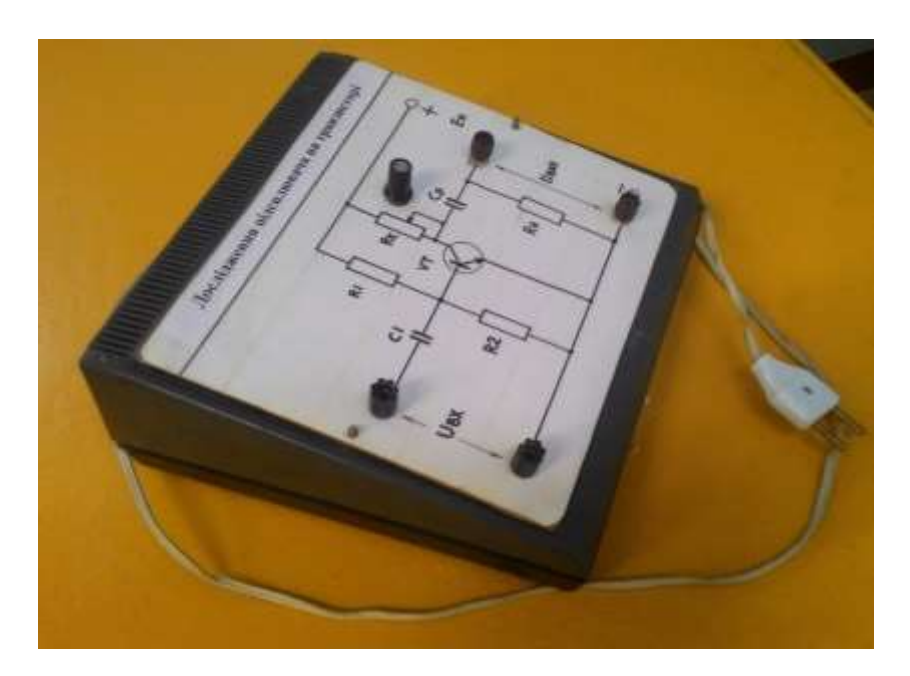

Фото 1.

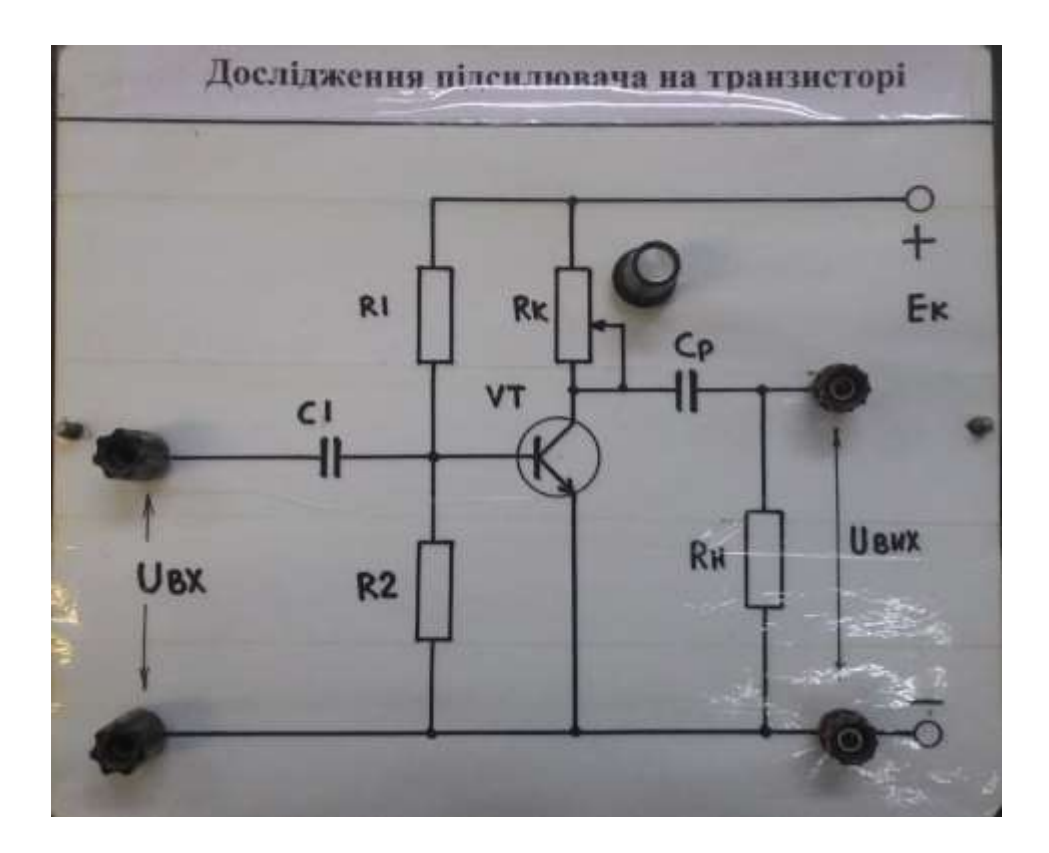

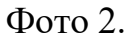

# **3.2.1. Підготовка лабораторної установки до роботи**

- Ознайомитися з розміщенням гнізд для контролю вхідного і вихідного сигналів за допомогою осцилографа і органами регулювання амплітуди вхідного і вихідного сигналів.
- Підгодувати осцилограф до роботи.
- Підготувати генератор сигналів до роботи: встановити **частоту генератора 0,02 кГц і амплітуду 0,05 В за допомогою осцилографа.**
- *Доповісти викладачу про готовність до проведення досліджень та з його дозволу підключити лабораторну установку до мережі ~ 220 В.*

## **2.3. Знаття амплітудно-частотні характеристики підсилювача**

Для зняття АЧХ необхідно змінювати частоту генератори сигналів від **0,02 до 2000 кГц** при незмінній напрузі вхідного сигналу **Uвх = 0,05 В** і вимірювати напругу на виході підсилювача за допомогою осцилографа . Для частот вхідного сигналу, відповідно табл.1, записувати значення амплітуди вихідного сигналу до відповідної графи таблиці 1.

**Uвх = 0,05 В** 

**Uвх = 0,05 В** Таблиця 1.

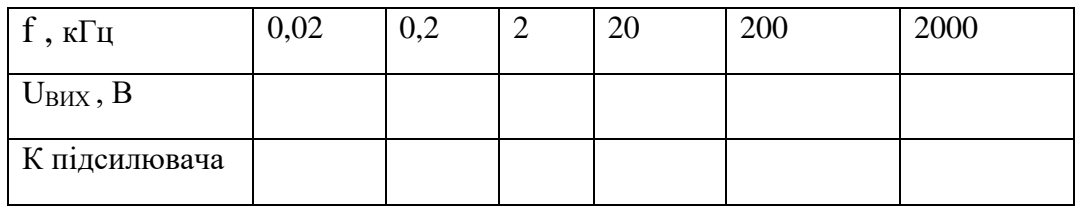

Розрахувати величину **Кпідс = Uвих / Uвх** для всіх значень частот вхідного сигналу і записати до відповідної графи таблиці 1.

Побудувати графіки **АЧХ** підсилювача **Кпідс = Ψ (f)** . Зробити висновки.

# **3. Оформлення звіту за лабораторну роботу**

Звіт повинен містити:

- назву лабораторної роботи;
- теоретичну частину: пояснення АЧХ підсилювача;
- практичну частину: принципову схему підсилювача; таблицю з результатами вимірювань і розрахунків; графік амплітудно-частотної характеристики підсилювача; короткі висновки по результатах дослідження.

# **4. Захист звіту**

При захисті звіту викладач перевіряє правильність оформлення звіту і проводить співбесіду за контрольними питаннями.

# **Контрольні питання**

- 1. Що являє собою транзистор **n-p-n** типу?
- 2. Яку роль відіграє емітер, база і колектор в транзисторі?
- 3. Чому базу транзистора роблять тонкою?

4. Які носії заряду є основними і неосновними в емітерній, базовій і колекторній областях?

5. Для яких носіїв заряду колекторний перехід включається в зворотному напрямку?

6. Пояснити схожість між вхідними характеристиками транзистора і вольтамперною характеристикою діода .

7. Пояснити принцип роботи підсилювача, включеного по схемі з загальним емітером.

8. Поясніть вигляд **АЧХ** транзисторних підсилювачів.

9. Від яких параметрів залежить спад **АЧХ** на верхніх частотах?

10. Як вибрати робочу точку на вихідній характеристиці транзистора?

### **ЛАБОРАТОРНА РОБОТА 9.**

#### **ДОСЛІДЖЕННЯ РОБОТИ ЛОГІЧНИХ ЕЛЕМЕНТІВ**

**Мета дослідження**: поглибити і закріпити знання про роботу логічних елементів, інтегральних мікросхем, цифрових пристроїв та їх застосування; придбати практичні навички з експериментального дослідження логічних елементів.

**Прилади та обладнання:** стенд «Логічні елементи», інтегральні мікросхеми, довідник «Інтегральні мікросхеми», проектор, лабораторна установка, вольтметр з межею вимірювання **+/‒ 10В.**

### **План проведення заняття:**

**1. Опитування студентів** по матеріалу заняття.

**2. Теоретична частина:** студенти за допомогою викладача поглиблено в

### и **3. Практична частина:**

Зві Придбання практичних навичок в користуванні довідником по ч інтегральним мікросхемам.

91

- а
- ю
- 3.2. Дослідження логічних елементів.
- **4. Оформлення звіту** за заняття.
- **5. Захист звіту.**

# **Методичні рекомендації студентам щодо підготовки до заняття**

При підготовці до заняття студентам потрібно вивчити матеріал лекції №8, теоретичну частину з методичних вказівок до даного заняття та законспектувати основні положення.

# **ХІД ЗАНЯТТЯ**

# **1. Опитування студентів по матеріалу заняття**

# **Питання для опитування:**

- 1. Чому логічні елементи називаються логічними?
- 2. Що представляє собою двійковий код?
- 3. Як записуються розряди двійкового коду?.
- 4. Як визначають значення розрядів двійкового коду?
- 5. Записати двійковим кодом число 321.
- 6. Як поділяються по логічним з'вязкам між вхідними в вихідними сигналами логічні елементи?
- 7. Що таке інвертор і яку операцію він реалізує?
- 8. Пояснити таблицю роботи інвертора і часову діаграму сигналів, яка пояснює його роботу.
- 9. Що таке кон'юнктор і яку операцію він реалізує?
- 10.Пояснити таблицю роботи кон'юнктора і часову діаграму сигналів, яка пояснює його роботу.
- 11.Що таке диз'юнктор і яку операцію він реалізує?
- 12. Пояснити таблицю роботи диз'юнктора і часову діаграму сигналів, яка пояснює його роботу.
- 13. Які пристрої називаються аналого-цифровими?
- 14.Які операції містить аналого-цифрове перетворення?
- 15.Що таке дискретизація сигналу?
- 16. Що таке тактові моменти часу?
- 17. В чому суть операції квантування?
- 18.В яких одиницях вимірюється інформація?
- 19.Що таке біт інформації?
- 20. Від чого залежить точність цифрової копії аналогового сигналу?
- 21.Які логічні структури називаються дешифраторами?
- 22.Пояснити роботу дешифратора при застосуванні 3-х бітного двійкового коду.

# **2. Теоретична частина 2.1. Загальні відомості про логічні елементи**

В цифрових обчислювальних машинах складна в схемному відношенні апаратура складається із невеликого числа типів простіших функціональних пристроїв, які називаються логічними елементами.

Логічний елемент має декілька входів і один вихід (рис.1).

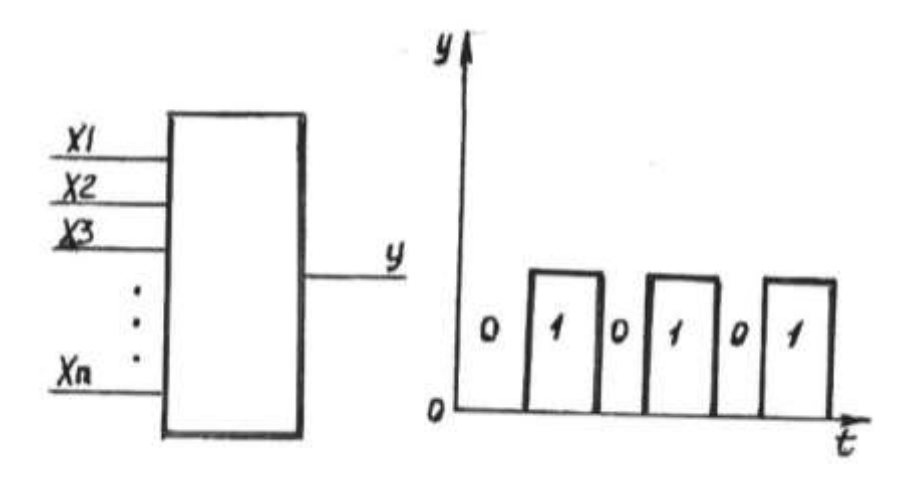

 *Рисунок 1- Логічний елемент Рисунок 2 - Двійковий код*

 **Логічними** вони називаються тому, що зв'язок між вхідними і вихідними сигналами відповідає відповідній логіці. В цифрових обчислювальних машинах інформація представляється двійковим кодом, тобто двома цифрами: **«0»** і **«1»** (рис.2).

**Наявність сигналу** «*Високий потенціал»)* відповідає логічній одиниці **«1»,** а **відсутність сигналу** («*Низький потенціал»)* відповідає логічному нулю **«0».**

По логічним зв'язкам між вхідними і вихідними сигналами логічні елементи розділяються на *інвертори, кон'юнктори, диз'юнктори.*

**І н в е р т о р** (логічний елемент «**НІ»)** має один вхід і один вихід (рис 3,а). Інвертор («**НІ**») реалізує операцію логічного заперечення **у =** х

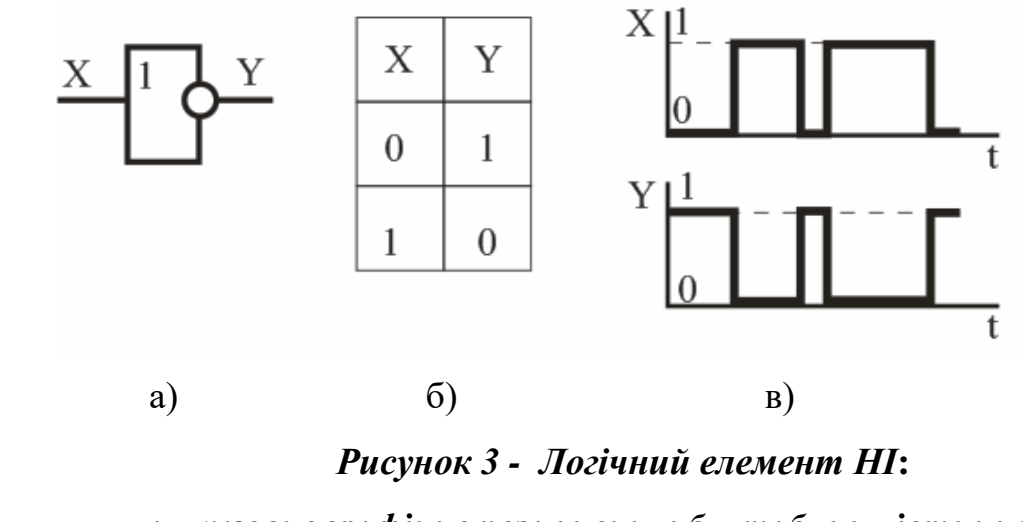

*а – умовне графічне позначення; б – таблиця істинності; в – часові діаграми роботи*

Схема є одновходовою, на виході якої сигнал «**Y**» виникає при відсутності сигналу «**Х**» на вході. На принципових схемах елемент **НІ** зображується у вигляді прямокутників (рис.3,а). Його умовним символом служить цифра **1**, розташована всередині прямокутника в лівому верхньому кутку, і кружок, що позначає лінію виходу. Кружок свідчить про те, що **сигнал** 

### **на виході буде мати полярність протилежну сигналу на вході.**

Таблиця роботи інвертора («**НІ**») і часова діаграма сигналів, пояснююча його роботу, показана на рис. 3,б,в.

**К о н ' ю н к т о р** (логічний елемент **«І»**) має декілька входів і один вихід (рис.4,а). Кон'юнктор **(«І»)** реалізує операцію логічного множення

# **У=Х1 Х2 (або У=Х1Х2**).

На виході схеми сигнал «**Y**» виникає тільки при наявності сигналів

«**Х1, Х2 … Х<sup>N</sup>** » одночасно на всіх входах. На рис. 4,а наведено графічне зображення логічного елемента з двома входами-**2И** і його таблиця істинності. Характерною відмінністю цього елемента на схемах, є наявність усередині прямокутника англійського знаку «**&**» (Англійська союз «**і**» – логічне множення), в лівому верхньому кутку.

 Таблиця роботи кон'юнктора **(«І»)** і часова діаграма сигналів, пояснююча його роботу, показана на рис.4,б,в.

Сигнал на виході кон'юнктора («**І**») появляється тільки в тому випадку, **коли сигнал є одночасно на всіх входах.**

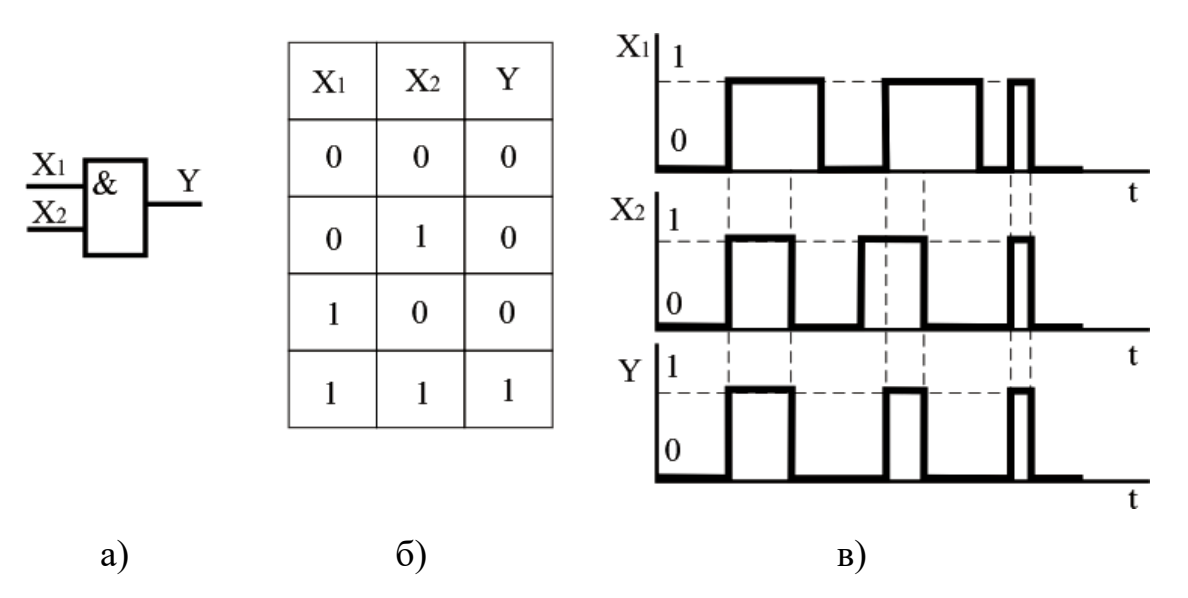

*Рисунок 4 - Логічний елемент І: а – умовне графічне позначення; б – таблиця істинності; в – часові діаграми роботи*

 **Д и з ' ю н к т о р** (логічний елемент «**АБО»)** має декілька входів і один вихід (рис.5,а). Диз'юнктор **(«АБО»)** реалізує операцію логічного складання

 **У=Х1 Х2 (або У=Х1+Х2).** 

Сигнал на виході диз'юнктора («**АБО**») появляється тоді, **коли сигнал є хоча б на одному вході.**

Умовне позначення логічного елементу «**АБО**», його таблиця істинності та часові діаграми його роботу показані на рис. 5,б,в

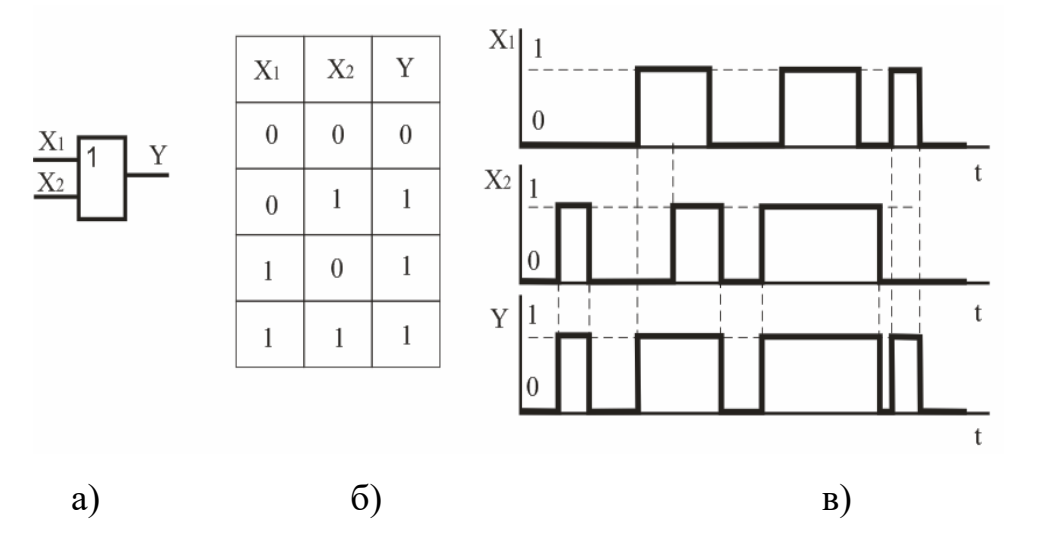

*Рисунок 5 - Логічний елемент АБО: а – умовне графічне позначення; б – таблиця істинності; в – часові діаграми роботи*

## **2.2. Принцип побудови двійкового коду**

**Двійковий код** – це послідовність двох цифр – одиниць і нулів. Двійковий код - це спосіб зображення даних у вигляді коду, в якому кожен розряд приймає одне з двох можливих значень, зазвичай позначаються цифрами **0** і **1**. Розряд в цьому випадку називається двійковим розрядом.

Певна їх комбінація буде мати певне значення. Нумерація двійкових розрядів здійснюється справа наліво, аналогічно розрядам десяткового коду .

Таблиця 1.

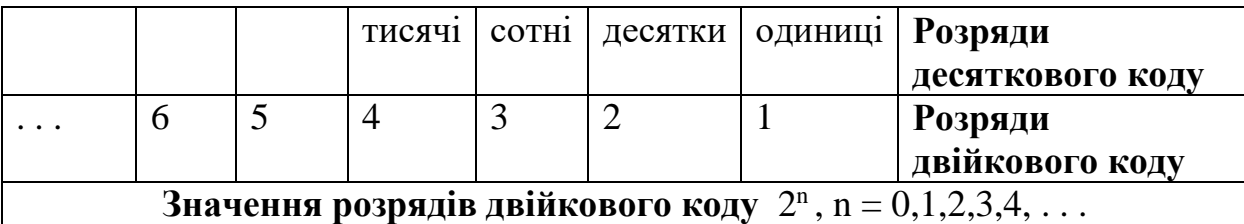

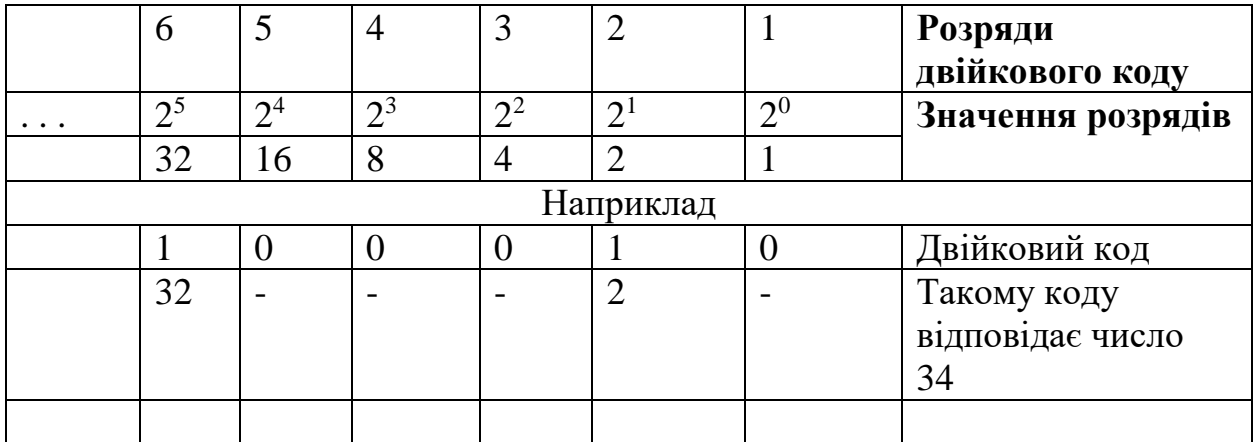

Ця таблиця відображає переклад десяткових чисел в двійковий код.

#### *Навіщо потрібен двійковий код?*

Основне призначення двійкового коду - шифрування і кодування інформації. Його головні переваги - мінімальне число символів, що використовуються для кодування інформації, і зручність - з машинної точки зору - оперування зашифрованими з їх допомогою даними.

При цьому значення мінімального числа в **n**-розрядному двійковому коді буде дорівнює **0,** а максимального обчислюватися за формулою **2 <sup>n</sup> -1**.

Інформація вимірюється в бітах. **Біт** – це мінімальна одиниця інформації, яка дорівнює одному двійковому розряду, який може бути рівним одному із двох значень (**0** або **1**).

Для передачі інформації потрібно стільки окремих проводів, скільки біт інформації, тобто скільки розрядів двійкового коду.

Отже, якщо потрібно передати число **15**, необхідно мати 4 проводи, тобто 4 **біти двійкового коду** ( 2 <sup>4</sup> -1 = 15)  $\,$  i т.д.

## **2.3. Загальні відомості про інтегральні мікросхеми (ІС)**

Використання електронних пристроїв для розв'язання найскладніших задач призводить до постійного ускладнення їхніх електронних схем. Аналіз розвитку електронної техніки показує, що упродовж десяти років складність

електронних пристроїв збільшується приблизно вдесятеро. Якщо десять років тому використовували електронні пристрої з кількістю активних елементів до **10<sup>7</sup>** , то сьогодні є електронні пристрої з кількістю елементів близько **10<sup>8</sup>** . За той самий час істотно зросла швидкодія електронних пристроїв, зменшились їхні габарити, зокрема, і напівпровідникових приладів. Розміри одного активного елемента зменшились до **0,2 мкм**, що дає змогу розміщувати в одній мікросхемі **10<sup>6</sup>** –**10<sup>7</sup>** елементів. Створення нових електронних пристроїв з великою кількістю елементів стало можливим на базі мікроелектроніки та наноелектроніки. Це новий напрям електроніки, який охоплює проблеми створення мікромініатюрних електронних пристроїв, що відрізняються надійністю, низькою вартістю, високою швидкодією і малою споживаною потужністю. Основним конструктивно-технічним принципом мікроелектроніки є елементна інтеграція – об'єднання в одному складному мініатюрному компоненті багатьох найпростіших елементів [\(діоді](http://org2.knuba.edu.ua/mod/glossary/showentry.php?eid=4226&displayformat=dictionary)в, [транзисторі](http://org2.knuba.edu.ua/mod/glossary/showentry.php?eid=7699&displayformat=dictionary)в, резисторів тощо). **Отриманий в результаті такого об'єднання складний мікрокомпонент називають інтегральною мікросхемою (ІМС).**

**Інтегральна мікросхема –** мікроелектронний виріб, до складу якого входить не менше ніж п'ять активних елементів [\(транзисторі](http://org2.knuba.edu.ua/mod/glossary/showentry.php?eid=7699&displayformat=dictionary)в, [діоді](http://org2.knuba.edu.ua/mod/glossary/showentry.php?eid=4226&displayformat=dictionary)в) і пасивних елементів (резисторів, конденсаторів), які виготовляють в одному технологічному процесі. Ці елементи електрично з'єднані між собою, вміщені в загальний корпус і є нероздільним цілим.

**Інтегральні мікросхеми є основними компонентами сучасних електронних кіл.**

Залежно від типу сигналів, які формують та перетворюють ІМС, розрізняють **два класи ІМС: аналогові та цифрові**.

**Аналогові інтегральні мікросхеми** застосовують для перетворення електричних сигналів, що змінюються за законами неперервних функцій. Основу побудови більшості з них складають підсилювачі, на базі яких приєднанням зовнішніх дискретних елементів створюють різноманітні

98

селекторні схеми, перетворювачі, генератори сигналів, інші схеми радіоелектроніки.

**Цифрові інтегральні мікросхеми** використовують для перетворення й оброблення дискретних електричних сигналів. В основу їх побудови покладено технічну реалізацію операцій математичної логіки — диз'юнкції, кон'юнкції та інверсії. Різноманітне поєднання між собою цих базових логічних елементів забезпечує побудову запам'ятовувальних, обчислювальних, комутувальних, керувальних, перетворювальних та інших елементів сучасної автоматики й обчислювальної техніки. **Крім того, деякі цифрові інтегральні мікросхеми можна застосовувати для** побудови пристроїв аналогової техніки, а також **для перетворення електричних сигналів з аналогової форми на цифрову і навпаки.**

Інтегральні мікросхеми розробляють та виготовляють, як правило, серіями. Кожна серія — це сукупність різних за функціональним призначенням мікросхем, побудованих за єдиною конструктивнотехнологічною основою, що має взаємоузгодженні експлуатаційні параметри (такі, як напруга живлення, амплітуди і частоти діючих сигналів, кількість, розташування та позначення виводів) і призначена для сумісного використання в радіоелектронних пристроях.

На електричних схемах радіоелектронних пристроїв інтегральні мікросхеми зображують прямокутниками (рис.5). На полі прямокутника виділяють три вертикальні зони. В лівій зоні номерами й умовними літерами позначають вхідні виводи мікросхеми, в правій — вихідні, а в середній умовним знаком або записом — функціональне призначення мікросхеми.

99

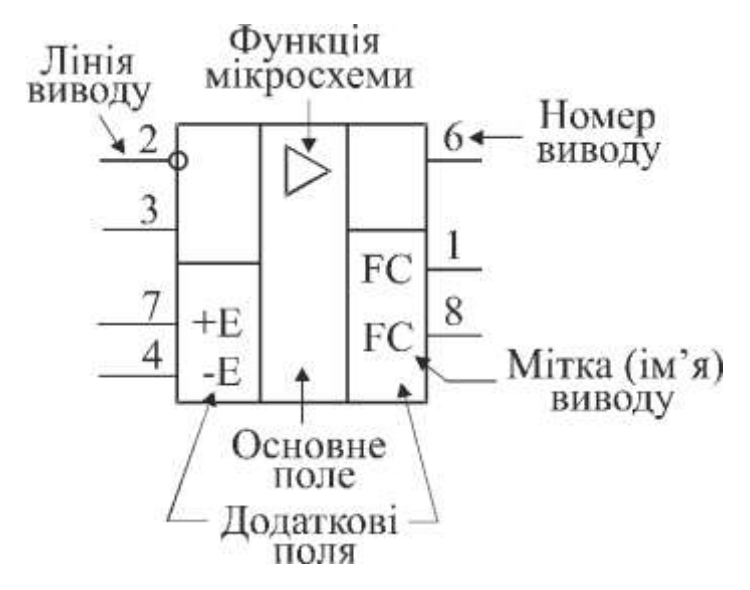

*Рисунок 5 - Умовне зображення інтегральної мікросхеми*

**Умовне кодове** позначення інтегральних мікросхем у довідниках, технічних документах, на схемах і в літературі складається **з чотирьох елементів**. **Перший елемент** — **літера К** (друга літера після неї вказує на конструкцію корпусу: якщо корпус пластмасовий, то після літери **К** ніяких позначень немає; літера **М** указує на керамічний корпус, а літера **Б** означає без корпусне виконання (рис.6).

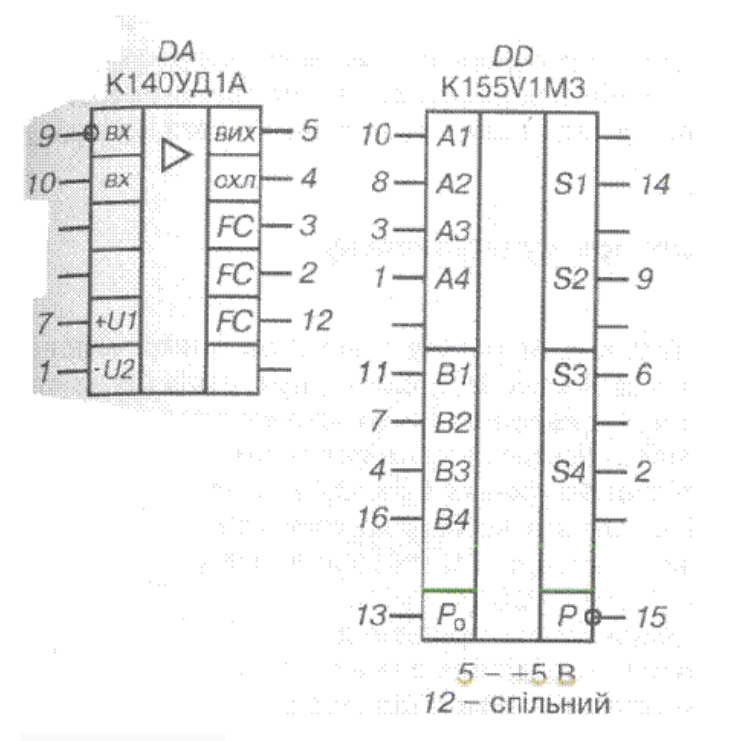

*Рисунок 6 - Умовне кодове позначення ІМС у довідниках*

**Другий елемент позначення вказує серію мікросхем** і складається з трьох або чотирьох цифр (перша з них — конструкторсько-технологічне виконання серії: цифрами 1, 5, 7 позначають напівпровідникові мікросхеми, 2, 4, 6, 8 — гібридні, 3 — інші, а останні цифри вказують порядковий номер розробки).

**Третій елемент — дві літери вказують на функціональні ознаки мікросхеми.** Їхнє значення наводять у спеціальних таблицях. Наприклад, літерами **УД** позначають операційні підсилювачі, **ЛА** — базові логічні елементи **І — НЕ**, **ТВ** — універсальні тригери і т.д.

**Четвертий елемент** позначення складається з цифр, що **вказують на порядковий номер розробки в межах одного виду мікросхем.**

Зовнішня структура інтегральних мікросхем, їхні електричні параметри і характеристики, рекомендації щодо застосування наводяться в спеціальних довідниках.

Із простих логічних елементів виконують дуже складні функціональні вузли. Наприклад, ІС К155ИД3 – дешифратор 4 лінії на 16 ( перетворювач двійково-десятичного коду в десятичний) та його умовне зображення (рис.7):

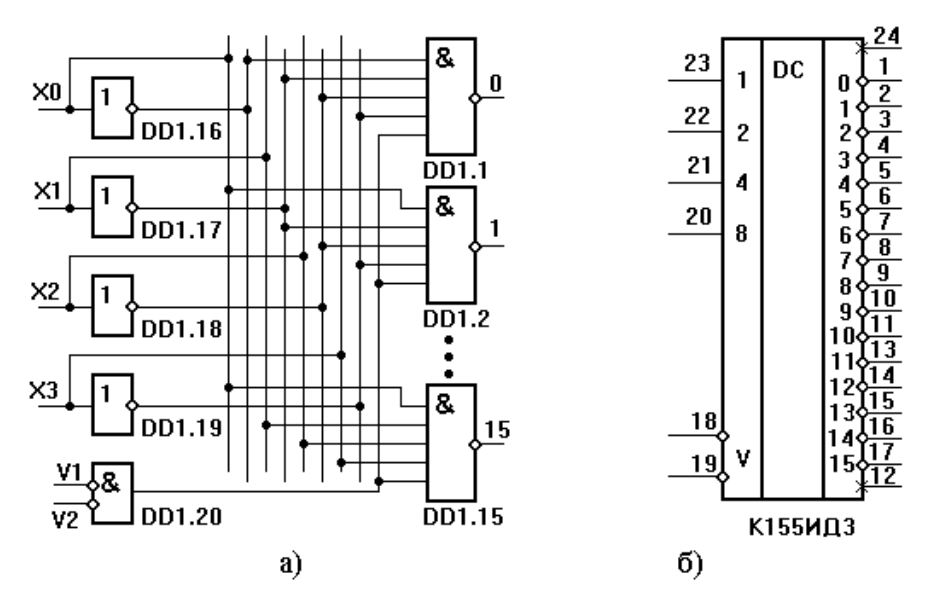

*Рисунок 7 - ІС К155ИД3 (4х16)*

Дешифратор перетворює код, який поступає на його входи, в сигнал тільки на одному із його 16 виходів ( $2^4 = 16$ ) приведена на рис. 7,а . Умовне позначення даної **ІС** на принципових схемах приведена на рис.7,б.

ІС серії К155 мають пластмасовий корпус, розмір якого залежить від кількості логічних елементів, які до нього входять. Виводи розташовані перпендикулярно до корпусу ( рис.8,9).

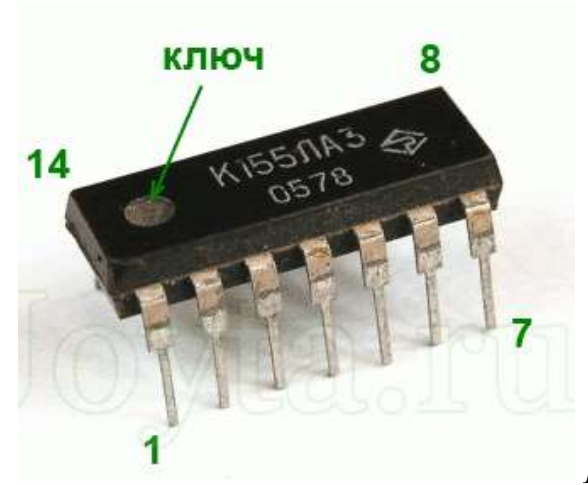

#### **Приклади інтегральних мікросхем**

*Рисунок 8 –а) ІС К155ЛА3*

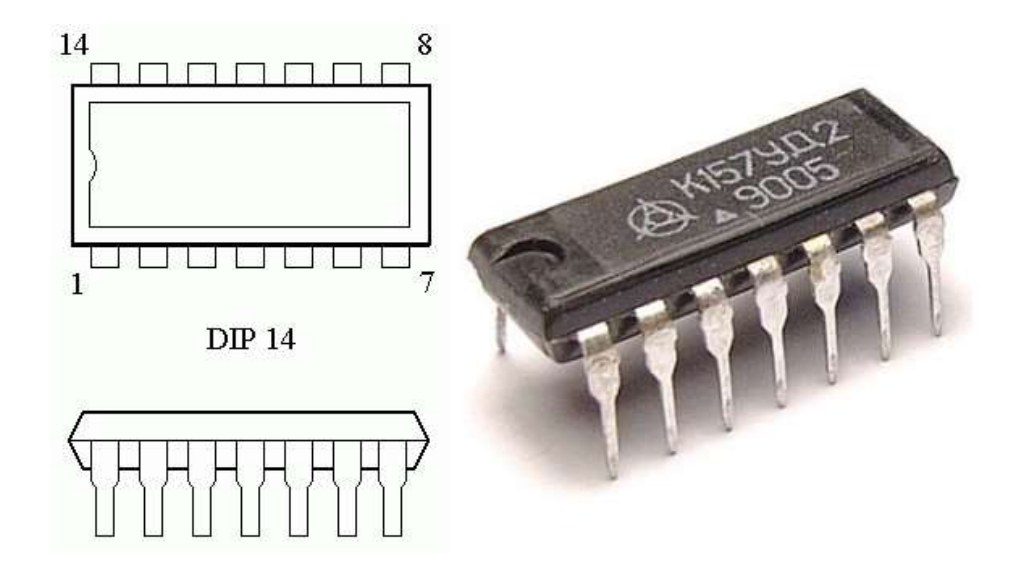

 *Рисунок 8 - б) Операційний підсилювач*

Нумеруються ніжки (виводи) **ІС** проти часової стрілки, починаючи з ключа ( вигляд зверху). Ключ буває різних видів: напівкругла виїмка або крапка. На фото біля першої ніжки є крапка.

#### **2.4. Принцип роботи аналого-цифрового перетворювача**

**Аналого-цифровими перетворювачами (АЦП) називаються пристрої, які перетворюють аналогову величину в пропорційне число, тобто створюють цифрову копію аналогової величини і таким чином перетворюють аналог у код.** 

Аналого-цифрове перетворення містить наступні операції: **дискретизацію, квантування та кодування**.

*Дискретизація* складається з вибору із неперервного за часом аналогового сигналу **U<sup>C</sup>** окремих миттєвих його значень (рис.9), які надходять через визначений часовий проміжок *t* .

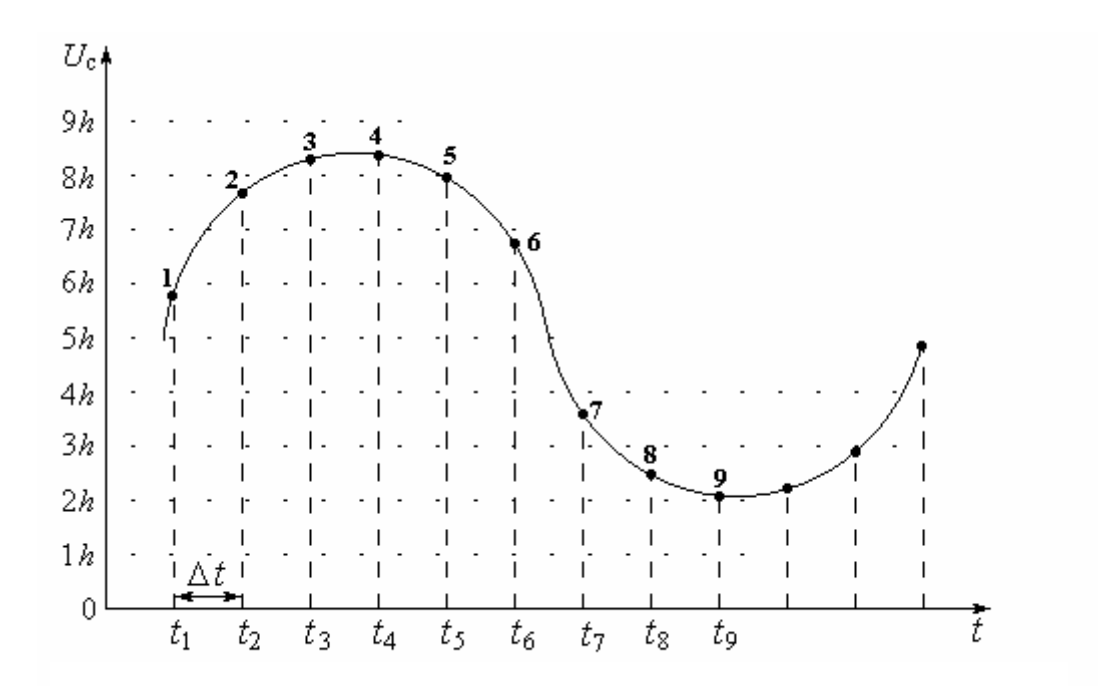

#### *Рисунок 9 - Дискретизація та квантування неперервного сигналу*

Моменти  $t_1$ ;  $t_2$ ; …;  $t_{i-1}$ ;  $t_i$ , в яких визначаються миттєві значення, називаються *тактовими моментами часу***.**

Дискретні значення сигналу слід відраховувати з таким малим інтервалом **Δ** *t*, щоб можна було б установити сигнал в аналоговій формі з можливо малою похибкою.

Перед тим, як перетворювати аналоговий сигнал в цифровий, потрібно задати, **скільки біт** буде мати інформація або скільки інформації буде нести таке вимірювання, тому що **АЦП вимірює певну напругу на вході і перетворює її в цифровий сигнал.**

*Інформація вимірюється в бітах*. **Біт** – це мінімальна одиниця інформації, яка дорівнює одному двійковому розряду, який може бути рівним одному із двох значень /станів ( **0** або **1**).

Для прикладу розглянемо роботу **4-х бітного АЦП**. Що таке *4 біта – це 4 проводи на виході АЦП.* На кожному із них одночасно може бути або **0** або **1.** Для нашого прикладу **2 <sup>4</sup>= 16**, тобто можна перетворювати діапазон напруг від **0 до 15В.** Якщо б ми вибрали 8-ми бітний АЦП, на виході було б 8 проводів і відповідно би  $2^8 = 256$  значень і можна було б перетворювати діапазон напруг від 0 до 255 В.

Процес перетворення аналогового сигналу в цифровий код розглянемо на рис. 10

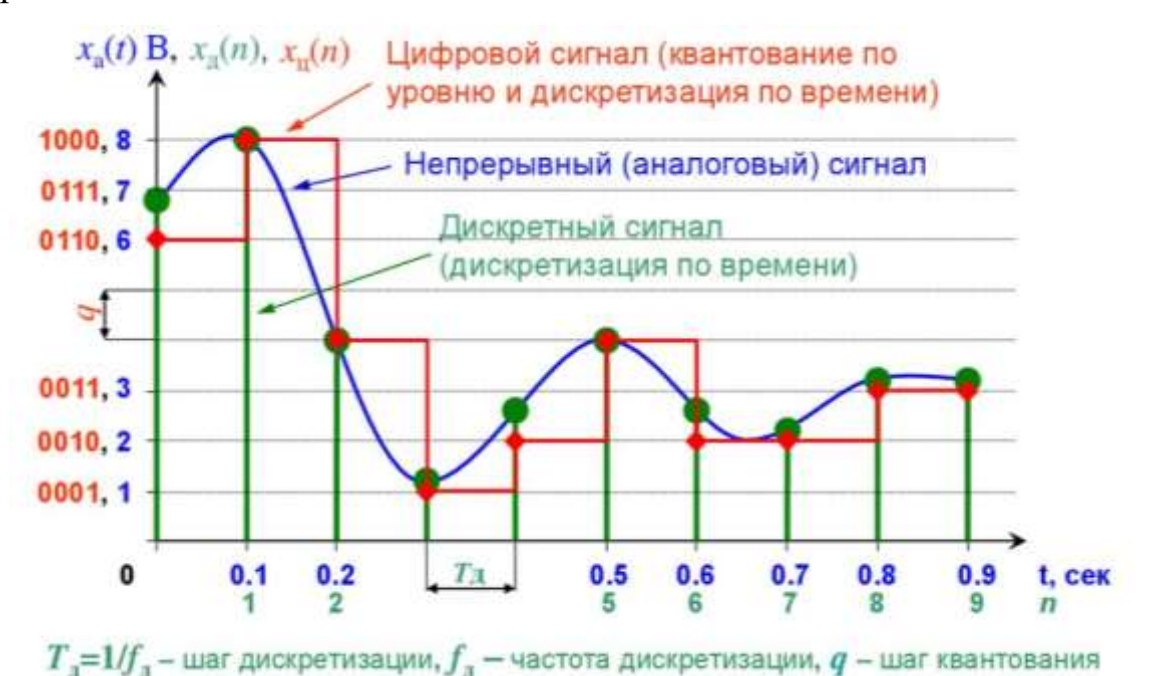

### *Рисунок 10 – Принцип роботи АЦП*

В моменти часу 0, 1.2.3.4.5.6 … будемо вимірювати величину сигналу і кодувати його двійковим кодом.

Відповідно до рис.10 будемо мати результат, представлений в таблиці 2.

| Моменти        | Значення         | 4-х бітний<br>двійковий |  |  |
|----------------|------------------|-------------------------|--|--|
| часу           | напруги в        |                         |  |  |
|                | <b>вольтах</b>   | код                     |  |  |
|                | 6                | 0110                    |  |  |
|                | 8                | 1000                    |  |  |
| $\overline{2}$ |                  | 0100                    |  |  |
| 3              |                  | 0001                    |  |  |
| 4              | $\overline{2}$   | 0010                    |  |  |
| 5              |                  | 0100                    |  |  |
| 6              | $\boldsymbol{2}$ | 0010                    |  |  |
|                | $\overline{2}$   | 0010                    |  |  |
|                |                  |                         |  |  |
|                |                  |                         |  |  |

Таблиця 2.

*Операція квантування* складається з утворення сітки так званих рівнів квантування, які зсунені один відносно одного на крок квантування (вертикальні ступені отриманої напруги на рис. 10).

Чим більше число рівнів квантування, тим точніше відтворюється цифрова копія аналогового сигналу **U<sup>C</sup>** , але це збільшення обмежується ускладненням пристрою, бо кількість кроків квантування визначає число двійкових розрядів відповідних вузлів апаратури.

Тому число рівнів квантування для кожного конкретного випадку вибирається за умов отримання заданих параметрів перетворення.

*Кодування* здійснюється тим, що отримані в процесі дискретизації значення аналогового сигналу **U<sup>C</sup>**замінюють ближчими до них номерами рівнів квантування. **Кодування** здійснюється безпосередньо **дешифратором**.

# **2.5. Дешифратори та шифратори**

105

Функції дешифраторів і шифраторів зрозумілі з їх назв. Дешифратор перетворить вхідний двійковий код в номер вихідного сигналу (дешифрує код), а шифратор перетворить номер вхідного сигналу у вихідний двійковий код (шифрує номер вхідного сигналу).

Кількість вихідних сигналів (і відповідних їм виходів) дешифратора рівна кількості можливих станів двійкового коду (вхідного коду у дешифратора).

Активним завжди є тільки один вихід дешифратора, причому номер цього виходу (і відповідного йому сигналу) однозначно визначається вхідним кодом.

Кількість вихідних сигналів (і відповідних їм виходів) шифратора рівна кількості можливих номерів сигналу на вході шифратора. Вихідний код шифратора однозначно визначається номером вхідного сигналу.

Мікросхеми дешифраторів позначаються на схемах буквами DC (від англійського Decoder), а мікросхеми шифраторів - CD (від англійського Coder).

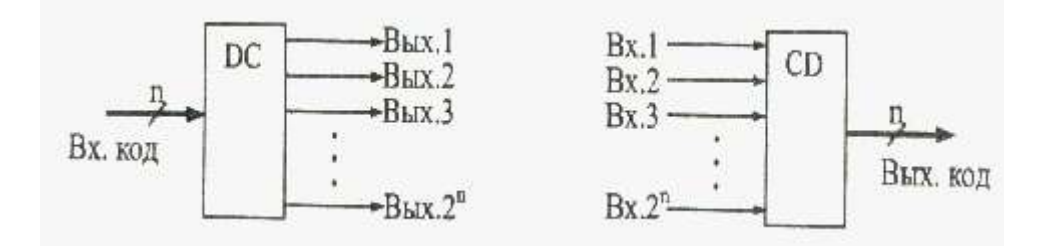

*Рисунок 11 - Функції шифратора (зліва) та дешифратора (справа*)

#### **Розглянемо докладніше функцію дешифратора та шифратора**.

**Дешифратор (**декодер) є комбінаційний пристрій, призначений для перетворення **кодованих двійкових сигналів** у сигнали керування виконавчими пристроями, пристроями відображення інформації і т.п. У загальному випадку дешифратор має декілька входів (за кількістю розрядів двійкових чисел, що необхідно декодувати) і декілька виходів.

**Отже, при кожній комбінації вхідних сигналів сигнал буде тільки на одному виході дешифратора.**

Принцип роботи дешифратора поясним **двійковим кодом**, отже,

на дешифратор подається **вхідне число (величина напруги) по двом проводам**. Роботу дешифратора поясним таблицею 2.

При вхідному числі **0В** обидва входи нульові: **Х2= 0** та **Х1= 0**. При такій комбінації двійкового коду на вході, тільки на виході **У0** буде **1** (*високий рівень напруги - « + »*).

При вхідному числі **1В** стани входів дешифратора **Х<sup>2</sup> = 0**; **Х1 =1**. При такій комбінації двійкового коду на вході, тільки на виході **У1** буде **1** (*високий рівень напруги - « + »*) і т.д.

Таблиця 2.

| Число, яке              | Входи          |           | Виходи дешифратора        |                         |                |                |
|-------------------------|----------------|-----------|---------------------------|-------------------------|----------------|----------------|
| передається дешифратора |                |           |                           |                         |                |                |
|                         | $\mathrm{X}_2$ | $\rm X_1$ | $\mathbf{y}_{\mathbf{0}}$ | $\mathbf{y}_\mathbf{1}$ | $\mathbf{y}_2$ | $\mathbf{y}_3$ |
|                         |                |           |                           | 1                       | 0              | ı              |
|                         |                |           | 0                         |                         | 0              | O              |
|                         |                |           | A                         |                         |                | 0              |
|                         |                |           |                           |                         | 0              |                |

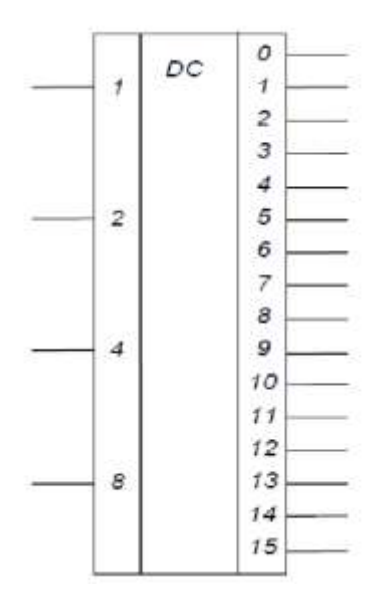

*Рисунок 12 – Двійковий дешифратор 4х16: умовне позначення*

**Шифратор** - це комбінаційний пристрій, що перетворює десяткові числа в двійкову систему числення, причому *кожному входу відповідає десяткове число,* **а набір вихідних логічних сигналів відповідає певному двійкового коду**. Число входів і виходів в повному шифраторі пов'язано співвідношенням  $n = 2m$ , де *n*- число входів, *m*- число виходів.

Розглянемо приклад побудови шифратора для перетворення десяткових чисел від **0** до **9** в двійковий код. При цьому передбачається, що сигнал, відповідний десятковій одиниці, в кожен момент часу подається тільки на один вхід. Умовне позначення такого шифратора наведена на рис.13.

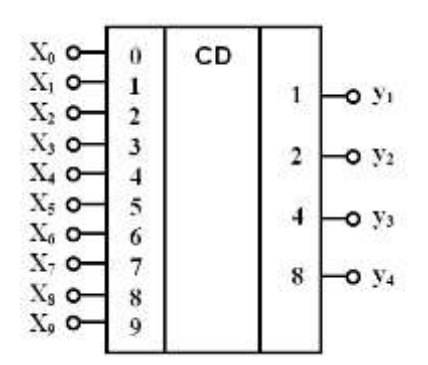

*Рисунок 13 – Шифратор: умовне позначення* 

#### **3. Практична частина**

# **5.1.Придбання практичних навичок в користуванні довідником по інтегральним мікросхемам**

Викладач пропонує студентам різні типи інтегральних мікросхем. Студенти повинні по маркуванню на мікросхемі за допомогою довідника визначити: серію ІС, призначення, нарисувати умовне зображення мікросхеми та нумерацію її ніжок.

#### **3.2. Дослідження логічних елементів**

#### **Опис лабораторної установки**

Лабораторна установка складається із корпусу, в якому розміщений блок живлення та логічні елементи, і лабораторної панелі, на якій нарисовані
структурні схеми логічних елементів **«І», «АБО», «НІ»,** розміщені кнопки вимикачів, через які подаються сигнали логічних рівнів на логічні елементи (фото 1,2).

На входах і виходах логічних елементів встановлені індикаторні лампочки. Коли лампочка горить, це свідчить про те, що є високий рівень напруги (логічна одиниця ). За допомогою вимикачів **В1-В5** можна подати на входи логічних елементів **+ 5 В** (*логічну одиницю*) або **0 В** (*логічний нуль*).

Коли кнопка вимикача нажата (внизу), на вхід логічного елемента подається **+ 5 В** ( *логічна одиниця*), буде горіти індикаторна лампочка.

Коли кнопка вимикача віджати (вверху), на вхід логічного елемента подається логічний нуль, лампочка не горить.

Індикаторна лампочка на виході логічного елемента горить у відповідності з логікою роботи елемента.

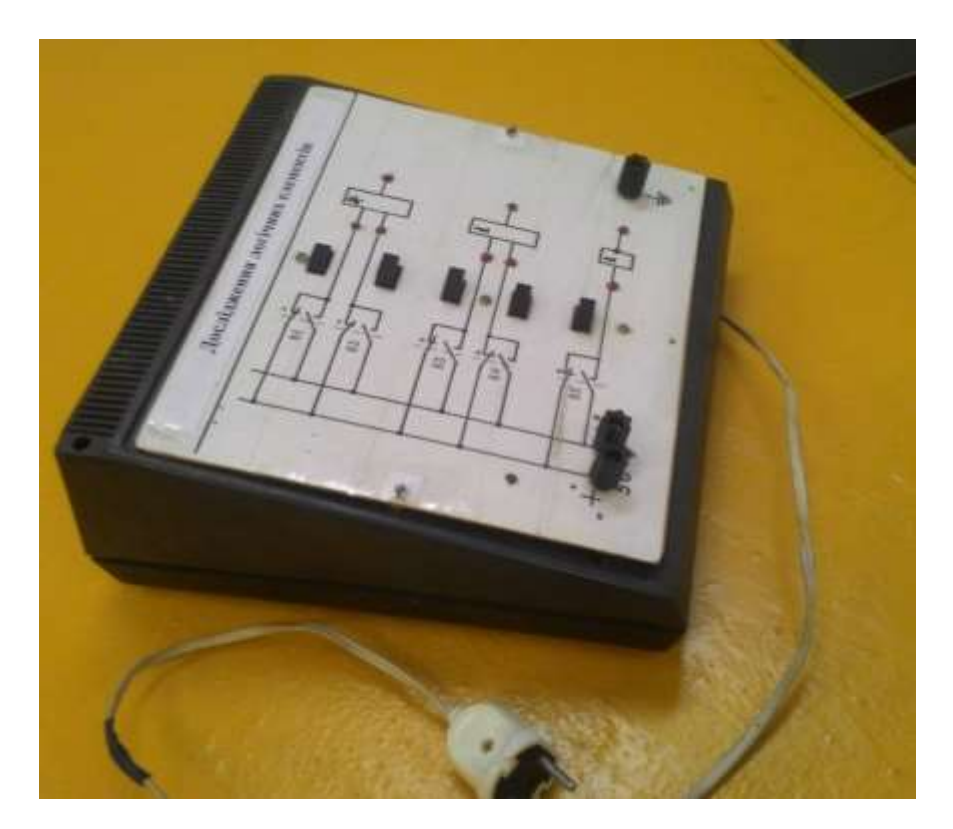

Фото 1.

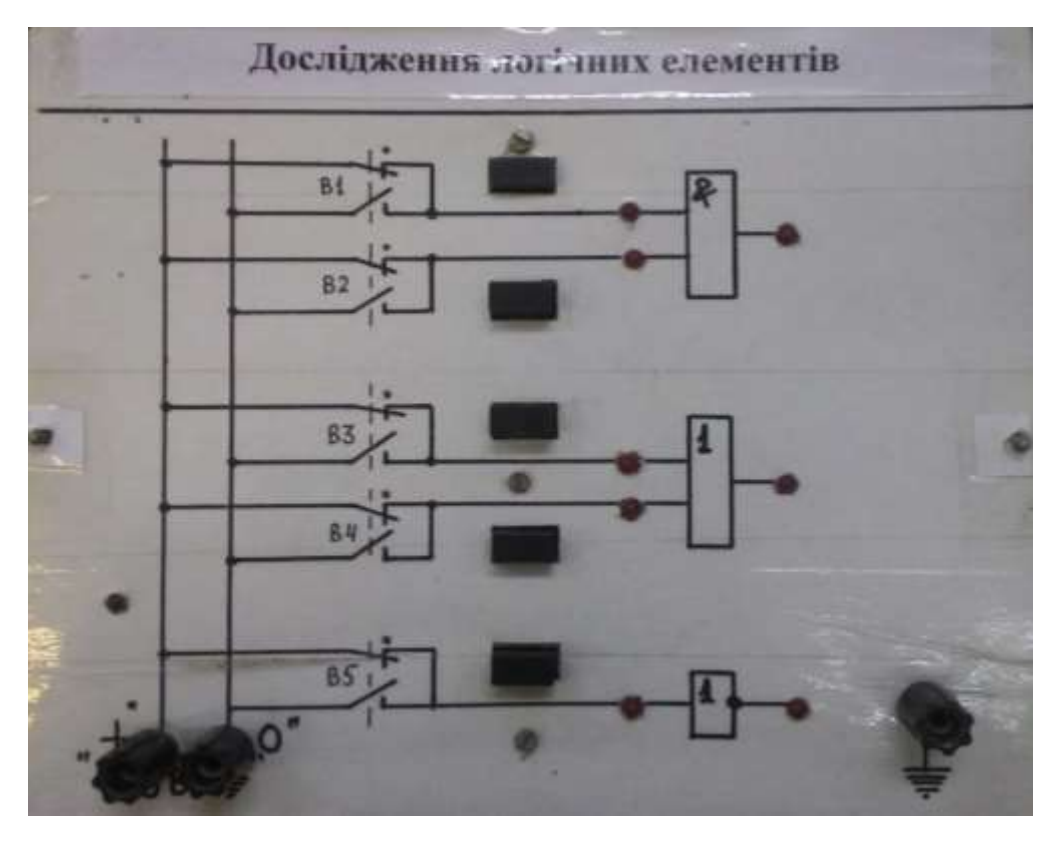

Фото 2.

# **Порядок виконання роботи**

# **3.2.1. Ознайомитися з лабораторною установкою і підготувати її до дослідження**

- Ознайомитись з розміщенням лампочок, кнопок вимикачів на лабораторній установці.
- Підключити вольтметр між гніздами **+ 5 В; 0 В**.
- Перевіряти, щоб кнопки були віджаті (вверху).
- Доповісти викладачу про готовність до проведення дослідження, з його дозволу підключити лабораторну установку до **220 В** і перевірити наявність **+5 В** по вольтметру.

# **3.2.2. Дослідження логічного елемента «І»**

 Нажимаючи кнопки **B1** і **В2**, провести дослідження логіки роботи логічного елемента **«І»,** користуючись індикаторами лампочками, і побудувати таблицю його роботи .

Установити кнопки **B1** і **B2** в початкове положення (вверху).

# **3.2.3. Дослідження логічного елемента «АБО»**

- Нажимаючи кнопки **B3 і B4**, провести дослідження логіки роботи логічного елемента **«АБО»,** користуючись індикаторними лампочками, і побудувати таблицю його роботи.
- Установити кнопки **B3 і B4** в початкове положення( вверху).

# **3.2.4. Дослідження логічного елементу «НІ»**

- Нажимаючи кнопку **B5,** провести дослідження логіки роботи логічного елемента **«НІ»,** користуючись індикаторними лампочками, і побудувати таблицю його роботи.
- Установити кнопку **B5** в початкового положення (вверху).

# **4. Оформлення звіту за лабораторну роботу**

Звіт повинен містити:

- назву лабораторної роботи;
- **теоретичну частину:** структурні схеми логічних елементів; таблиці роботи логічних елементів; принцип роботи АЦП, дешифраторів.
- **практичну частину:** умовне зображення мікросхем, які були запропоновані викладачем, з нумерацію ніжок, короткі висновки по роботі логічних елементів.

#### **5. Захист звіту**

При захисті звіту викладач перевіряє правильність оформлення звіту і проводить співбесіду за контрольними питаннями.

# **Контрольні питання**

- 1. Дати визначення логічного елемента.
- 2. Що таке двійковий код.
- 3. Нарисувати структурну схему логічного елемента **«І»** і пояснити логіку його роботи.
- 4. Нарисувати структурну схему логічного елемента **«АБО»** і пояснити логіку його роботи.
- 5. Нарисувати структурну схему логічного елемента **«НІ»** і пояснити логіку його роботи.

#### **Література**

- 1. Лаврентьєва О.О. Лабораторний практикум з електротехніки : [навчально- методичний посібник] / [автори-укладачі О. О. Лаврентьєва, А. С. Солоха]. – Кривий Ріг : КДПУ, 2017. – 112 с.
- 2. Степанов А.П. Лабораторный практикум по дисциплине «Электротехника и электроника»: учебное пособие / А.П. Степанов; Юргинский технологический институт – Томск: Изд-во Томского политехнического университета, 2012. – 169с.
- 3. Розрахунок параметрів трансформатора Із інтернета: ukrbukva.net.
- 4. Методичні вказівки до самостійної роботи студентів заочної форми навчання з дисципліни «Теоретичні основи електротехніки» (модуль 1) для бакалаврів напряму 6.050702 «Електромеханіка» –Дніпродзержинськ: ДДТУ, 2014, 24с.
- 5. Сакун М.М. Радіоелектроніка в геодезії: Навчальний посібник / М.Сакун, О.О. Паскаль; Одеський державний аграрний університет /. - Одеса, Видавництво «ВМВ», 2010. – 120с.
- 6. Сакун М.М. Методичні вказівки до лабораторних занять з розділу «Радіоелектроніка» дисципліни «Фізика і радіоелектроніка» для підготовки фахівців ОКР «бакалавр» зі спеціальності «Землевпорядкування». ‒ ОДАУ: Одеса, 2003. ‒ 38с.